# Suivi d'activités et assistance cognitive ubiquitaire fondé sur les interfaces tangibles : réalisation d'un framework et d'un prototype

par

Baptiste Boussemart

memoire presente au Departement d'Informatique en vue de l'obtention du grade de maitre es sciences (M.Sc.)

> FACULTÉ DES SCIENCES UNIVERSITE DE SHERBROOKE

Sherbrooke, Quebec, Canada, juin 2007

**Ml-/2 3?** 

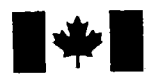

**1 17 Islaming Library and Archives Canada** 

Published Heritage Branch

395 Wellington Street Ottawa ON K1A0N4 Canada

#### Bibliotheque et Archives Canada

Direction du Patrimoine de l'édition

395, rue Wellington Ottawa ON K1A 0N4 Canada

> Your file Votre référence ISBN: 978-0-494-49465-3 Our file Notre référence ISBN: 978-0-494-49465-3

### NOTICE:

The author has granted a nonexclusive license allowing Library and Archives Canada to reproduce, publish, archive, preserve, conserve, communicate to the public by telecommunication or on the Internet, loan, distribute and sell theses worldwide, for commercial or noncommercial purposes, in microform, paper, electronic and/or any other formats.

The author retains copyright ownership and moral rights in this thesis. Neither the thesis nor substantial extracts from it may be printed or otherwise reproduced without the author's permission.

### AVIS:

L'auteur a accordé une licence non exclusive permettant à la Bibliothèque et Archives Canada de reproduire, publier, archiver, sauvegarder, conserver, transmettre au public par télécommunication ou par l'Internet, prêter, distribuer et vendre des thèses partout dans le monde, à des fins commerciales ou autres, sur support microforme, papier, électronique et/ou autres formats.

L'auteur conserve la propriété du droit d'auteur et des droits moraux qui protège cette thèse. Ni la these ni des extraits substantiels de celle-ci ne doivent être imprimés ou autrement reproduits sans son autorisation.

In compliance with the Canadian Privacy Act some supporting forms may have been removed from this thesis.

While these forms may be included in the document page count, their removal does not represent any loss of content from the thesis.

Conformément à la loi canadienne sur la protection de la vie privée, quelques formulaires secondaires ont été enlevés de cette thèse.

Bien que ces formulaires aient inclus dans la pagination, il n'y aura aucun contenu manquant.

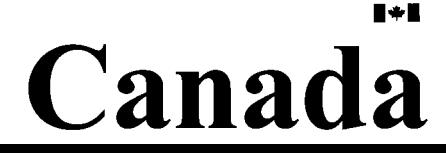

#### Le 12 décembre 2007

*le jury a accepté le mémoire de M. Baptiste Boussemart dans sa version finale.* 

*Membres dujury* 

#### M. Sylvain Giroux Directeur Departement d'informatique

#### Mme Hélène Pigot Membre Departement d'informatique

#### M. André Mayers Président-rapporteur Departement d'informatique

*Je dedicace ce memoire a mes parents.* 

 $\mathcal{L}(\mathcal{L})$  .

 $\mathcal{A}^{\text{out}}$ 

# Sommaire

L'assistance cognitive consiste a aider les personnes ayant des deficits cognitifs, comme les personnes atteintes de la maladie d'Alzheimer ou les traumatisés crâniens, à réaliser leurs activites de la vie quotidienne grace a des solutions adaptees. Ces solutions peuvent etre diverses. Notre approche repose sur les interfaces tangibles afin de mieux integrer les systemes d'assistance cognitive dans l'habitat devenu intelligent des personnes atteintes de deficits cognitifs.

En effet, les ordinateurs communiquent de nos jours avec les hommes par le biais d'interfaces graphiques. Or, ces interfaces sont peu adaptees aux personnes ayant des deficits cognitifs. De nouvelles interfaces emergent actuellement et permettent de les remplacer par des objets de la vie quotidienne. Les interfaces tangibles et les interfaces ambiantes peuvent aider a rendre Pinformatique plus accessible et plus contextuelle aux personnes ayant des deficits cognitifs et a rendre par la meme occasion l'assistance cognitive plus efficace.

Les interfaces tangibles permettent de manipuler des données virtuelles à l'aide d'objets reels , contrairement aux interfaces graphiques. Alors que les interfaces graphiques utilisent le clavier, la souris et Pecran pour toutes les manipulations, les interfaces tangibles, par exemple, proposent de manipuler un objet reel pour modifier une variable virtuelle. Par exemple, l'utilisateur peut détruire une variable virtuelle en plaçant l'objet réel à la corbeille. La qualité d'une interface tangible dépend de la ressemblance entre la manipulation réelle et la manipulation virtuelle. Il devient alors possible de supprimer le clavier et la souris. Les interfaces ambiantes, qui ne sont pas traitees dans ce memoire, permettent de leur côté de supprimer l'écran.

Ce memoire propose une architecture centree sur le modele *Token And Constraint*  (TAC). Le modele TAC est le modele qui repond le mieux a la definition d'interactions tangibles pour l'assistance cognitive. Il a été appliqué à la réalisation d'une assistance simple dans la cuisine. Aussi pour construire l'architecture et le cadre de programmation,

#### *Chapitre 0. Sommaire*

deux applications ont été réalisées.

La premiere application utilise des interactions tangibles de preparation d'une recette de cuisine de maniere virtuelle. Des objets poses sur une table sont identifiables par une camera video, grace a une forme unique apposee sur chacun de ces objets. Des informations digitales et des zones sont projetees sur la table. Lorsqu'un objet entre dans une zone, une certaine action est realisee sur la variable associee a l'objet, par exemple la casserole. Les actions definies par chacune de ces zones sont directement liees aux actions de la vie quotidienne pour la realisation d'une recette de cuisine, par exemple : couper, melanger, verser, etc. L'ensemble des variables associees aux objets definissent un modele de la recette.

La seconde application utilise des interactions tangibles dans une vraie cuisine. La technologie RFID (Radio Frequency Identification Device) permet dans ce cas d'identifier les objets réels. Des étiquettes RFID sont collés sur les objets, tels que la boîte de riz, le verre d'eau, etc. Les lecteurs de tags RFID detectent la presence d'etiquettes RFID dans certaines zones; le placard, l'evier et la cuisiniere. Les interactions TAC sont alors utilisees pour interpreter la presence des objets correspondant aux etiquettes dans ces zones en fonction de la recette a realiser.

## Remerciements

Je remercie de tout mon coeur mon directeur de Maitrise M. Sylvain Giroux. Travailler avec lui a été très enrichissant, une expérience qui restera importante pour moi. Le travail n'a pas toujours été facile et c'est grâce à son soutien et à ses commentaires que ces travaux ont pu aboutir.

Surtout je remercie mes parents pour tout leur amour et leurs soutiens. Je n'ai pas toujours été facile et je veux tourner ce chapitre en leur disant que je les aime beaucoup aussi.

Je remercie les membres du Jury, Mme. Helene Pigot et M. Andre Mayers, qui ont bien voulu passer du temps a corriger et commenter mon memoire. Des choses me sont apparues differentes et je suis sur que le contenu du memoire en sera ameliore. Je suis admiratif par la quantite de choses que nos directeurs et professeurs supportent durant une annee : je remercie done tous les professeurs de l'Universite de Sherbrooke, qui sont très disponibles.

Enfin, je veux remercier toutes les personnes que j'ai côtoyées pendant cette Maîtrise. Je suis content d'avoir travaille dans le laboratoire DOMTJS dans un cadre tres convivial. Je leur souhaite a tous bonne chance.

Je remercie le Canada et l'Universite de Sherbrooke de m'avoir accueilli. Un remerciement particulier à Mme. Lynn Le Brun, pour les dernières démarches qui ont été hatives.

Je remercie la France pour son soutien financier pendant mes six annees superieures. lis seront contents de me voir revenir.

Enfin un grand merci à l'ESÉO pour l'opportunité de travailler à l'étranger. C'est une chance pour tous ceux qui ont participe a cette aventure, car nous faisons partie des premiers a beneficier de cela.

# Table des matieres

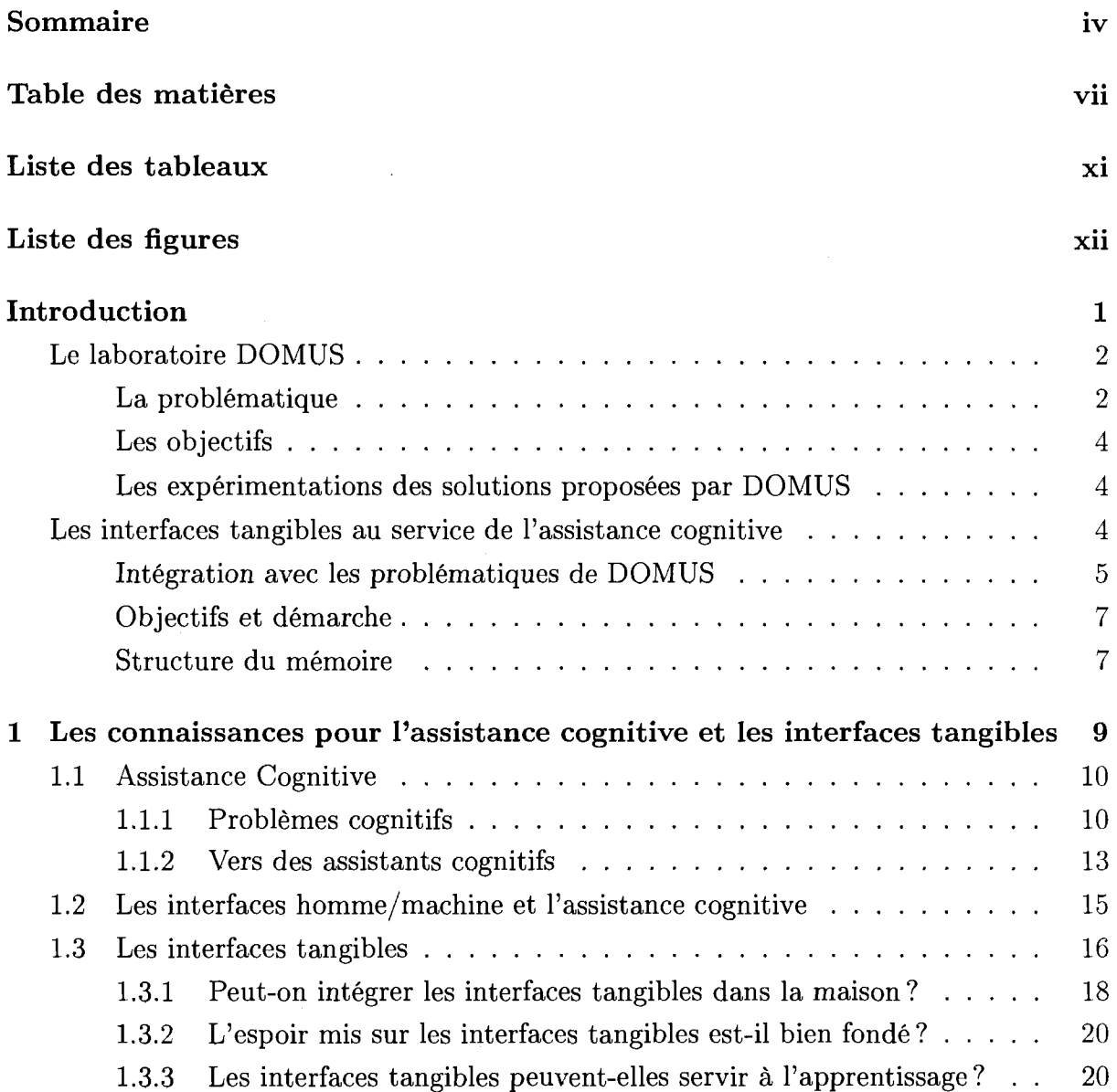

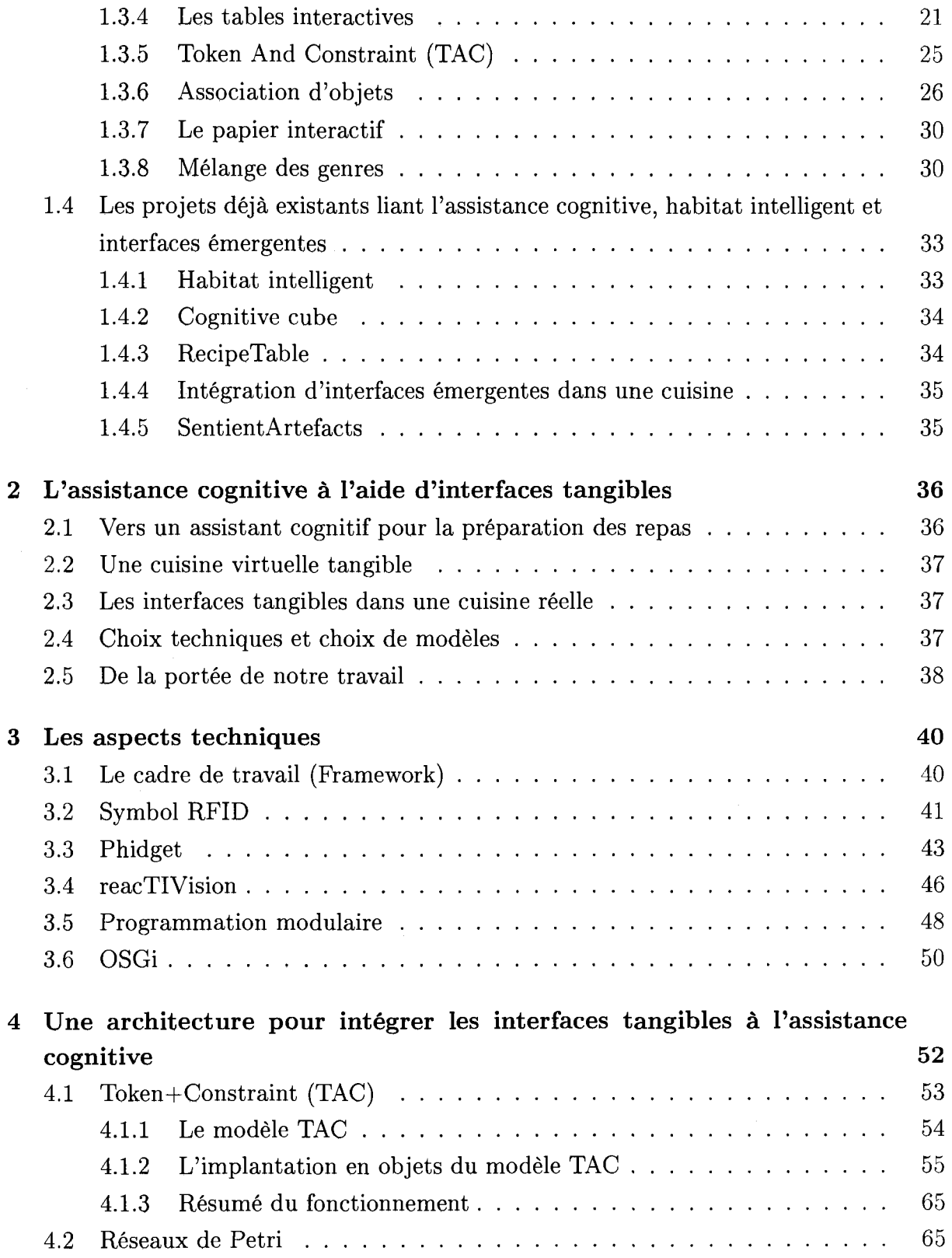

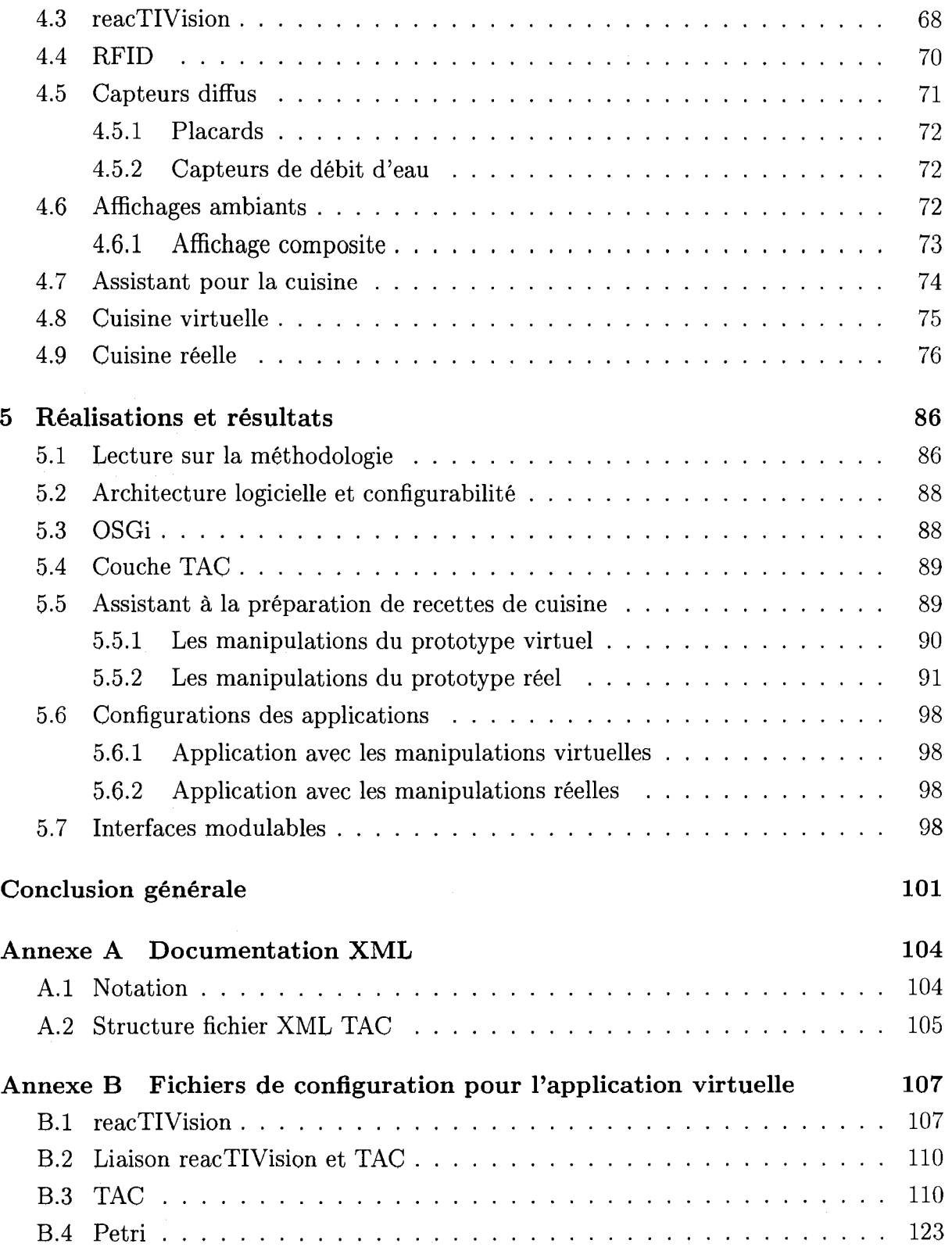

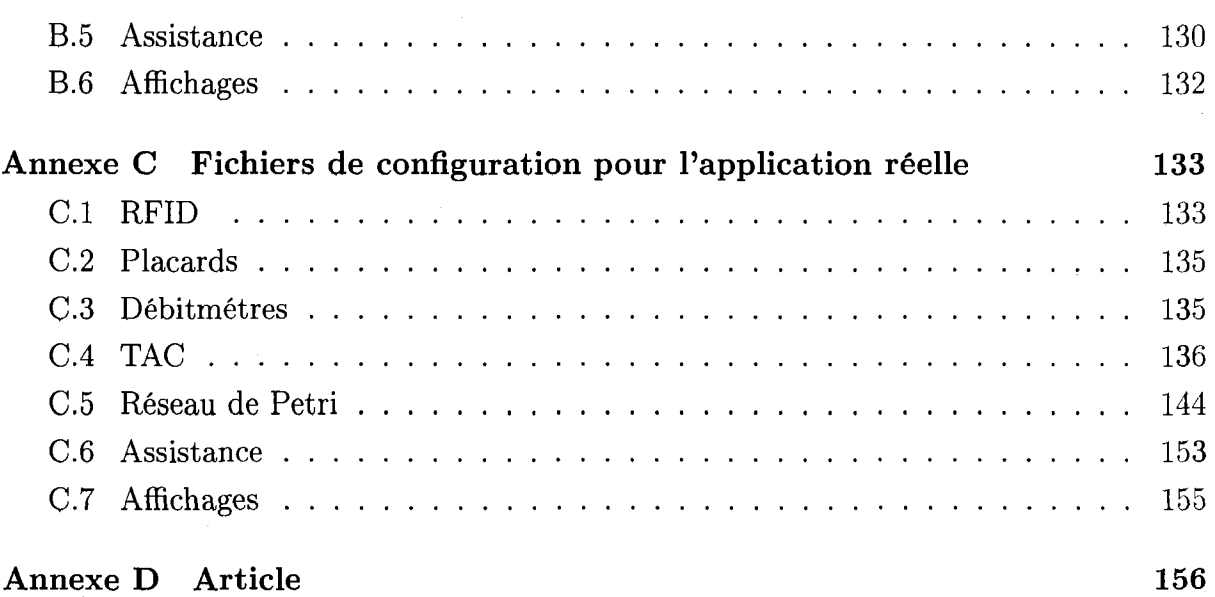

## **Bibliographie 169**

# Liste des tableaux

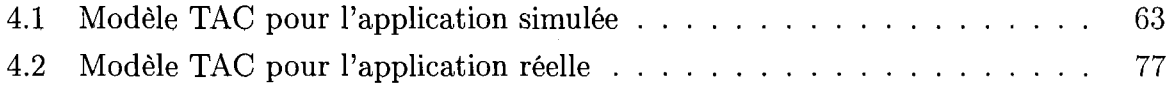

# Liste des figures

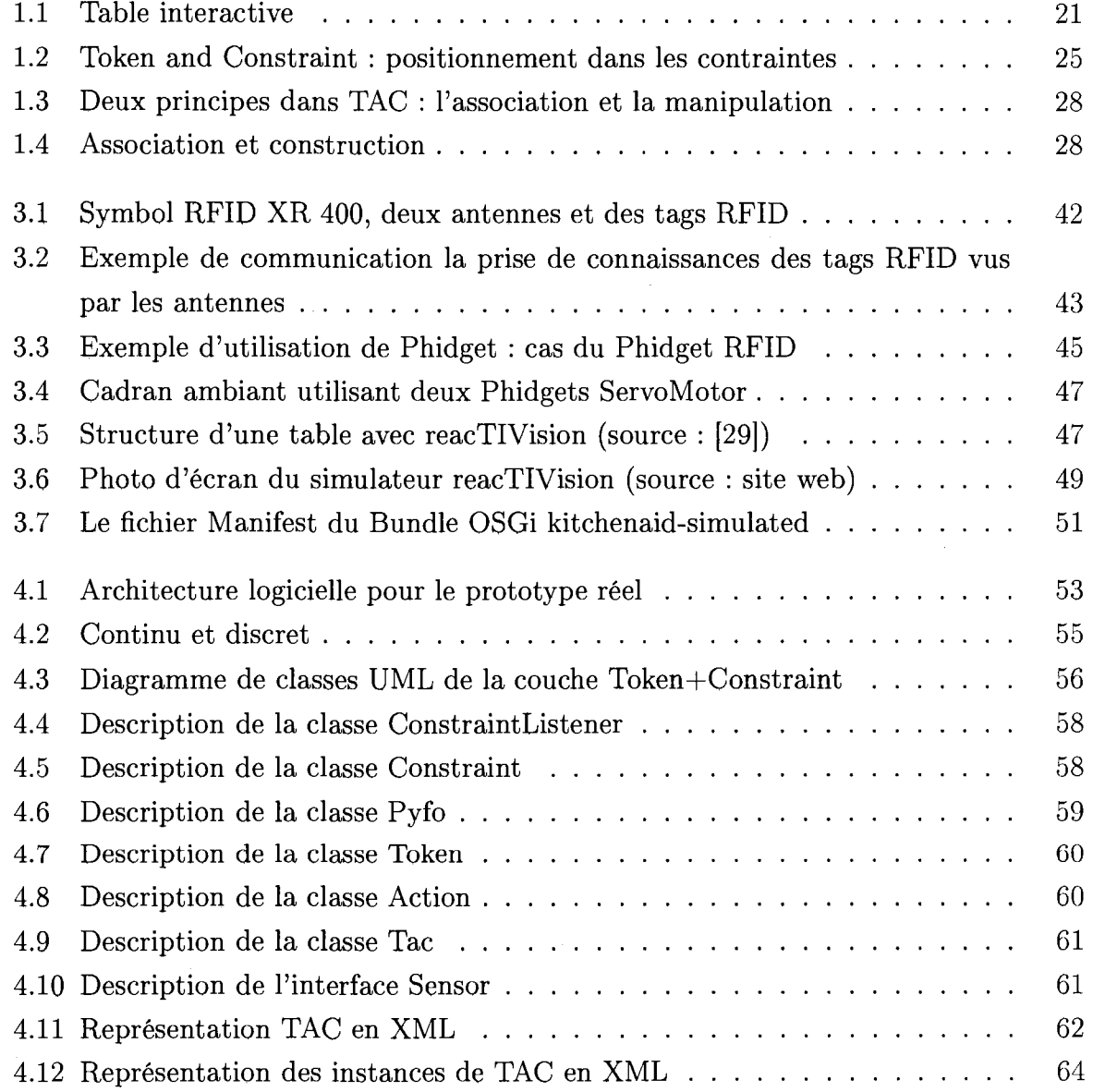

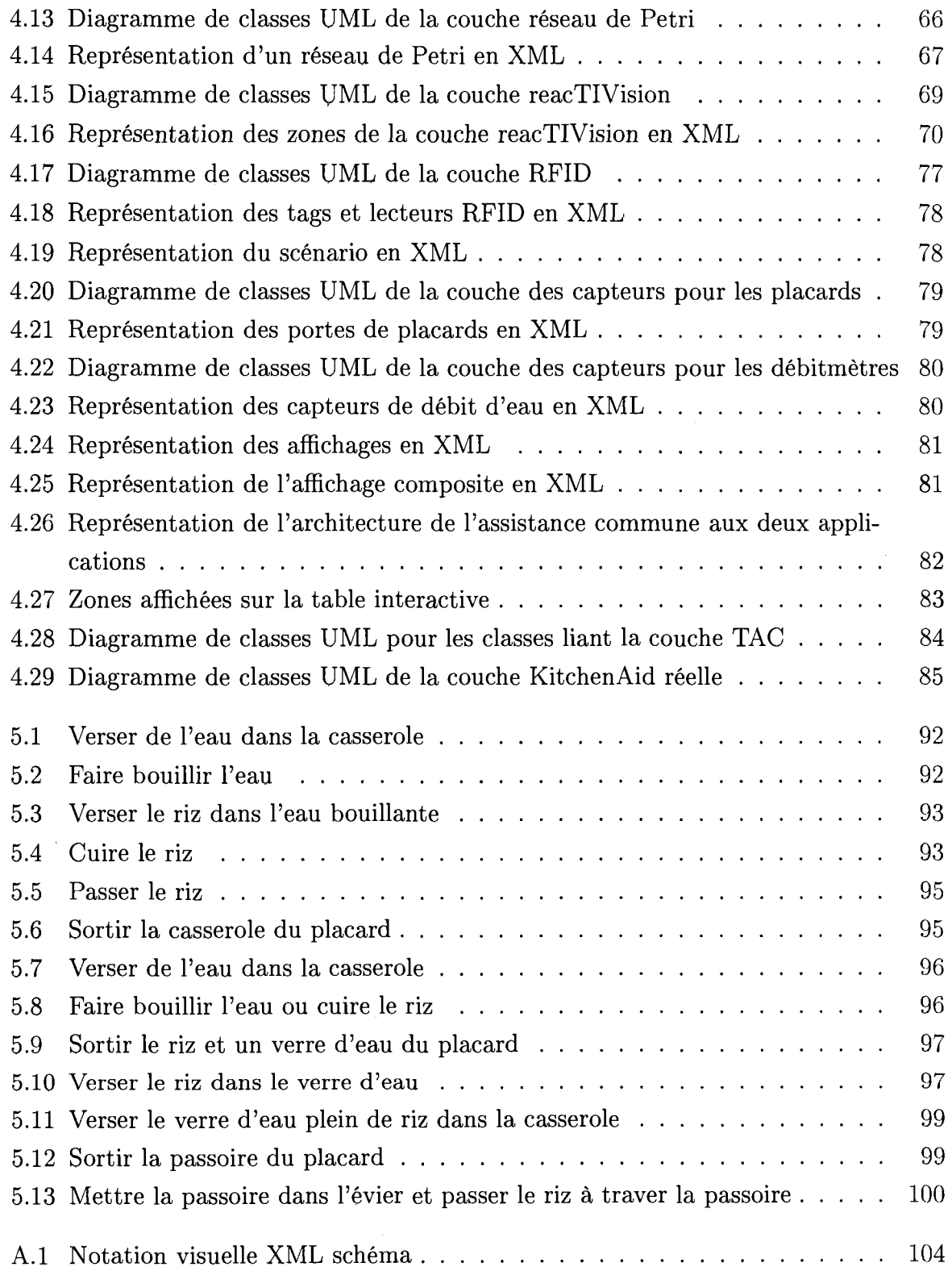

De plus en plus de personnes ont des difficultés cognitives au sein de nos sociétés actuelles, qu'elles soient schizophrenes, traumatisees craniens, ou atteintes de la maladie d'Alzheimer. De plus en Occident, les courbes demographiques prevoient un vieillissement d'une grande proportion de la population [12]. De ce fait, un plus grand nombre de personnes seront atteintes de la maladie d'Alzheimer. Ces personnes auront des difficultés à exécuter, à divers degrés, les activités de la vie quotidienne. Cependant pour completer, voire suppleer le manque d'aidants, il est possible d'utiliser les technologies de l'information, de l'automatisation et de la robotique [44]. C'est donc un marché énorme qui s'ouvre a present. Auparavant, la domotique n'a pas su repondre aux demandes de ce marche, aujourd'hui beaucoup de reponses voient le jour.

Par la voie de la recherche dans les domaines des technologies et des sciences cognitives, un systeme intelligent pourrait etre deploye dans une residence afin d'aider son occupant et exiger ainsi tres peu, voire aucune aide exterieure.

Les systemes informatiques actuels utilisent des interfaces graphiques, reposant sur la combinaison clavier, souris et ecran. Ces interfaces permettent la construction d'une gamme importante d'applications, car elles offrent des variations infinies : grands ecrans pour afficher un grand nombre d'informations, clavier pour taper du texte et des commandes, et la souris pour pointer des objets virtuels affiches sur l'ecran. Tous les postes informatiques utilisent ces interfaces. Par contre, de telles interfaces ne sont pas adaptees aux personnes ayant des deficits cognitifs, ni meme pour des utilisateurs occasionnels car l'apprentissage est fastidieux [64].

Comment concevoir un assistant base sur des interfaces informatiques "traditionnelles" si elles sont mal adaptees pour ces personnes? Vous l'aurez compris, c'est impossible.

La recherche est allee plus loin depuis quelque temps en ramenant ces interfaces vers des objets tangibles. Mais elles ne sont pas aussi facilement personnalisables que les

interfaces graphiques communément utilisées.

Mon travail a consisté à identifier et construire des interfaces tangibles adaptées pour l'assistance cognitive personnalisee. De plus, les assistants actuels consiste a entrer a la main les actions realisees sur un logiciel avec PDA (Personal Digital Assistant) (avec un ecran et clavier) et qu'ainsi le renseignement de l'assistant (le systeme d'information) n'est pas controle par les objets physiques du monde reel. Mon travail a permis d'avancer dans la résolution de ce problème. Mais tout d'abord, voyons ce que réalise le laboratoire DOMUS afin de mieux comprendre comment s'integre ce projet dans l'ensemble des travaux en cours.

### Le laboratoire DOMUS

Le laboratoire DOMUS a pour vocation de proposer un habitat intelligent permettant aux personnes ayant des deficits cognitifs de garder leur independance. DOMUS veut repondre a la problematique de fagon simple, efficace, transparente, economique et ethique. Le laboratoire ne cherche pas à proposer une solution où toutes les tâches, que la personne doit accomplir, sont automatisées et où la personne deviendra de fait dépendante de la technologic Ainsi, il repousse a ce jour l'automatisation.

Dans le même esprit, la surveillance par caméra soulève des problèmes éthiques et est ecartee des solutions envisagees. La problematique ci-dessous se veut etre un cahier des charges d'une aide technologique humaine.

#### La problématique

Beaucoup de laboratoires congoivent des systemes informatiques pour assister la personne ayant des deficiences cognitives, afin de promouvoir l'autonomie des personnes dont les capacités cognitives sont affaiblies. Chaque laboratoire possède ses propres competences, ses propres visions pour l'avenir et done leurs methodologies sont differentes. Quelle est la methodologie du laboratoire DOMUS pour concevoir cet assistant ?

DOMUS veut concevoir un systeme dans la lignee du concept de l'intelligence ambiante  $(AmI^1)$  [2]. L'ambiance intelligente recherchée implique de multiples propriétés et defis dans la conception de ce systeme.

<sup>1</sup> Ambient Intelligence

- Premierement le systeme doit etre diffus dans l'environnement [75], ce qui implique la conception de multiples sous-systemes mis en reseau.
- Deuxièmement le système est intelligent et contextuel, cela entend que le système répond à l'usager de manière intelligente, c'est-à-dire qu'un humain ne fait pas la difference entre la reponse d'un humain ou d'une machine (test de Turing) [38],
- Troisiemement, Pintegration dans l'habitat et Putilisation par l'usager doit etre naturelle et transparente.

Le systeme devient plus fonctionnel et plus efficace, mais il est en contrepartie beaucoup plus complexe a concevoir, a installer et a maintenir. Le systeme vit comme la maison et la vie de ses usagers, done il doit etre capable de s'adapter, de s'etendre, et de se deplacer (migrer).

Les clientèles actuellement ciblées sont :

- 1. les personnes agees atteintes de demence dont la maladie d'Alzheimer, une maladie qui deteriore les tissus du cerveau,
- 2. les traumatisés crâniens-cérébraux (TCC), un traumatisme causé par un choc à la tête, souvent dû à un accident de voiture.
- 3. la schizophrénie,
- 4. les personnes atteintes de deficiences intellectuelles.

Une solution simple et commune aux quatre pathologies est-elle envisageable ? Bien que chaque categorie ait ses propres specificites, plusieurs points sont similaires au niveau des types de deficits. Les deficits assistes par DOMUS sont la planification, la memoire, l'attention et l'initiation.

De plus, les interfaces peuvent varier considérablement d'une clientèle à l'autre. Les concepteurs d'interfaces doivent etre vigilants a ce que le produit reponde aux besoins d'une population qui n'est peut-etre pas habituee a Pinformatique. Par exemple, la maladie d'Alzheimer touche principalement les personnes agees. Les TCC sont par contre en majorité des jeunes habitués avec l'informatique et les jeux vidéos.

Finalement, ces personnes sont entourées de leurs familles et aidants. L'habitat doit etre aussi assimile, utilisable et parametrable par les aidants, afin que le systeme reponde precisement aux besoins [37]. Malgre un systeme pour le moins complexe, la configuration du systeme doit etre simple.

#### **De la portee des travaux de recherche de DOMUS**

Bien que l'objectif premier du laboratoire DOMUS soit la conception de systemes d'information qui assistent les personnes avec des deficiences cognitives qui soient bien adaptee a ces personnes, la portee de ses travaux de DOMUS depasse la seule assistance cognitive. Tous les concepts developpes ici pourront servir hors du sujet de cette Maitrise. Le laboratoire travaille sur beaucoup de champs comme les programmes adaptables, l'auto configuration des systemes, les systemes repartis. L'utilisation de cette assistance pourrait etre aussi utile les personnes souhaitant une domotique intelligente, completant la simple automatisation de l'habitat. Toutes les techniques en recherche au sein de DOMUS pourront apporter des idées à l'informatique en général.

#### Les expérimentations des solutions proposées par DOMUS

DOMUS possede son propre appartement permettant d'experimenter les solutions concues. Des travaux dans le domaine de la localisation et de la reconnaissance de taches ont ete menes pour des experimentations dans cet appartement. Un projet d'assistance hors du domicile a été mené [47] et c'est le projet le plus finalisé de DOMUS à ce jour. Le système utilise la communication sans fil pour accéder aux services nécessaires à l'assistance, ainsi que la technologie de localisation *GPS.* Enfin de nombreuses etudes sont menées pour classifier les symptômes de ces personnes, soit par des observations ou par des simulations.

Les travaux de Denis Vergnes [72] et de Jeremy Bauchet [4] sont de leur cote les premiers jalons pour l'integration d'interfaces tangibles pour l'assistance a l'interieur.

## Les interfaces tangibles au service de l'assistance cognitive

De récents travaux menés dans le domaine des interfaces homme/machine comme la réalité augmentée, les interfaces tangibles et les interfaces ambiantes, offrent de nouvelles perspectives pour les travaux menes au sein du laboratoire DOMUS. Nos travaux ont pour but d'explorer dans quelle mesure ces interfaces emergentes peuvent rendre l'assistance plus performante et plus comprehensible pour les personnes ayant des deficits cognitifs.

Nos recommandations seront basees sur les recherches menees en cognition et en

interfaces homme/machine.

D'un côté, la conception des interfaces a fait couler beaucoup d'encre depuis plusieurs décennies. Il est question de technique, de convivialité, de performance, de nouveautés et de conception.

La réalité augmentée, les interfaces tangibles et les interfaces ambiantes ont émergé depuis la fin des annees 90 comme de nouvelles approches prometteuses afin de rendre les interfaces plus fonctionnelles et plus intelligentes pour certains domaines precis.

De l'autre côté, l'assistance cognitive est liée aux sciences cognitives afin de pallier aux deficits cognitifs de planification, de memorisation, de prise de decisions et de reflexion. Les sciences cognitives etudient le fonctionnement du cerveau, proposant plusieurs modeles pour comprendre le comportement humain. Au niveau de l'assistance, la prise en compte des besoins de la personne est cruciale. Ainsi, l'assistance proposee doit etre facilement comprise et utilisee. La personnalisation de l'assistant est une fonction cruciale  $(cf. 1.1.2).$ 

Ces points sont approfondis dans le chapitre 1. Le chapitre 2 presente le cas d'etude qui donnera lieu au prototype.

#### Intégration avec les problématiques de DOMUS

Le laboratoire DOMUS a une logique d'intégration des projets afin de répondre à son objectif. Voici en quelques phrases comment s'integre mon projet avec les autres.

#### **Informatique diffuse**

Mon prototype devra s'integrer dans l'environnement diffus construit au laboratoire et le completer. Le laboratoire a integre des microphones, des capteurs de debit d'eau, des capteurs de presence, tels des tapis tactiles, des capteurs infrarouges et des capteurs de detection d'ouverture de portes.

Mon projet étend cette infrastructure en utilisant la technologie RFID<sup>2</sup> pour identifier et localiser, une fonctionnalite necessaire pour realiser des interfaces tangibles.

#### **Localisation**

Les capteurs de présence servent à la localisation des personnes. Les informations fournies par ces capteurs sont traitees afin de leur donner une semantique interessante

<sup>&</sup>lt;sup>2</sup>Radio Frequency Identification Device

pour l'assistance cognitive.

La technologie *RFID* permet aussi de localiser les personnes, mais elle est surtout utilisee pour localiser les objets. Des etiquettes RFID sont placees sur les objets. Ces etiquettes sont lues par des bornes d'identification *RFID.* II devient ainsi possible de localiser les objets, a partir des positions des lecteurs RFID et de leur portee.

#### **Contexte et description de l'environnement**

**II** faut savoir qu'une information n'a pas de sens prise isolement, il faut toujours la placer dans un contexte. Ainsi, lorsqu'un capteur envoie une information, le systeme interprete cette information en fonction du contexte. Pour donner du sens a cette information, l'environnement doit done etre decrit. II faut aussi donner une description de ce capteur et de l'information qu'il fournit.

Beaucoup d'interpretations de l'information sont possibles et les decrire dans l'environnement est tres fastidieux. La definition de contextes permet de subdiviser, de classifier les situations. Par exemple, on interpretera differemment la sortie d'une personne si e'est l'heure de son rendez-vous chez le dentiste ou s'il est tard la nuit. Dans le premier cas, on lui rappellera de prendre son telephone portable. Dans le second cas, une alarme sera déclenchée.

La reconnaissance d'activités est nécessaire. À cette fin, mon projet décrit ce que les bornes *RFID* doivent détecter et le sens qu'il faudra donner aux informations récoltées. Le modele *Token And Constraint* sera utilise comme reference pour ce faire et pour la construction des interfaces tangibles pour l'assistance cognitive.

#### **Reconnaissance d'activites**

La reconnaissance d'activites a ete traitee par plusieurs etudiants du laboratoire DO-MUS. II s'agit de reconnaitre des patrons lies a des activites dans le flot d'informations provenant des capteurs. C'est un des piliers de la conception de l'assistance que DOMUS veut construire. La technologie RFID, en permettant la localisation des objets, donne des informations plus riches a la reconnaissance d'activites.

#### **Architectures logicielles et reseaux**

L'approche visée pour DOMUS est tout sauf centralisée, mais de multiples ordinateurs, qu'il s'agisse de processeurs embarqués ou de serveurs, sont interconnectés entre

eux pour constituer un assistant cognitif intelligent. Un tel systeme est difficile a concevoir, a configurer et a maintenir, sans parler des nombreuses fautes et erreurs qui peuvent survenir.

Pour ce faire, DQMUS se dirige vers une architecture *OSGi (Open Services Gateway initiative*), qui est modulaire et configurable. L'architecture de mon prototype devra être transformée en service, ou agent, de pair-à-pair.

#### **Appareils mobiles**

L'utilisation des appareils mobiles, comme les telephones cellulaires, les montres ou les PDA (Personal Digital Assistant), ouvrent aussi de nouvelles perspectives pour l'assistance cognitive.

Mon projet n'utilise pas d'appareils mobiles. Cependant, un PDA pourrait servir a lire les tags *RFID* d'une part et apporter une assistance d'autre part.

#### Objectifs et demarche

Nos visees sont de natures prospectives a Pinterieur de laboratoire DOMUS. II s'agit d'explorer l'utilisation des interfaces emergentes (les interfaces tangibles, les interfaces ambiantes, etc.) pour la realisation de systemes d'assistance cognitive. Pour ce faire, nous avons d'abord examine diverses applications et modeles reposant sur les interfaces emergentes. Nous avons aussi examine les contraintes posees par les deficits cognitifs sur les interfaces hornme/machine. Ensuite nous avons concu et implemente deux prototypes d'assistant cognitif pour la realisation d'une recette de cuisine afin d'une part de voir les possibilites affectes par les interfaces emergentes et d'autre part de preparer Pintegration de ces interfaces dans l'infrastructure de DOMUS et de futurs projets de recherche. Finalement, ces prototypes permettent de mesurer l'efficacite, la pertinence, la convivialite et la performance en termes d'assistance cognitive et de contraintes informatiques.

#### Structure du mémoire

Ce memoire presente done un assistant cognitif reposant sur les interfaces tangibles Le chapitre 1 developpe les connaissances dans les domaines des interfaces tangibles et de l'assistance cognitive. Le chapitre 2 présente l'application des interfaces tangibles pour Passistance cognitive. Ensuite les aspects techniques utilises sont detailles dans le chapitre 3. En possession de ces connaissances, les solutions envisagees sont expliquees

 $\mathcal{A}^{\pm}$ 

dans le chapitre 4. Enfin, la realisation du projet ainsi que les resultats sont livres dans le chapitre 5.

# Ohapitre 1

# Les connaissances pour l'assistance cognitive et les interfaces tangibles

Ce chapitre presente l'etat des connaissances dans les domaines principaux de ce memoire : l'assistance cognitive (section 1.1) et les interfaces tangibles (section 1.3).

La première partie traite de l'assistance cognitive (section 1.1) afin de déterminer comment concevoir une assistance appropriee. Des solutions deja existantes, des idees et des recommandations de la communaute scientifique sont repertoriees.

La deuxième partie étudie les interfaces homme/machine (section 1.2) et leur conception. C'est un champ de recherche a part entiere. En particulier, nous nous demandons quels sont les besoins specifiques en cette matiere pour l'assistance cognitive ?

La troisieme partie aborde les interfaces tangibles (section 1.3). Divers modeles et réalisations d'interfaces sont comparés avec les interfaces tangibles afin d'en montrer les forces ou les faiblesses. Ainsi, d'autres modalites d'interfaces peuvent apporter des fonctionnalités intéressantes et complémentaires aux interfaces tangibles.

Pour terminer, des projets participant des interfaces tangibles et de l'assistance cognitive sont présentés (section 1.4).

### 1.1 Assistance Cognitive

La cognition est la fonction mentale permettant d'acquérir et de mettre en œuvre des connaissances. Cela met en jeu les facultes suivantes : la planification, la memorisation, l'évaluation, la résolution de problème et la prise de décisions.

L'assistance cognitive permet de suppléer les capacités cognitives différentes d'une personne. L'assistance cognitive peut prendre plusieurs formes. Par exemple, un systeme de rappel des activités à réaliser, un nœud dans un mouchoir, etc. L'assistance cognitive peut prendre que nous develepperons reposera sur la reconnaissance d'activites et sur l'assistance procedurale

### 1.1.1 Problemes cognitifs

Dans cette section, nous montrerons quatre grandes categories de problemes cognitifs et les fagons de les assister : les problemes d'attention, les problemes de planification, les problemes d'initiation et les problemes de langage.

#### Les problèmes d'attention

Les systemes informatiques, comme l'assistant cognitif dont il est question, reposent sur l'attention pour interagir avec les utilisateurs. Cela peut poser des problemes importants pour les personnes ayant des deficits cognitifs, mais cette prise d'attention est nécessaire dans bien des cas.

L'assistance captera l'attention a l'aide de dispositifs lumineux ou sonores disposes aux endroits où l'attention de l'utilisateur peut facilement être sollicitée [45]. Dans un cas d'urgence, tel un danger d'incendie, les distractions ne peuvent pas etre tolerees. Le système captera l'attention de la personne, et si rien ne se résout rapidement, les urgences seront appelees automatiquement. Cependant, il faut solliciter l'attention des personnes de maniere judicieuse et adaptee. Car de telles sollicitations peuvent entrainer des erreurs et des changements de comportement chez la personne. En particulier, on risque de forcer la personne à traiter plusieurs tâches simultanement, et le multitâche est difficile a accomplir tant il sollicite la planification, la gestion de temps, etc. [45], des ressources fortement limitees chez les personnes ayant des deficits cognitifs. L'attention est donc un aspect crucial qu'il faut gérer de manière appropriée.

Quelles solutions faut-il alors envisager ? L'informatique diffuse a beaucoup travaille

sur cette question. C'est la que les domaines de l'assistance cognitive, de l'informatique diffuse et des interfaces homme/machine se rejoignent [45] [41]. Trois niveaux ont été proposes pour analyser les informations a afficher : l'abstraction de l'information, la notification et la transition.

L'abstraction s'applique lorsque le systeme ne devrait pas donner l'information telle quelle, mais plutôt lorsque le système devrait fournir une information équivalente, qui sera interprétée de la même manière. Cela permet, en lien avec la notification et la transition, d'utiliser d'autres types d'interfaces qu'un ecran pour afficher du texte. On peut alors utiliser des couleurs, des images, diffuser des melodies, etc. Le niveau de notification est aussi un facteur important, car certaines informations ont moms d'importance que d'autres. Dans ce contexte, l'utilisation de metaphores peut etre significative et puissante, si ces metaphores sont bien comprises par l'usager.

II faut savoir distinguer une information urgente d'une information qui n'a pas d'importance comme une mise a jour de la meteo. Pour cela, les niveaux d'interruption definissent comment la transition se fera : ignorer, changer d'ambiance, avertir, interrompre et demander une action. Enfin, la transition definit comment l'information est diffusee : de maniere brutale ou de maniere douce, en clignotant ou en continu. A partir du travail decrit dans [41], une boite a outils a ete proposee. II est done interessant de s'en inspirer. Les éléments les plus significatifs pour mettre en oeuvre ce travail sont la définition des affichages et d'un plan de transit de l'information avec l'application de filtres. Ce systeme propose un affichage ambiant qui respecte l'attention de l'utilisateur en terme d'abstraction, de notification et de transition.

#### **Les problemes de planification**

La mémoire prospective stocke les actions planifiées. Un indice pourra alors rappeler que telle ou telle action est a realiser. Des etudes montrent qu'il est possible d'apporter des solutions a ces problemes [60]. L'utilisation d'un agenda constitue souvent une solution simple pour les personnes ayant des difficultés à planifier leurs tâches [17]. Malheureusement, les solutions manquent de dynamisme et ne sont pas adaptées pour les taches de la vie quotidienne. C'est pourquoi la realisation de plusieurs activites concurrentes est tres peu supportee dans les assistants actuels. Les competences necessaires de la part des usagers sont la planification, la prise en compte du temps, 1'auto-critique et l'auto-controle de leurs taches.

#### **Les problemes d'initiation**

Quels sont les stimuli qui vont permettre a une personne de se rappeler une tache ? A-t-elle envie de faire la tache? L'initiation est l'acte de commencer une tache de la vie quotidienne. Chez les personnes atteintes de deficits cognitifs, il arrive frequemment qu'elles n'arrivent pas a se decider a entamer la realisation d'une tache, soit qu'elles ne savent pas comment commencer, soit qu'elles ont peur de ne pas pouvoir juger de l'ampleur, de la faisabilite ou du succes de la tache. L'assistant cognitif doit aider les personnes à être motivées et confiantes.

En outre, il existe un lien entre planification et initiation. Par exemple, le modele de Kang et Yong promeut l'exploration de l'interface homme/machine par l'utilisateur [30]. Ce modele requiert des competences en initiation et planification. En effet, l'exploration nécessite une curiosité et donc une initiation à l'exploration. L'exploration doit être planifiee. Dans une interface web par exemple, la planification est fortement sollicitee pour que la recherche soit bien gouvernée. Kang propose un langage graphique pour représenter les différentes opportunités que peut suivre la personne dans sa navigation dans l'interface. Cet outil permet l'analyse de l'interface pour qu'elle soit facilement exploree et apprise.

#### **Les problemes de langage**

Des delais de comprehension sont remarques avec le vieillissement [17]. De plus, la quantite d'information traitee en parallele devient plus faible avec des personnes de plus de soixante-cinq ans. Les phrases deviennent plus simples. La comprehension de phrases complexes cause une anxiete chez ces personnes [64]. II est toutefois interessant de noter que le temps de lecture est plus important sur un ecran, mais que la comprehension du texte reste la même [64].

Le langage devient donc plus simple. C'est pourquoi Hendler [18] énonce sept règles pour qu'un langage d'interaction soit une reussite :

- 1. le langage doit prendre peu de temps de calcul sur une machine,
- 2. le langage doit etre facile et rapidement appris,
- 3. la portée et les possibilités du langage doivent être apparentes lors de sa lecture,
- 4. une fois appris, le langage doit etre tres versatile,
- 5. le langage ne doit pas etre prevu en fonction de l'experience des usagers,

- 6. le langage ne doit pas etre oublie dans le long terme,
- 7. le langage ne doit pas prendre de trop de temps quant a la realisation des taches avec celui-ci.

Ces éléments sont importants si un langage d'interaction avec la machine, notamment iconique, est utilise [42]. Le langage iconique peut s'averer un moyen de communication viable puisque l'image est mieux traitee par le cerveau que le texte et qu'il faut que la personne puisse donner des ordres a la machine. Des travaux ont ete menes en ce sens comme *VilAug* [71]. Un langage iconique simple comme langage d'interaction avec la machine est assurément une avenue prometteuse. Le projet *GALOP* travaille dans cette veine [66].

#### Les conséquences sur la personnalité

Du stress et de l'anxiété peuvent être causés par les déficits cognitifs et par une mauvaise assistance [64] [17] [45]. Des comportements antisociaux peuvent alors en decouler. Assister une personne devient alors complexe, c'est pourquoi il faudrait prendre en compte son profil et son historique afin de ne pas la perturber. L'enjeu est de concevoir des interfaces homme/machine suffisamment conviviales pour que la personne ait envie d'utiliser l'assistance informatisée proposée.

La motivation est un facteur tres important dans le succes de l'assistance cognitive et determinante dans la qualite de vie de la personne. La motivation est reliee a la satisfaction des besoins et au fait que la personne les pergoive comme plus facilement realisables. La pyramide de Maslow distingue cinq categories de desirs : besoins physiques, besoins de securite, besoins sociaux, besoins d'estime et l'accomplissement personnel  $(c$ 'est-à-dire rendre concret ses désirs $)^1$  [39].

Les personnes qui ne sont pas motivées ont tendance à exprimer des comportements antisociaux. La motivation est done un aspect tres important a surveiller. Un assistant cognitif peut permettre aux gens d'accomplir des choses jusqu'alors difficiles a atteindre et la motivation de ces personnes augmentera avec l'atteinte des resultats escomptes.

#### 1.1.2 Vers des assistants cognitifs

Les assistants sensibles au contexte utilisent les technologies d'intelligence artificielle. Les interfaces procedurales facilitent souvent l'assistance aux personnes [60] [17] [45] [28].

<sup>&</sup>lt;sup>1</sup>http://en.[wikipedia.org/w](http://wikipedia.org/)iki/Maslow's\_hierarchy

Une interface procédurale [6] suit l'utilisateur étape par étape pour la réalisation d'une procedure donnee, par exemple une tache de la vie quotidienne. II ne peut pas se tromper normalement. L'assistant laisse peu de liberte a l'usager, mais la probability que la tache soit realisee est meilleure [6]. La combinaison de l'intelligence artificielle, de la sensibilité au contexte et de l'assistance procédurale, permet de concevoir et réaliser des assistants capables d'anticiper, d'interagir et de recuperer des situations problematiques. Nous appellerons "assistant procedural" un assistant cognitif qui utilise les interfaces procedurales [6]. Finalement afin de repondre a certaines considerations ethiques, l'assistant doit respecter les regies suivantes [6] :

- 1. le systeme ne doit pas remplacer les actions de la personne, ce qui interdit l'automatisation,
- 2. l'assistant doit etre personnalise par rapport au profil de l'utilisateur, afin de creer une assistance pertinente et precise,
- 3. le systeme ne doit pas etre intrusif; en particulier il faut eviter la surveillance intrusive et inutile; ainsi cela suppose un systeme ferme ou avec des rapports resumes a l'essentiel a l'attention des medecins,
- 4. l'utilisateur peut presenter des troubles de comportement, il faut done que le systeme n'induise pas encore plus de stress chez la personne,
- 5. le systeme doit proposer des taches que la personne peut reellement realiser.

Un assistant cognitif n'est pas systématique dans le contrôle de la tâche, contrairement a un assistant procedural, qui suit la procedure pas a pas. L'assistant cognitif detecte toutes les activites, alors que l'assistant procedural travaille avec seulement une tache a la fois. La procédure est en général visible pour l'utilisateur dans l'assistant procédural, alors qu'elle n'apparait pas dans l'assistant cognitif. II est plus facile de developper un assistant procedural, qu'un assistant cognitif, car l'un est deterministe et l'autre probabiliste.

Manger, prendre ses medicaments, s'habiller, se laver, se preparer a manger, faire les courses, faire le menage, faire le repassage, faire la lessive, avoir des loisirs, avoir des communications avec ses proches [58] [3] sont toutes des activites de la vie quotidienne qui peuvent beneficier de l'assistance cognitive chez les personnes atteintes de deficits cognitifs.

Une étude réalisée dans la communauté, auprès des aidants naturels, des aidants professionnels et des personnes atteintes de deficits cognitifs a identifie de nombreuses pistes pour repondre a des situations actuellement problematiques chez la clientele visee

[58]. Voici les plus importantes :

- un systeme d'alarme de feu qui appelle les urgences directement,
- un dispositif pour arreter la cuisiniere automatiquement,
- un dispositif de detection de robinet ouvert qui ferme automatiquement,
- un dispositif de detection du niveau de l'eau de la baignoire et des lavabos,
- une alarme pour les portes exterieures ouvertes,
- $-$  la localisation de la personne, bien qu'elle pose un problème éthique évident.
- $-$  la détection d'aliments périmés,
- la detection des chutes de la personne,
- un systeme rapide d'appel des aidants naturels,
- un etalon pour mesurer la quantite d'un produit qui sonne et qui parle,
- un systeme qui rappelle les rendez-vous,
- un systeme qui permet a la personne de s'orienter,
- un systeme de verrouillage des portes,
- un systeme qui rassure la personne,
- un systeme qui rappelle les consignes de securite.

## 1.2 Les interfaces homme/machine et l'assistance cognitive

Les interfaces homme/machine sont des moyens de communication entre l'homme et la machine. L'origine remonte au premier outil, puis a la creation de la machine. En effet, l'interface entre l'outil et la main est le manche ou la poignée.

De nos jours, le bureau de travail est muni d'un microordinateur où un utilisateur interagit par le biais d'un ecran, d'une souris et d'un clavier. Les etudes actuelles offrent des interfaces innovantes et des techniques de conception et d'évaluation. D'autres domaines, comme les jeux videos, ont apporte beaucoup de creativite pour les interfaces. Des chercheurs ont congu de nouvelles interfaces pour repousser les limites : interfaces tactiles multitouches, interfaces 3D tactiles (Microsoft), etc.

Toutefois, dans un domaine aussi specifique que l'assistance cognitive, certaines regies sont a respecter quant aux interfaces homme/machine. Concevoir des interfaces n'est pas facile. Plusieurs types d'approches s'affrontent pour savoir comment bien concevoir une interface homme/machine. La conception par participation [76] prend en compte les opi-

nions d'un ensemble d'utilisateurs, alors que la conception orientee systeme est focalisee sur comment bien concevoir le systeme sans l'avis des utilisateurs. Les projets orientes systèmes sont plus soucieux de la qualité de fonctionnement du programme et souvent il y a peu ou pas d'interactions avec l'homme. En général, les études montrent qu'il faut impliquer les utilisateurs pour que l'interface soit appreciee. II existe une derniere methode de conception qui est la conception orientee utilisateur, ou l'interface est specialement adaptee pour Putilisateur [5] [46]. Cela implique, en autres, que l'interface soit personnalisable.

C'est généralement ce qui est choisi par l'intelligence ambiante, car pour que le système soit pergu comme intelligent il faut que l'interface soit comprise par Putilisateur. II faut aussi que l'interface fonctionne de maniere fluide avec les taches de la personne. C'est pour cela que les interfaces congues specifiquement pour Putilisateur repondent a ces problemes.

La conception orientée utilisateur est donc adaptée aux personnes ayant des déficits cognitifs [28] [49] [60]. Le profil de Putilisateur base sur ses forces et ses faiblesses [37] décrit ses capacités [17]. Il peut aussi préciser les préférences, les goûts et l'état de santé de l'utilisateur. L'interface est personnalisée en fonction du profil.

La personnalisation permet de realiser des interfaces adaptables. Les interfaces adaptables changent suivant l'état du programme. En particulier, les interfaces procédurales sont des interfaces adaptables, car elles changent en fonction de l'etape de la procedure. Si le programme possede un nombre non memorisable d'etats, le systeme ne sera jamais adopte. C'est pourquoi les interfaces adaptables ne sont pas plebiscitees pour une utilisation par un assistant cognitif pour les personnes agees [28]. Cependant, les assistants demeurent interessants, si leur interface demeure comprehensible par Putilisateur.

Les interactions doivent être simples et faciles à utiliser [60]. Plus un système a d'entrées et de sorties, plus d'états sont possibles et par conséquent plus il sera complexe [6]. Plus il sera complexe, plus il sera rejeté par les utilisateurs.

### 1.3 Les interfaces tangibles

Les interfaces tangibles appartiennent à une nouvelle catégorie d'interfaces.<sup>2</sup> Elles consistent a "augmenter" le monde physique en associant de Pinformation virtuelle aux

<sup>&</sup>lt;sup>2</sup>Le blog *Pasta and Vinegar* reporte les nouveautés en interfaces tangibles spécifiquement : http ://tecfa.unige.ch/perso/staf/nova/blog/category/tangibleintangible/

objets physiques. L'interaction de l'utilisateur sur ces objets modifie les informations, qui sont ainsi manipulees de la meme maniere que des objets physiques. II ne s'agit pas par contre de ramener les objets virtuels des interfaces graphiques a la realite, comme les interfaces graphiques qui ont copie le bureau physique. Ainsi, construire une interface tangible a partir d'une interface graphique semble une approche incorrecte d'apres la littérature.

Les interfaces tangibles permettent de supprimer la souris, le clavier et l'écran qui sont trop complexes pour les utilisateurs qui ont des handicaps [43]. Le fait d'utiliser des objets reels peut avoir une signification beaucoup plus forte que les interfaces graphiques virtuelles. Les interfaces tangibles sont done envisagees pour supprimer les interfaces communement utilisees, e'est-a-dire la souris et le clavier. L'ecran est souvent remplace par des affichages ambiants ou des murs et des toiles interactifs.

Les interfaces tangibles sont issues des travaux dans plusieurs domaines : les interfaces homme/machine, l'informatique, le design et le multimedia interactif. De nouveaux types d'interaction apparaissent et reposent sur une conception virtuelle et physique. La "tangibilite" des interactions avec une interface tangible telle que pergue par les utilisateurs dependra de plusieurs facteurs comme l'expertise, la culture, l'inne et les facultes sensorielles et motrices [23].

Depuis la creation du concept d'interface tangible, plusieurs definitions et modeles ont été proposés. Dans ce qui suit nous verrons les modèles suivants : *graspable interface*, *MCRpd,* table interactive, *Token and Constraint* et assemblage.

La première définition était l'interface "préhensible<sup>3</sup>" donnée par Fitzmaurice au milieu des annees 1990. UUmer et Ishii ont beaucoup participe a la definition des interfaces tangibles les annees suivantes [25], en employant les termes *tangible-bits* et *TUI,* pour *tangible user interface.* À cette époque les types d'interfaces proposées étaient le meta-*Desk,* le *transBoard* et *arnbientRoom* [34]. II semble *qu'ambientRoom* ne soit plus propose comme interface tangible, il appartient maintenant au domaine des interfaces ambiantes. De leur côté, *metaDesk* et *transBoard* sont des surfaces interactives, comme les tables interactives.

En 2001, le modele *MCRpd* (Modele Controleur Representation physique et digitale) est propose comme analogie au modele *MVC* (Modele/Vue/Controleur) des interfaces graphiques, avec toujours la meme vision de coupler l'objet et l'information [67]. Ce modele met en avant le fait que les interactions passent par des manipulations physiques.

traduction litterale de *graspable interface* 

Toutefois, une representation des manipulations reste a faire et ce modele semble demeurer une vue de l'esprit.

En 2003, Fishkin [14] a propose une autre classification des interfaces tangibles et une analyse de la definition du terme interface tangible. Bien qu'il soit facile de proposer des interfaces tangibles, la "tangibilite" d'une interface reste un critere d'appreciation subjectif, determinant toutefois pour le succes d'une interface tangible. La classification des interfaces de Fishkin se base sur l'utilisation de noms pour representer les objets et de verbes pour representer les actions. L'incarnation de l'interface tangible vient du fait qu'elle propose des interactions completes, proches de la realite, en utilisant l'environnement. L'objet peut avoir un sens littéral fort. Par exemple, un conteneur est utilisé pour transferer de l'information entre deux variables. Un jeton est un objet qui symbolise l'information. Les outils sont des objets qui servent a modifier les informations.

De son côté, Hornecker [19] [21] [20] propose en 2005 une série d'articles pour défendre sa structure d'interfaces tangibles. Selon ses travaux, la vision des interfaces tangibles doit être centrée vers les données et l'espace. L'expression du mouvement est pour la première fois definie.

Dans le reste de ce mémoire, nous utiliserons les trois catégories d'interfaces tangibles proposees par Ullmer et Ishii [68] pour situer notre travail : la table interactive, le token+constraint et l'association d'objets. Ces categories permettent de bien classifier les projets.

Dans cette section, nous verrons comment certains travaux ont repondu a certaines questions relatives a notre travail :

- 1. Peut-on integrer les interfaces tangibles dans la maison?,
- 2. L'espoir mis sur les interfaces tangibles est-il bien fonde?,
- 3. Les interfaces tangibles peuvent-elles servir a l'apprentissage ?

#### 1.3.1 Peut-on integrer les interfaces tangibles dans la maison?

Cette section traite le fait qu'il est facile de proposer des interfaces tangibles pour la maison, qui ne sont pas forcement pertinentes.

Dans sa these, Ziraknejad propose des interfaces tangibles diffuses dans la maison [78]. Parmis les solutions qu'il propose, mentionnons :

1. Un siege tangible permet d'espionner d'autres pieces,

- 2. un jeu de plateau tangible et un affichage ambiant permet la surveillance de la consommation d'electricite et informe l'utilisateur,
- 3. un systeme d'eclairage automatique et un cadre multimedia servent a afficher des informations.

Tous les éléments proposés servent à faciliter l'accès à l'information, à configurer intelligemment l'environnement, a securiser, a etre convivial, a etre eflicace energiquement et a offrir de la communication. Parmi les points importants mis de l'avant dans ce memoire, mentionnons que

- la maison deja existante n'est pas congue pour recevoir un systeme diffus;
- les systemes diffus ne sont pas compatibles entre eux, car trop specifiques, des standards sont nécessaires;
- les systemes diffus devront etre configurables par un usager et non un technicien;
- les systemes diffus devront etre congu pour un usage domestique;
- il faut reflechir a la dimension sociale.

Cependant, en realite dans les projets presentes par Ziraknejad, il s'agit d'interfaces rendues tangibles, plutôt que de véritables interfaces tangibles. Le cadre multimédia n'est pas reellement une interface tangible, car il ressemble trop a un *PDA* muni un clavier simplifié. Je crois donc que les éléments présentés ne répondent pas à la question des interfaces tangibles telles que nous nous la posons. L'information n'est pas manipulee de maniere tangible, seuls quelques boutons commandent l'affichage, le son ou la lumiere.

Peut-on transformer en interfaces tangibles les objets usuels d'une maison ? En effet, comment transformer les portes d'un placards en interfaces tangibles? L'interface tangible doit permettre de manipuler des donnees. La porte d'un placard peut d'une part representer un variable dont l'ouverture et la fermeture modifient la valeur. Les portes d'un placard peuvent aussi etre considerees comme permettant de donner ou interdire l'acces a de l'informations en conjonction avec d'autres interfaces tangibles.

Dans le cadre d'un assistant cognitif utilisant des interfaces tangibles au sein d'une maison, quelles sont les interfaces tangibles pertinentes? Mon approche consiste a modeliser l'environnement et a manipuler ce modele de la meme maniere que dans la realite. Cette vision est inspiree du projet *Cognitive Cube* qui compare le modele a obtenir et le modele obtenu avec une fonction de similarite (cf. 1.4.2).

#### 1.3.2 L'espoir mis sur les interfaces tangibles est-il bien fonde?

Une étude a cherché à répondre à cette question en comparant des manipulations de fenetres virtuelles et la manipulation de morceaux de papier [22]. II a ete demande a plusieurs personnes de deplacer des fenetres de maniere habituelle, c'est-a-dire avec une souris, d'une part et de maniere tangible, d'autre part. La fenetre tangible correspond a un morceau de papier, mais on aurait pu aussi bien utiliser un ecran tactile. Plusieurs fenêtres sont positionnées et la personne doit mémoriser leurs positions pendant une vingtaine de secondes. Enfin, la personne ferme les yeux et les fenetres sont deplacees. La personne doit remettre les fenêtres à leurs positions initiales ou les placer en miroir. Les résultats montrent que la rapidité est meilleure avec le papier, donc avec la manière tangible, qu'avec la souris. Le nombre d'erreurs est aussi moindre pour le cas tangible.

Finalement, l'auteur affirme que les interfaces tangibles sont trop souvent abstraites et que si leur design etait mieux aborde, il n'y aurait aucune raison de ne pas adopter les interfaces tangibles [22].

### 1.3.3 Les interfaces tangibles peuvent-elles servir a l'apprentissage?

Plusieurs etudes indiquent que l'usage de systemes d'assistance cognitive induisent une certaine forme d'apprentissage qui semble perdurer même lorsque les systèmes ne sont plus utilisés. Dans ce cas ne pourrait-on pas rectifier les interfaces tangibles d'assistance cognitive et d'apprentissage ? Cette section explore done comment les interfaces tangibles ont ete utilisee pour l'apprentissage et conclut que la recherche n'est pas encore suffisamment mature pour se prononcer sur ce sujet.

CTI [1] (Child Tangible Interaction) cherche a decrire comment les interfaces tangibles peuvent etre utilisees pour developper Pintelligence des enfants entre quatre et douze ans. L'auteur developpe cinq dimensions qu'il faut prendre en compte lors du developpement d'une interface tangible dediee a l'apprentissage :

- 1. actions dans l'espace,
- 2. perceptions,
- 3. comportements,
- 4. semantique,
- 5. espace pour les amis.

Marshall [40] souligne que les discussions actuelles sur les interfaces tangibles sont tres techniques, mais que peu d'etudes portent des effets sur les fonctions cognitives. L'auteur ne répond pas directement à la question, mais semble avoir la certitude que les interfaces tangibles sont intuitives. Elles favoriseraient Pexploration. Certains modeles peuvent favoriser l'apprentissage. Par contre, il met en avant le fait qu'il n'est pas evident d'unifier une structure *(framework)* pour toutes les applications.

Le projet *Smart Blocks* (cf. 1.3.6) propose une interface tangible pour l'apprentissage du calcul de surface et de volume pour les formes en trois dimensions. II est done possible d'utiliser les interfaces tangibles pour l'apprentissage.

#### 1.3.4 Les tables interactives

Les tables interactives, aussi appelées surfaces interactives, appartiennent à un type d'interface tangible tres repandue. Une table interactive est une table ou les informations affichees dependent des objets poses dessus. Les manipulations de ces objets vont interagir avec l'application qui en retour modifie l'environnement, par exemple l'affichage ou l'ambiance a travers le son et la lumiere. La detection de la position des objets se fait généralement à l'aide d'une caméra vidéo qui voit l'ensemble de la scène. Enfin, une zone inactive permet de desactiver les objets qui ne sont pas necessaires. Par exemple sur la figure 1.1, la zone blanche est la partie interactive de la table et l'affichage depend des objets qui y sont deposes. En fonction de l'application, on pourra afficher des plans geographiques, des photos, etc.

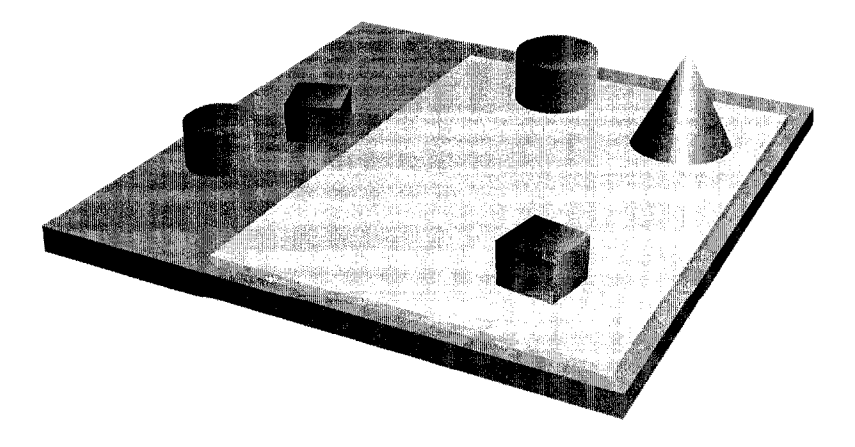

FIGURE 1.1 - Table interactive

Nous verrons dans cette section les systemes qui sont classifies en tant que table

interactive : Urp, Clay, reacTable, Sensetable, Planar Manipulator Display, Senseboard. Un habitat intelligent pourrait beneficier de ce type d'interfaces tangibles, par exemple le bureau ou les plans de travail de la cuisine pourraient etre des tables interactives. Dans la section 1.4, RecipeTable [27] et le travail de Lee [35] pour la conception d'une cuisine intelligente sont des exemples pertinents de l'utilisation de ce type d'interfaces tangibles.

#### **Urp, Illuminating Light, Distributed Illuminating Light**

Urp, Illuminating Light et Distributed Illuminating Light sont des projets qui ont été realises par la meme equipe. *Urp* [70] permet l'analyse des vents et des ombres en fonction des positions de maquettes de batiments. Les ombres bougent comme si le soleil parcourait une journee et cela en fonction des saisons. II est par consequent possible d'interpreter les consequences environnementales des architectures urbaines. La meme equipe a produit un deuxieme projet, Illuminating Light et Distributed Illuminating Light [69], pour faire de l'optique sans disposer de materiel comme les lentilles et supports. II s'agit d'une simulation où la lentille est un objet que l'on place et la lumière résultante est projetée sur la table.

#### **Clay**

Le but du projet *Clay* [24] est de concevoir un paysage a l'aide d'une maquette ou d'un banc de sable. Des informations utiles sont projetees sur le paysage, comme la topographic La detection se fait a l'aide d'un capteur infrarouge. Grace a la detection des niveaux, le logiciel peut simuler les ombres suivant la periode de la journee ou de l'année, comme dans Urp. Contrairement à Urp, il est possible de créer un paysage qui n'est plus plat. C'est d'ailleurs la seule table interactive qui n'est pas plate.

#### **reacTable**

*reacTable* [27] a pour but d'expérimenter la conception de musique électronique à l'aide d'une table interactive. Des blocs de formes elementaires ont des fonctions differentes, par exemple par l'application de filtres reconnaissables sous la forme de carrés aux coins arrondis, ou de mixeurs reconnaissables sous la forme de pentagones. Des signaux passent de bloc en bloc et sont modifies lors de leur passage dans un bloc. La rotation d'un bloc changera le parametre associe a sa fonction. La projection des informations
*Chapitre 1. Les connaissances pour Vassistance cognitive et les interfaces tangibles* 

sur la table permet de visualiser les signaux entre les blocs. Et finalement, le public peut entendre le résultat.

## **Sensetable**

*Sensetable* [51] est compose d'une table interactive, ou des informations sont projetées, d'objets localisables par ondes électromagnétiques avec une résistance variable et des deux ecrans. La proposition est done plutot technique. En effet contrairement a la detection de position d'objets par vision, ce systeme n'est pas perturbe par la luminosite, ni par le champ de vision de la camera. Les positions sont determinees tres precisement a l'aide de la technologie electromagnetique Wacom. Deux tablettes graphiques permettent d'augmenter la surface de detection. L'avantage est que le temps de latence est tres faible, mais ce temps devient plus important lorsqu'un grand nombre d'objets bougent simultanement. L'utilisateur identifie un objet a l'aide d'une information projetee sur cet objet. Par contre, les flèches, qui représentent les liens entre les objets, sont projetées sur les objets et sur la table. L'epaisseur de l'objet provoque une cassure de la fleche, il devient alors difficile de suivre la fleche lorsque les objets sont proches entre eux.

Comme toute table interactive, le nombre d'applications est illimite. La technique utilisee est tres precise et fiable, mais elle est couteuse a cause de l'utilisation de deux tablettes graphiques de grande taille.

*Audiopad* [52] utilise la meme technologie que *Sensetable,* mais de fagon plus simple. La technologie utilisee est tres bien expliquee dans Particle. *Audiopad* est une table interactive pour la composition musicale, comme *reacTable.* 

#### **Planar Manipulator Display**

*Planar Manipulator Display* [59] propose une table interactive, qui utilise la detection de la position des objets a l'aide d'un signal infrarouge emis par deux diodes electroluminescentes positionnees sur chaque objet. Ainsi, la luminosite de la piece ne pose plus de probleme. L'identification d'un objet se fait a l'aide du signal emis par les diodes electroluminescentes. Les objets sont capables de tourner et d'avancer grace a deux roues. Ils sont alimentés par des batteries, ce qui diffère de toutes les autres technologies vues auparavant.

Le projet permet à la fois un contrôle par l'humain et par la machine des objets physiques. L'application actuelle propose d'amenager une piece ou les objets representent les meubles. Les limites de la pièce sont projetées sur la table. Les configurations créées sont mémorisées. Ainsi, l'utilisateur peut rappeler une configuration et les meubles vont se remettre en place automatiquement. L'application doit done gerer les collisions et planifier les deplacements des meubles.

#### **Senseboard**

Le projet *Senseboard* [26] augmente virtuellement un panneau pour organiser l'information et promeut le travail collaboratif. Une information est representee par un petit bloc, et l'information associée est projetée sur le bloc. L'application permet les sauvegardes et les retours sur erreurs. Techniquement l'affichage offre une grille imprimee sur un tableau. Des lecteurs *RFID* (cf. 3.2) ont pour but d'identifier chaque élément posé sur la grille. De plus, l'ecran est tactile et les objets s'attachent magnetiquement sur le tableau. *RFID* est utilisé, car il est fiable et rapide. L'application peut augmenter l'information lors de Passociation d'une note et d'une bulle. La bulle ressemble a celle des bandes dessinées et correspond à une commande "voir les détails". Il y a plusieurs autres types de commande comme le groupage, l'exportation, etc.

Des expériences sous trois conditions ont été menées afin de déterminer l'efficacité du projet. Le premier cas de figure est le traitement de l'information avec du papier. Dans la seconde configuration, le Senseboard n'affiche pas l'information lorsqu'un objet est hors d'une contrainte représentée par une case. Dans le troisième cas, l'utilisateur se sert d'un stylo pour écrire l'information. Le dernier cas expérimenté correspond à l'utilisation du Senseboard avec toutes les fonctionnalites. Comme pour la plupart des projets sur les interfaces tangibles, les resultats sont tres positifs lorsque toutes les fonctions sont disponibles. Par contre, les pires resultats sont obtenus lorsque l'interface Senseboard est tres limitee. Le papier reste tres performant avec des resultats tres proches de ceux du *Senseboard* lui-même. Par contre, le papier ne présente aucun des avantages de sauvegarde et de transfert numerique tel que le *Senseboard* le propose.

Enfin le *Designer's Output* [32] ressemble au projet Sensetable. II utilise un ecran tactile *SmartBoard* et la vision pour photographier les notes ecrites a la main. II n'y a pas de couplage complet entre l'information ecrite et la structure des notes, e'est-a-dire que les notes ecrites restent des images, l'information n'est pas utilisable sans transcription humaine ou reconnaissance d'ecriture, ce qui s'approche d'un *Senseboard* limite.

*Chapitre 1. Les connaissances pour Vassistance cognitive et les interfaces tangibles* 

#### **Actuated Workbench**

*Actuated Workbench* [48] offre la possibilité d'utiliser une matrice de champ magnétique afin que les systemes puissent deplacer des objets a sa guise. La technologie est done differente de celle utilisee dans *Planar Manipulator Display.* Le resultat semble moins interessant, car il ne propose qu'un seul objet et le positionnement se fait dans une matrice. Afin d'atteindre plus de positions, une technique de lissage est utilisee. Nous avons pense réaliser le premier prototype avec un moyen similaire, jusqu'au moment où nous avons decouvert *reacTIVision,* un framework libre avec le code ouvert et utilisant une simple webcam 4.3.

## 1.3.5 Token And Constraint (TAC)

Le Token+Constraint *(TAC)* [62] [68] joue avec les objets qui se placent dans des emplacements physiquement possibles. Les interactions sont directement liees avec les manipulations physiquement possibles des objets dans des emplacements virtuels en reels appelés contraintes (fig. 1.2). On distingue donc deux types de manipulations : l'association, le fait de poser ou de retirer un objet *(token)* d'un emplacement *(constraint)* et la manipulation de l'objet dans l'emplacement, comme le presente la figure 1.3.

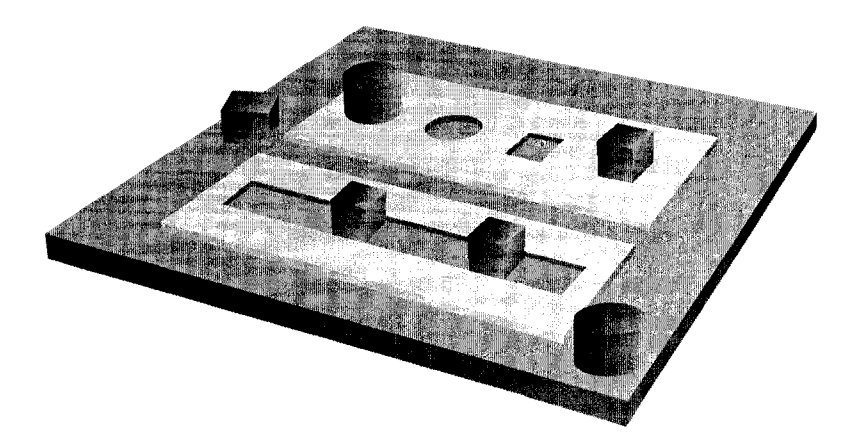

FIGURE 1.2 - Token and Constraint : positionnement dans les contraintes

Une partie de mon projet a consisté à donner une représentation et implémentation du TAC en langage oriente objets (chap. 4.1). Le TAC sera done decrit plus en detail dans le chapitre 4. Cette section dresse la liste des projets qui utilisent des interactions de type *Token And Constraints* : Answering Machine et Mediablocks. II est interessant de lire cette section car il explique comment fonctionnent les interfaces tangibles realisees *Chapitre 1. Les connaissances pour Vassistance cognitive et les interfaces tangibles* 

et qui répondent à la classification du modèle TAC, formalisé après la réalisation de ces projets. Nos prototypes ont ete congus sur ce modele, il est done important de lister les projets existants.

#### **Answering machine**

*Answering machine* [62] est un répondeur conceptuel qui représente les messages sous forme de billes. Suivant la presence ou non de billes (jeton) sur le repondeur (zone de stockage qui est une contrainte), la personne interprete facilement le nombre de messages regus. Pour ecouter un message, l'utilisateur saisit une bille (jeton), done un message, et la place dans un emplacement de lecture (contrainte). L'utilisateur remet la bille dans le repondeur pour supprimer le message. Le concept montre bien ce qu'on peut faire en interface tangible, mais la realisation n'est pas facile. II faut un mecanisme pour sortir une bille du magasin du repondeur. La capacite de stockage du repondeur depend du nombre de billes, alors qu'en informatique la capacite de stockage est infinie.

#### **Mediablocks**

Mediablocks est un systeme compose de multiples blocs qui stockent du contenu multimedia, au niveau conceptuel. Le systeme identifie chaque bloc (jeton) et retrouve les donnees qui lui sont associees. Les differents emplacements (contraintes) permettent la manipulation des donnees, comme le deplacement, l'affichage et l'impression. Les emplacements sont repartis dans des systemes qui sont mis en reseau afin de recuperer les donnees, par exemple l'imprimante, le tableau de presentation et le systeme de manipulation des donnees. Avec Mediablocks, il est possible de preparer des presentations multimedias sans souris et clavier, simplement a l'aide d'une representation physique des données virtuelles. Par contre, la métaphore nous semble incomplète. Cela ressemble à des clés de stockage USB qui possède du contenu multimédia. Tangible Video Editor (cf. 1.3.6) repond mieux a la problematique de la preparation de contenu multimedia.

## 1.3.6 Association d'objets

En terme d'interface tangible, l'association d'objets correspond a un jeu de construction où l'information est modélisée, enregistrée et modifiée à l'image de la forme construite physiquement. Dans la figure 1.4, le bloc en gris fonce ne participe pas a l'assemblage

contrairement a ceux qui sont clairs. En effet, le bloc fonce n'est pas connecte avec d'autres blocs qui sont connectés au système.

C'est la derniere categorie d'interface tangible et bien que nous ne l'avons pas utilisee, il est important de lister certains projets interessants qui pourront donner des idees pour de futurs travaux. De plus, Cognitive Cube 1.4.2, base sur Active Cube, est un projet d'association d'objets qui mesure les performances des fonctions cognitives de la personne.

### **Topobo**

*Topobo* [56] est un robot que l'on construit et que l'on manipule comme une poupée dans un premier temps. Puis dans un deuxième temps, les mouvements exécutés sur le robot sont reproduits grace a des moteurs inclus dans les modules assembles. II y a une detection des actions faites lors de la manipulation par l'homme, puis une reproduction de ces actions par le systeme de maniere autonome. Le projet *Super Cilia* (cf. 1.3.8) a repris ce concept de reproduction de l'action humaine par le système.

## **Active Cube**

*Active Cube* [74] est un projet d'assemblage de cubes. La construction est représentée sous forme d'un arbre. La racine de cet arbre est determinee grace a un unique cube relie a l'ordinateur. Par contre, il est possible que deux blocs representant des feuilles de l'arbre se rejoignent. Mais dans ce cas, l'arbre ne se referme pas. Car, comme dans tout arbre, un nceud ne retrouve pas a deux endroits differents, contrairement a un composite. Un algorithme est applique pour recomposer la structure physique. Aussi, si un cube est detache alors qu'il avait des fils appartenant a cette boucle, les fils se deplacent sur l'autre branche de la boucle. Un detail contestable a mon gout car cela montre que la structure choisie pour representer la forme n'est pas bonne. Sinon ce projet offre de nombreuses possibilites que le projet *Cognitive Cube* exploite par exemple.

II y a un protocole de communication entre les blocs et un microprocesseur dans chaque bloc. Ce projet est un bon exemple d'informatique diffuse, ce que le laboratoire DOMUS veut construire a terme. La collaboration entre les blocs offre des possibilites interessantes, notamment en matiere d'intelligence artificielle et la programmation agent.

Des blocs ont parfois des fonctionnalités comme un gyroscope, un haut-parleur, un micro, un afficheur a *LED,* etc. Cela permet de construire une maquette d'avion qui commande un simulateur de vol, tel que le projet est présenté dans l'article. On ajoute

*Chapitre 1. Les connaissances pour ('assistance cognitive et les interfaces tangibles* 

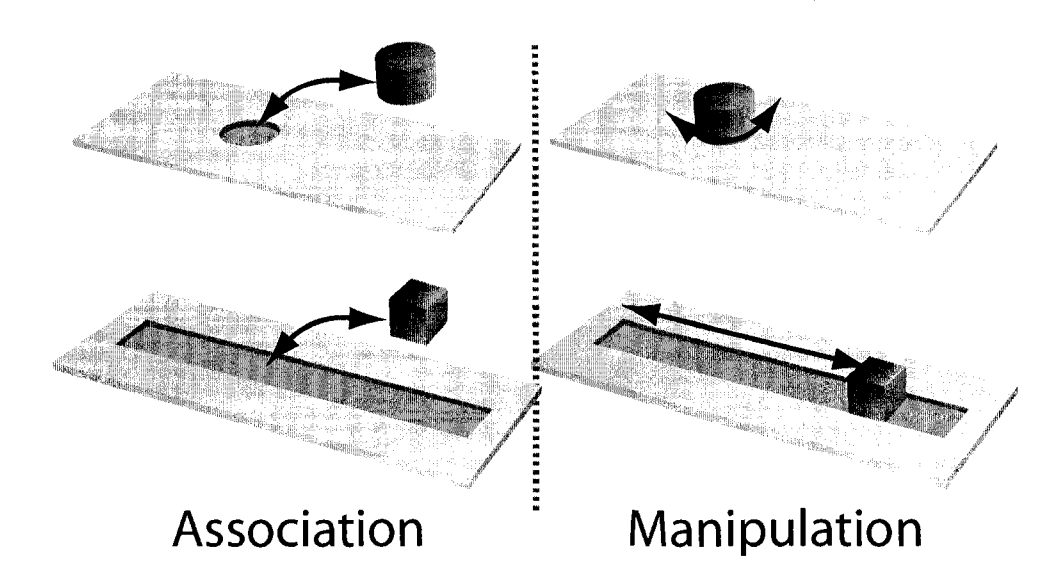

FIGURE 1.3 Deux principes dans TAC : l'association et la manipulation

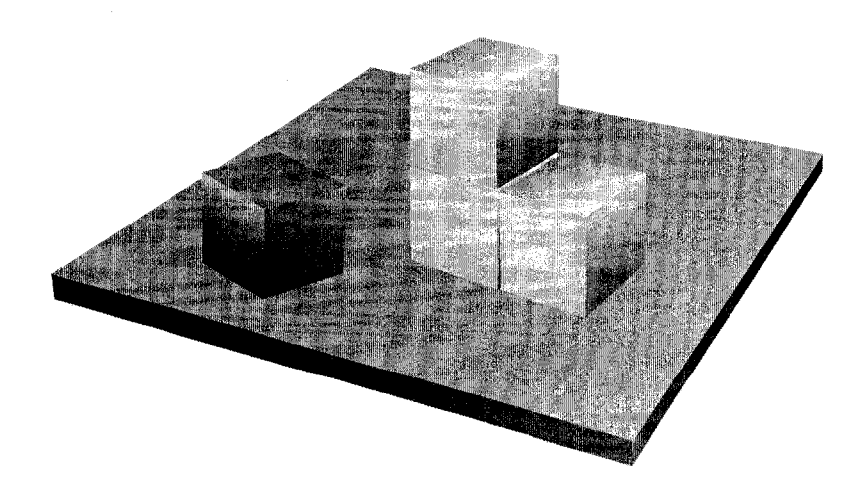

FIGURE 1.4 - Association et construction

*Chapitre 1. Les connaissances pour Vassistance cognitive et les interfaces tangibles* 

ainsi des fonctionnalités à la structure.

## **Smart Blocks**

Le but du projet Smart Blocks [15] est de proposer une interface tangible pour l'apprentissage pour les enfants. Les objets sont utilises par les professeurs pour representer des concepts. Afin d'apprendre a l'enfant a calculer la surface et le volume d'un objet en trois dimensions, Smart Blocks rend interactif ce calcul. II y a deux modes :

- $-$  le mode exploratoire où l'enfant assemble des blocs et calcule la surface et le volume,
- le mode exercice ou l'enfant repond a la question en construisant une forme adequate.

II est demande de donner la surface et le volume d'une forme donnee ou de reproduire la forme qui a la surface et le volume donnés.

La réalisation se base sur *TUIML*, qui utilise le modèle *TAC*. Les questions sont equipees de puces *RFID* afin que le systeme puisse identifier la question posee. Pour calculer la surface, le systeme tient compte du nombre de cubes et du nombre de surfaces reliees. En effet, le volume depend du nombre de cubes, alors que la surface tient compte du nombre de cubes et du nombre de faces reliees a d'autre cubes, par consequent ces surfaces sont cachées. *RFID* est utilisé pour identifier les cubes et les connecteurs.

## **Tangible Video Editor**

Le but du projet *Tangible Video Editor* [77] est de rendre tangible l'edition d'une sequence video en associant les morceaux de videos avec ou non une transition appliquee entre deux videos. Chaque morceau de video est stocke et lu dans un *PDA.* L'utilisateur assemble les *PDA* entre eux comme un puzzle. II peut assigner des transitions specifiques entre les videos collees. Enfin, le premier morceau assemble est un bouton de lecture et donne le point de depart de la lecture de la sequence composee.

#### **Le partage audio**

Ce projet original propose la manipulation des droits de partage de musique a l'aide de blocs qui representent des utilisateurs distants [13]. Suivant la position du bloc, debout ou couche, l'utilisateur a distance pourra ecouter ou non de la musique. Les blocs s'associent entre eux pour former des groupes d'ecoute et de partage. Enfin, l'intensite d'un voyant de couleur pour chaque bloc indique si l'utilisateur a ecoute de la musique tres recemment *Chapitre 1. Les connaissances pour Vassistance cognitive et les interfaces tangibles* 

(intensite forte), il y a longtemps (intensite faible) ou il y a encore plus longtemps (voyant eteint).

Ce projet a rendu très abstraite la manipulation des droits de diffusion en réseau de la musique pour créer une radio sociale. Les voyants lumineux permettent la notification abstraite et ambiante de l'etat du systeme. Une metaphore repose sur la position des blocs permet de commander le systeme. Mais qui manipule les blocs? lis sont tous au même endroit!

## 1.3.7 Le papier interactif

Le papier interactif est constitué de papier amélioré par l'intégration d'une puce capable de fournir de l'information [53]. Les applications sont innombrables. Pour l'assistance cognitive, une imprimante pourrait ecrire une tache ou un rendez-vous sur des etiquettes. Si la personne veut de l'aide sur cette information, elle place le morceau de papier sur une borne specifique. Elle peut obtenir par exemple le trajet qu'elle doit parcourir pour aller a son rendez-vous.

Hewlett Packard *RFID Memory Spot* est un projet commercial qui propose des tags *RFID* qui contiennent de l'information. Cette information est lue au passage d'un lecteur. Cela permet d'ajouter de l'information sur un document, de reprendre numeriquement les informations essentielles ou de rendre hypertexte du papier physique.

## 1.3.8 Melange des genres

Un grand nombre de projets repondent a leurs problematiques en associant differents types d'interfaces. Ces projets entrent dans le domaine des interfaces tangibles, car ils utilisent des objets physiques pour interagir avec le systeme.

## **Datatiles**

Datatiles [57] est un projet où on place des plaques transparentes gravées. Lorsqu'une plaque est placee sur un emplacement de l'ecran, une information est affichee en dessous. On manipule l'information a l'aide d'un stylet. L'ecran est une tablette graphique. Ces interactions constituent la partie *TAG* de ce projet. Par ailleurs, il est possible d'associer les plaques entre elles afin de rajouter des interactions. Cette possibilite constitue la partie association d'objets du projet. Le stylet a des libertes de mouvement limitees a la forme gravee dans la plaque.

*Chapitre 1. Les connaissances pour I'assistance cognitive et les interfaces tangibles* 

Enfin, citons le projet de Waldner qui ressemble a ce que *Datatiles* propose [73]. Ce projet reprend le concept de plaque transparente de *DataTiles* pour manipuler de l'information, notamment des images projetées sur une table interactive.

#### **Conception et manipulation 3D**

Les interfaces tangibles apportent aussi une nouvelle fagon de manipuler des formes en trois dimensions. Aussi, realiser des operations sur des formes en 3D est souvent complexe. Par exemple, realiser un plan de coupe a l'aide d'un clavier et d'une souris prend beaucoup de temps alors que les projets présentés ensuite, celui de Lee et de Doll, offrent des interactions immediates.

Le projet de Lee [10] sert à concevoir une forme en trois dimensions. En effet, il est propose un plan de coupe de la forme 3D a concevoir et l'utilisateur saisit le niveau de la coupe a l'aide d'un jeton. Ainsi de plan en plan, la forme en trois dimensions desiree prend forme. Cette forme est affichee sur un deuxieme ecran, ainsi que le plan de coupe afin de faire un contrôle en temps réel des actions effectuées. Le plan de coupe est une fenêtre en verre semi-transparent où est projetée la coupe de la figure en trois dimensions. Une camera *CCD* analyse la presence du jeton et les manipulations faites lors de sa presence sur le plan de coupe.

Le projet de Qi [54] utilise la technologie pour la capture de mouvement en trois dimensions à l'aide de points de références. Trois objets servent à faire l'ensemble des manipulations : un cube representant la forme manipulee, un cadre representant le plan de coupe et une tige representant un pointeur. Suivant la position relative entre ces trois objets, l'utilisateur manipule l'objet en trois dimensions.

La metaphore du plan de coupe semble avoir ete bien maitrisee par ces projets. *Doll*  propose aussi cette metaphore en proposant de visualiser une radio du crane. Une poupee et un plan permettent de regler la position du plan de coupe.

## **Media Control**

Le projet *Media Control* [7] présente les fonctions multimédias (lecture, pause, suivant, etc.) sous forme de tiges, de petales ou d'un cube. Dans le cas de la tige, il faut la saisir et la tordre pour activer la commande associee. La tige a une forme qui represente la commande, comme le carre pour l'arret, les deux barres pour la pause, etc.

Dans le cas de la fleur où l'utilisateur manipule des pétales pour activer la lecture,

mettre en pause, avancer ou reculer. Le petale du haut sert a activer la lecture ou la pause si le petale est a moitie ouvert. Le petale de droite sert a selectionner la piste suivante ou a avancer si le petale est a moitie ouvert. Le petale de gauche ressemble a celui de droite, mais pour reculer. Enfin, le petale du bas sert a regler le volume. Le volume est silencieux lorsque le petale est ferme et au maximum lorsqu'il est completement ouvert.

Enfin, l'article propose un moyen de contrôle plus simple où les fonctions sont situées sur des faces d'un cube.

## **Cube**

Le cube est souvent propose comme interface d'entree. Le projet *Cube* [33] propose un affichage sur chaque face en plus de commander l'ordinateur suivant la face vue par l'utilisateur. Trois capteurs de niveau sont orientes dans trois directions et donnent trois signaux faibles ou forts suivant la face choisie. II est done possible de determiner quelle face est en haut, done vu par l'utilisateur.

## **Cubik**

*Cubik* [36] est un projet qui permet la manipulation de forme en trois dimensions a l'aide de trois resistances variables rotatives placees sur trois faces. Le probleme est que l'interaction physique sur l'objet virtuel n'est pas la meme. En effet, le cube physique ne suit pas la rotation du cube virtuel, manipule par les commandes rotatives. II faut done manipuler les commandes rotatives au lieu du cube. Voici un projet qui offre une mauvaise metaphore.

## **Phidget**

Les Phidgets<sup>4</sup> [16] sont un ensemble de petits modules USB ayant la même fonction que les widgets. En effet, l'objectif est de rendre sous une forme physique les *widgets*  virtuels. On assemble les phidgets afin de concevoir l'interface physique souhaitee. L' *USB*  est utilise pour creer un arbre de Phidget, mais je ne retrouve pas la structure des modules USB nulle part dans leur librairie. La librairie fournie n'utilise pas les memes classes que *Swing* ou *AWT.* Le developpeur doit done reconstruire le modele *MVC,* s'il le souhaite. Les Phidgets et la librairie permettent de realiser rapidement un prototype fonctionnel avec du materiel programmable en Java.

<sup>4</sup> Physical widgets

*Chapitre 1. Les connaissances pour I'assistance cognitive et les interfaces tangibles* 

L'analogie entre les objets physiques et les widgets se restreint uniquement a ce qui existe dans les interfaces graphiques actuelles et est un peu limitee, d'autant plus que les widgets se sont inspirés des objets physiques.

## **Rubber shark**

Le projet Rubber Shark [9] permet la possibilité d'utiliser le poids des objets pour caractériser un objet. Cela pose la question du poids unique. Est-ce qu'il est possible d'identifier un objet par son poids. Le projet a classifie un certain nombre d'objets par leurs poids. II est montre qu'il n'est pas possible d'identifier exactement un objet, car pour un meme poids, il existe plusieurs objets. Par contre, l'application proposee peut utiliser cette possibilite. Le systeme jouera un son ou ouvrira une page web lorsqu'un poids donne est atteint. II n'est pas necessaire que ce soit tel ou tel objets, il faut seulement atteindre un poids. Ainsi pour acceder a un site determine, l'utilisateur devra poser un objet pour atteindre le poids souhaite. Une alternative a cette approche serait d'utiliser la pression du pied ou du bras.

## **Super Cilia Skin**

Super Cilia Skin [55] imite le vent dans le ble a l'aide de multiples tiges que le systeme oriente, ce qui modifie la texture de la surface. Avec un grand nombre de tiges, le systeme est capable d'afficher une image monochrome. Les exemples donnes sont une application sur le sol ou sur les murs exterieurs d'un batiment. Cela va encore plus loin, car cette interface peut etre manipulee par l'homme et les actions sont reproduites par le systeme, comme pour Topobo. II est possible que dans un futur proche, les murs d'un batiment s'animent pour indiquer le sens du vent ou fournir de l'information contextuelle par exemple.

## 1.4 Les pro jets deja existants liant l'assistance cognitive, habitat intelligent et interfaces emergentes

## 1.4.1 Habitat intelligent

Les grandes entreprises comme Intel [11] travaillent beaucoup sur le soutien a domicile des personnes agees. Leurs travaux sont orientes vers la televigilance et l'assistance [11].

## *Chapitre 1. Les connaissances pour l'assistance cognitive et les interfaces tangibles*

L'assistance, par exemple pour la preparation d'une tasse de the, repose sur la detection d'activite a partir de la localisation de la personne et des objets. La localisation est construite par inference d'evenements de capteurs ou directement avec l'utilisation de la technologie *RFID* ou infrarouge. La télévigilance prend une entre autres la forme d'un systeme de detection de chutes.

Intel propose les mêmes concepts que DOMUS. L'ajout des interfaces tangibles dans l'habitat intelligent pour l'assistance cognitive, peut apporter une innovation importante pour DOMUS.

## 1.4.2 Cognitive cube

Cognitive Cube [63] est un projet interessant, car il montre une utilisation plus concrete d'Active Cube. Une construction est affichee sur un ecran. Les cubes de cette construction possedent une orientation indiquee a l'aide de bandes bleues sur certaines aretes. La construction est representee en trois dimensions et la representation peut pivoter sur plusieurs axes. II est demande a l'utilisateur de reproduire physiquement cette construction. Le systeme mesurera le temps et la precision des actions. II pourra done etablir un profil cognitif de la personne. On évalue ainsi les facultés de planification, la precision et la vitesse. L'experience se termine lorsque la personne le souhaite, e'est-adire lorsqu'elle estime avoir mene a bien l'exercice. Le programme evalue la construction finale à l'aide d'une fonction de similarité, qui détermine si la forme est très proche ou non du but.

## 1.4.3 RecipeTable

RecipeTable<sup>5</sup> est une table interactive basée sur ReacTIVision qui propose des recettes de cuisine en fonction des ingredients poses sur la table. Une interface tactile permet de selectionner une recette dans la liste proposee. L'emploi de ce genre d'interface au sein du laboratoire DOMUS pourrait supporter la prise de decision sur le choix de recettes de cuisine par exemple.

<sup>5</sup> http ://[www.recipetable.net/](http://www.recipetable.net/)

*Chapitre 1. Les connaissances pour Vassistance cognitive et les interfaces tangibles* 

## 1.4.4 Integration d'interfaces emergentes dans une cuisine

Lee [35] a travaillé sur l'intégration des interfaces émergentes dans la cuisine. Il utilise des projections d'informations sur les placards, les plans de travail et le refrigerateur. Cette approche est similaire à la réalité augmentée [61]. Une interface procédurale assiste la preparation de recettes de cuisine. Cette interface est affichee sur le plan de travail et est tactile. Les mouvements sont détectés à l'aide de systèmes de vision par ordinateur. Toutefois, la cuisine devient très complexe, peut-être trop pour la personne atteinte de troubles cognitifs.

## 1.4.5 Sentient Artefacts

Le projet *Sentient Artefacts* [31] propose propose 1'"augmentation" des objets de la vie quotidienne, comme le miroir, la brosse a dents, les tasses, les chaises, les lampes et la table. Pour le laboratoire DOMUS, ce genre d'analyse et de construction s'averent surement prometteuses. Toutefois il est fort probable que des solutions commerciales emergent entre-temps, comme des interfaces ambiantes a la maniere de lampes de presence. II s'agit d'un domaine tres actif en ce moment.

## Ohapitre 2

# L'assistance cognitive a l'aide d'interfaces tangibles

Ce chapitre explique en quoi consiste notre travail. La section 2.1 explique comment nous nous sommes approches de la realisation d'un assistant cognitif pour la preparation de repas. Le premier prototype virtuel est decrit dans la section 2.2 et le second prototype réel est quant à lui décrit dans la section 2.3. Les choix techniques et les choix des modèles, en réponse aux besoins des deux prototypes, sont énumérés dans la section 2.4. La portée de notre travail est detaillee dans la section 2.5.

## 2.1 Vers un assistant cognitif pour la preparation des repas

La réalisation s'articule avec deux applications autour d'un même scénario : la préparation d'un plat de riz.

Le premier prototype a pour but de virtualiser les manipulations faites lors de la preparation d'une recette de cuisine. II permet de tester rapidement la faisabilite et de montrer les mecaniques internes du programme, sans avoir des liens avec une cuisine réelle.

Le deuxième prototype reprend la préparation d'un plat de riz mais cette fois dans une cuisine réelle. Il permet de montrer que l'architecture est effectivement réalisable en grandeur nature.

Les deux prototypes partagent beaucoup d'aspects et permettront la construction

d'un cadre structurel pour de futures applications.

## 2.2 Une cuisine virtuelle tangible

Le premier prototype repose sur la mise en place d'une assistance virtuelle tangible. Les objets de la vie réelle sont symbolisés par des blocs posés sur une table interactive. Ces objets virtuels correspondent a des contenants, tels que des casseroles, ou des ingredients, comme de l'eau, du riz. Des contraintes sont affichées sur l'écran représentant les actions. Les actions virtuelles possibles sont les pendants de celles de la vie réelle : verser, cuire, couper, melanger et d'egoutter du riz dans une passoire.

La vision permet une grande précision, une grande flexibilité et une grande facilité a mettre en place. La table interactive sera done congue grace a reacTIVision (4.3), qui offre une plateforme complete, performante et ouverte.

## 2.3 Les interfaces tangibles dans une cuisine reelle

Le second prototype realise un assistant cognitif a I'aide d'interfaces tangibles dans une cuisine reelle. L'application utilise les vrais objets. L'identification d'objets a I'aide de RFID sera utilisee pour construire des fonctionnalites similaires au cas virtuel.

Toutefois, des nuances importantes sont apportees. Les actions virtuelles sont traduites en termes de déplacements et d'utilisation d'objets réels. Par exemple dans le cas virtuel, Taction de passer le riz cuit se fait en posant l'objet sur la contrainte "passer". La meme action, dans le cas reel, est detectee par la satisfaction des conditions suivantes : la passoire en tant que jeton est d'abord posee dans la contrainte evier; puis la casserole passe au-dessus de la passoire, prise en tant que contrainte.

La modélisation TAC diffère donc, mais l'architecture de l'application reste identique. Seuls les modules concernant les aspects techniques lies a la detection des objets sont différents.

## 2.4 Choix techniques et choix de modeles

Notre objectif est d'integrer les interfaces tangibles et l'assistance cognitive. D'apres les trois grands types d'interfaces tangibles vues dans le chapitre 1 (table interactive, *token-f-constraint* et assemblage), le type *token+constraint* semble le plus approprie pour

#### *Chapitre 2. L 'assistance cognitive a I'aide d'interfaces tangibles*

ce projet. Ce modele permet de modeliser les interactions entre des objets physiques et le monde virtuel. II existe une adequation parfaite entre le modele *TAC* et le suivi d'activites dans un espace physique non limite. Par exemple, le modele *TAC* permet de modeliser facilement une assiette qui sort du placard et qui entre dans l'evier. L'utilisation de cartes iconiques associees a des bornes d'interrogation et d'assistance, peut etre facilement modelise en *TAC.* 

Une infrastructure reposant sur les tables interactives a été écartée pour les raisons suivantes :

- 1. La table interactive necessite, comme son nom l'indique, une table amelioree capable d'afficher de l'information et detecter la position des objets qui y sont poses.
- 2. Une table interactive utilise une interface graphique. Nous avons vu a la section 1.2 que de telles interfaces sont peu adaptees pour les personnes ayant des deficits cognitifs.
- 3. Une table interactive ne s'integre pas completement et partout dans l'environnement. En général, seulement une ou deux tables et quelques plans de travail de la cuisine existent dans une maison.
- 4. II est possible de modeliser les interactions de la table interactive a l'aide du modele *Token+Constraint.* Par exemple, l'application virtuelle decrite a la section 2.2 a réalisé cette approche.

De son côté, l'approche fondée sur l'assemblage d'objets ne semble clairement pas convenir a la construction d'une interface tangible pour l'assistance cognitive. Bien que le projet *Cognitive Cube* ait reussi a appliquer ce modele pour des tests de fonctions cognitives, nous ne voyons pas pour le moment comment un assemblage de Lego ou d'autres objets peut aider une personne a realiser une recette, a s'habiller, etc.

Ainsi, notre travail utilisera le modèle  $Token + Constant$ , qui apporte des réponses techniques pour la realisation de notre prototype. En particulier, le *TAC* propose un modele de l'environnement (les variables), qui sera a la base du raisonnement lie a la detection d'activite a des fins d'assistance cognitive.

## 2.5 De la portée de notre travail

Dans le cadre des problematiques et de la methodologie du laboratoire DOMUS, des interfaces homme/machine, plus specifiquement des interfaces tangibles, et de l'assistance

## *Chapitre 2. L'assistance cognitive a Vaide d'interfaces tangibles*

cognitive, notre travail a mis l'accent sur les aspects techniques suivants :

- 1. architecture modulaire,
- 2. configuration de l'architecture par des fichiers, ce qui permet la personnalisation complete de l'application,
- 3. réutilisabilité, grâce notamment aux patrons de conception et au langage orienté objet Java,
- 4. application du modele *Token+Constraint,*
- 5. preparation a l'assistance cognitive,
- 6. suppression de la souris, du clavier et de l'ecran,
- 7. respect des fonctionnalites.

Les aspects suivants vont au-delà de la portée de notre travail :

- 1. conception et validation au contact de la clientele,
- 2. réalisation d'un système d'assistance cognitive intelligent et évolué.

Enfin, quelques interfaces ambiantes seront proposées. Elles n'entrent pas comme telles dans le domaine des interfaces ambiantes, mais elle complete l'application en permettant de supprimer l'ecran.

## Ohapitre 3

## Les aspects techniques

Ce chapitre traite des questions techniques qui se sont posees dans la construction des prototypes. Tout d'abord, le cadre de travail *(framework)* (3.1) est presente. Un cadre de travail permet de structurer les programmes informatiques, de creer des librairies et des structures réutilisables, qui seront adoptées et personnalisées pour les différentes réalisations. Ensuite, OSGi repond aux besoins d'architectures modulaires et orientees services. Dans notre travail, seule la modularité est importante. La technologie RFID de Symbol est discutee dans la section 3.2. L'utilisation des Phidgets est presentee dans la section 3.3. Le systeme *reacTIVision* (3.4) est presente sous sa forme originale, en conformite avec le site web du projet. Ensuite, la programmation modulaire et l'integration continue sont presentees dans la section 3.5. Enfin, la plateforme *OSGi* (3.6) est introduite afin d'expliquer les enjeux et les possibilites offertes par cette plateforme.

## 3.1 Le cadre de travail (Framework)

Un *framework* est une structure conceptuelle de base, une collection de classes qui representent des conceptions reutilisables pour construire des applications differentes. Un *framework* est compose en partie de classes abstraites et d'interfaces, et en partie d'implementations de ces classes abstraites.

Voici les caractéristiques d'un bon *framework* :

**Extensible** Un *framework* possede une structure claire qui definit des classes abstraites et des interfaces qui seront implantees ou heritees. L'heritage permet de changer le comportement d'une classe en reimplantant certaines methodes prevues pour cet usage.

**Contrôle inversé** Dans une librairie classique, le flux de contrôle est sous la responsabilite de l'application. Les classes de la librairie sont des esclaves de l'application, alors que dans un *framework,* certaines regissent le flux de controle de l'application.

**Construction par patron de conception** Les patrons de conception permettent de rendre reutilisable et flexible les structures de l'application. La structure utilise done les patrons de conception pour sa mise en relation avec l'application et/ou d'autres structures. Les patrons de cooperations tels que la methode type *(Template method)*  et strategic *(Strategy)* permettent a la structure d'etre utilisee facilement.

**Complet** Toutes les classes de la structure sont unifiees pour un ensemble d'applications. Il faut généralement trois applications concrètes pour détecter les points communs et construire une structure a peu pres complete.

**Adaptable** Les specificites du *framework* par rapport a la plateforme doivent etre isolées, par exemple une interface graphique prévue que pour Linux.

**Efficace** Le *framework* ne doit pas consommer trop de ressources CPU ou memoire.

**Sur** Le *framework* est fonctionnellement valable, e'est-a-dire qu'elle ne doit pas etre perturbee par un comportement externe defectueux, par exemple une exception lancee en dehors de la structure meme.

**Simple** La structure doit avoir une organisation claire et équilibrée.

Il est important de respecter tous ces points mentionnés afin de construire de bons *framework* qui seront reutilises dans le futur. Notre travail consiste a creer un *framework*  du modele *TA C* Le fait de construire deux prototypes permet de repondre au fait que le *framework TAC* sera complet. La realisation et le test du *framework* permet de montrer que notre travail est sûr. TAC, de par sa définition, contrôle les entrées de l'application.

## 3.2 Symbol RFID

*Radio Frequency Identification* [65] [50] *(RFID)* est une technologie d'identification similaire aux systemes a code-barres, mais sans-fil. *RFID* utilise les champs electromagnetiques pour alimenter des puces. Une puce transmettra alors son identite en utilisant

le champ electromagnetique. Suivant la frequence de fonctionnement, le type de champ et les antennes utilises, les comportements et les proprietes sont differents, par exemple la distance de detection.

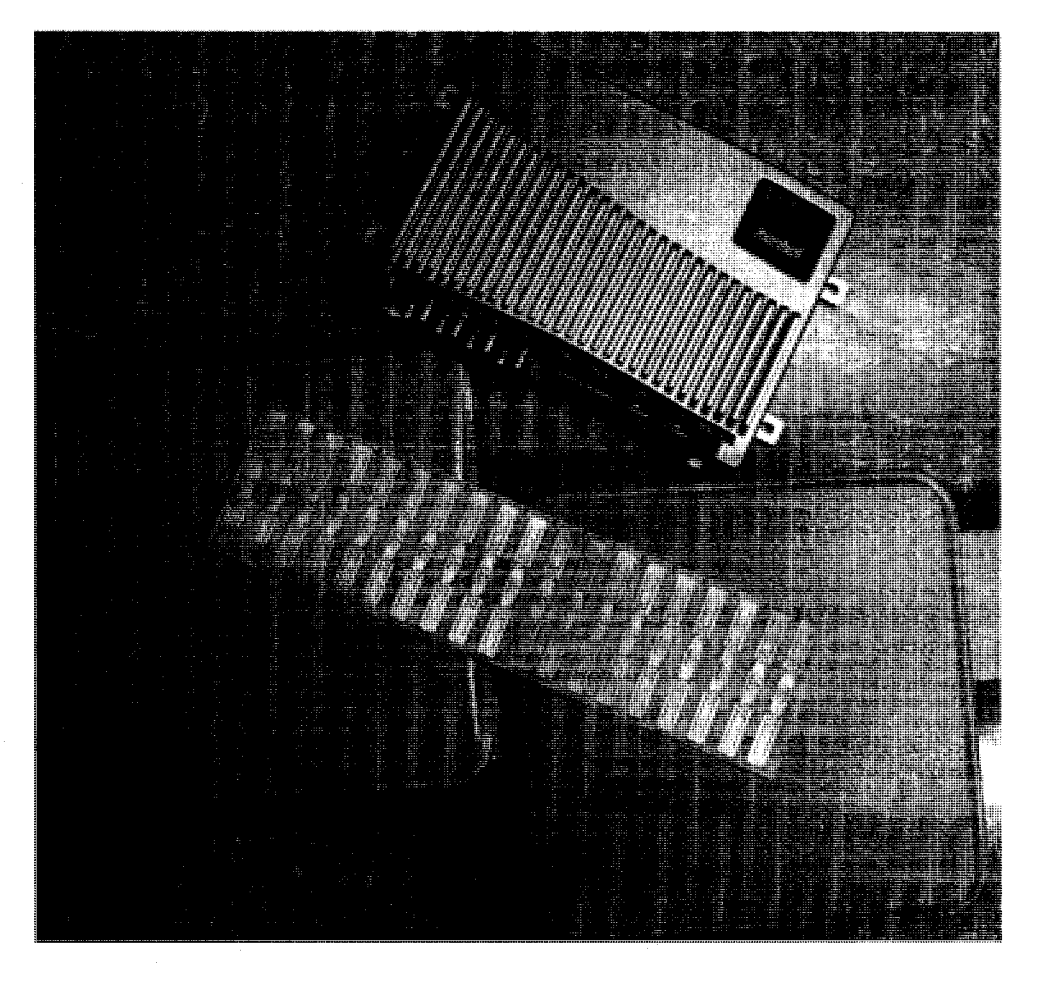

FIGURE 3.1 - Symbol RFID XR 400, deux antennes et des tags RFID

La technologie que nous avons utilisée est le *Symbol RFID XR 400* (fig. 3.1). Elle permet d'identifier a longue distance les tags (de quelques dizaines de centimetres a plusieurs dizaines de metres selon la puissance choisie). On s'en sert dans la cuisine pour Pidentification dans les placards, la cuisiniere et le lavabo.

Un boitier lecteur tel que le XR 400 peut recevoir quatre antennes, que nous pouvons disposer comme nous le voulons. Une antenne est en fait un couple d'antennes dont une antenne est émettrice, qui sert à alimenter les puces, et l'autre antenne est réceptrice, qui regoit les signaux envoyes par les puces. Ces deux antennes, sur le plan technique, sont un seule antenne sur le plan logique, et elles sont souvent cote a cote. Ce boitier contient

un systeme d'exploitation embarque, comprenant un serveur web pour la configuration et la gestion des evenements. Pour recevoir un evenement, il y a trois possibilities ; soit le lecteur *RFID* agit comme serveur et un client envoie des requetes *HTTP* en *XML* de mise a jour aux quelles il repond en *HTTP* et *XML,* soit le lecteur *RFID* agit comme client qui envoie automatiquement a un serveur les evenements en *HTTP* et *XML,* ou soit le lecteur *RFID* reçoit des paquets binaires et répond de facon binaire.

Les etiquettes RFID ont trois etats : invisible, visible et inconnu. Les messages *XML*  des requetes sont les suivants : *login, queryEvents, query Tags, startP oiling, getVersion* et *setDateTime* (fig. 3.2).

Un modèle *RFID* unifié et plusieurs implémentations *RFID* sont décrits dans la section 4.4.

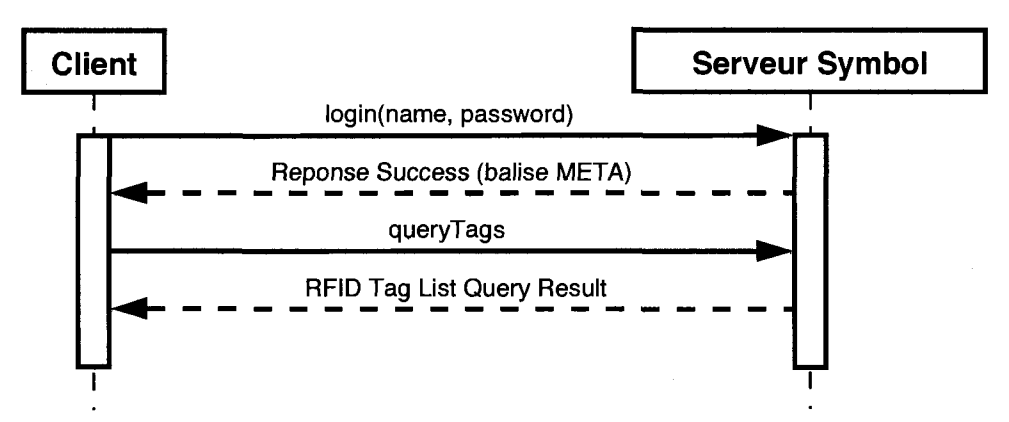

FIGURE 3.2 - Exemple de communication la prise de connaissances des tags RFID vus par les antennes

## 3.3 Phidget

Un Phidget est une carte d'acquisition et/ou de commande avec une interface USB 1.1 (Universal Serial Bus). II existe plusieurs types de cartes pour differentes applications :

- balance électronique;
- acquisition de donnees provenant de capteurs, tels qu'un accelerometre, un capteur de luminosite, un capteur de pression, etc.;
- commande de servo moteurs;
- lecteur RFID;
- etc.

L'utilisation d'un *Phidget* [16] est tres simple grace a la librairie en sa version 2.1. Cette librairie respecte les normes Java, ce qui n'était pas le cas auparavant. Le code est ouvert, mais pas l'architecture des modules physiques. II existe une classe par element Phidget; les methodes tres explicites permettent une utilisation immediate. La librairie *Phidget* en *Java* utilise *JNI*<sup>1</sup> pour se brancher à la librairie native installée sur l'ordinateur ou à un service web qui accepte les communications a distance.

Comme la librairie native a rencontre des problemes lors de la mise a jour de *Mac OS X* et de *Linux,* et non *Windows.* II est preferable d'utiliser les *Phidgets* sous *Windows.*  Un forum est aussi mis à la disposition des clients afin de discuter des développements futurs et des problèmes techniques rencontrés.

Le fonctionnement d'un *Phidget* est simple. II y a une phase d'ouverture avec les methodes *openAny* et *open.* La methode *open* prend le numero de serie du Phidget, qu'on ne connait pas a priori. Pour cela, il faut ouvrir individuellement un module avec la methode *openAny* et prendre le numero de serie a l'aide de la methode *getSerialNumber.*  Le service *Phidget* sous *Windows* peut fournir ces informations.

Une fois ouvert, le *Phidget* n'est pas encore attache. Un *Phidget* est dit "attache" lorsqu'il est branché et détecté par les pilotes systèmes *Phidget*. L'application peut soit attendre jusqu'a ce que le *Phidget* soit attache avec la methode *waitForAttachment,* ou ajouter un objet *AttachListener* avec la methode *addAttachListener.* L'interface *AttachListener* definit une methode qui est invoquee lorsque le *Phidget* est attache. Le meme procede sert pour le detachement du *Phidget.* Pour fermer definitivement un *Phidget,* il faut appeler la methode *close.* La figure 3.3 presente un exemple de code qui ouvre un *Phidget RFID* et qui affiche l'entrée et la sortie de tags *RFID*.

En fonction du module *Phidget* utilise, les methodes sont differentes. Le module est soit un ensemble de capteurs, auquel cas des ecouteurs *(listeners)* peuvent etre ajoute, ou un ensemble d'actionneurs, auquel cas un ensemble de methodes est specifie dans la classe specifique au type du *Phidget.* Le site web *phidgets. com* contient toutes les informations necessaires quant aux fonctions de chaque module.

La figure 3.4 presente un exemple d'assemblage de deux *Phidgets ServoMotor* qui servent à pointer des informations imprimées, à l'instar des compteurs de vitesse d'une voiture.

*<sup>1</sup> Java Native Interface* 

```
import com.phidgets.PhidgetException; 
import com.phidgets.RFIDPhidget; 
import com.phidgets.event.TagGainEvent; 
import com.phidgets.event.TagGainListener; 
import com.phidgets.event.TagLossEvent; 
import com.phidgets.event.TagLossListener; 
public class PhidgetRfidTagReader implements 
                TagGainListener, TagLossListener { 
        private RFIDPhidget phidgetRFID = null; 
        public PhidgetRfidTagReader() { 
                phidgetRFID = new RFIDPhidget(); 
                phidgetRFID.addTagGainListener(this); 
                phidgetRFID.addTagLossListener(this); 
                phidgetRFID.openAny(); 
                phidgetRFID.waitForAttachment(); 
                phidgetRFID.setLEDOn(false); 
                phidgetRFID.setAntennaOn(true); 
        \mathbf{1}public void tagGained(TagGainEvent ae) { 
                String s = new String(ae.getValue());
                System.out.println("Tag " + s + " entre dans le lecteur RFID."); 
        } 
        public void tagLost(TagLossEvent ae) { 
                String s = new String(ae.getValue());
                System.out.println("Tag " + s + " sort du lecteur RFID.");
        } 
\mathbf{L}
```
FIGURE 3.3 - Exemple d'utilisation de Phidget : cas du Phidget RFID

## 3.4 reacTIVision

reacTIVision<sup>[29]</sup> est un framework distribué pour construire rapidement une table interactive (fig. 3.5). La solution technique proposee par *reacTIVision* est souvent employee pour construire une table interactive : une camera pour detecter la position des objets physique sur la table et un projecteur pour afficher des informations sur la table (section 1.3.4). Trois modules sont definis :

- 1. une application native multiplateforme écrite en  $C_{+}$  ayant pour fonction de la detection de formes; cette application correspond au module "reacTIVision" de la figure 3.5;
- 2. l'application développée utilise les informations collectées par l'application de détection de formes; cette application correspond au module "TUI Application" de la figure 3.5;
- 3. un protocole *(TUIO)* de communication entre les deux applications qui utilisent *UDP*; ce protocole de communication correspond au lien "TUIO" de la figure 3.5.

Une camera *USB 2* 640x480 *(VGA)* est grandement suffisante pour un bureau. II est possible d'utiliser d'autres cameras *USB2* ou *IEEE1394 (FireWire)* ayant une plus grande résolution, mais l'image fournie ne doit pas être entrelacée, c'est-à-dire qu'il n'y ait pas de saut de ligne. La puissance de traitement requise est dependante de la resolution et de la qualite de l'image. II est conseille d'avoir une bonne lentille et un eclairage satisfaisant afin d'ameliorer la qualite de l'image. D'apres les resultats fourni [29], les capteurs *CCD* sont plus performants que les capteurs *CMOS.* Une lentille avec un angle de vue large aidera a obtenir une surface de table importante, mais la mise au point peut ne pas etre uniforme sur certains modeles. Pour adapter une lentille grand-angle, il faut disposer d'une camera avec une lentille interchangeable. La mise au point de la camera aura un impact sur la qualite de l'image, car la detection des objets ne sera pas bonne si l'image est floue. Les webcams ont une mise au point automatique. II est aussi possible d'utiliser l'infrarouge pour l'eclairage car les capteurs *CCD* sont sensibles a cette lumiere (s'il n'y a pas de filtre).

Si la camera est placee de cote ou utilise des miroirs, l'image sera distordue. L'application native de detection contient toutes les operations necessaires pour corriger les problemes de distorsions. II faut calibrer le logiciel avec plusieurs images puis il se corrigera automatiquement en obtenant des images droites. La mise au point se realise avec le projecteur et la camera installes ensemble. Les images seront simplement projetees sur

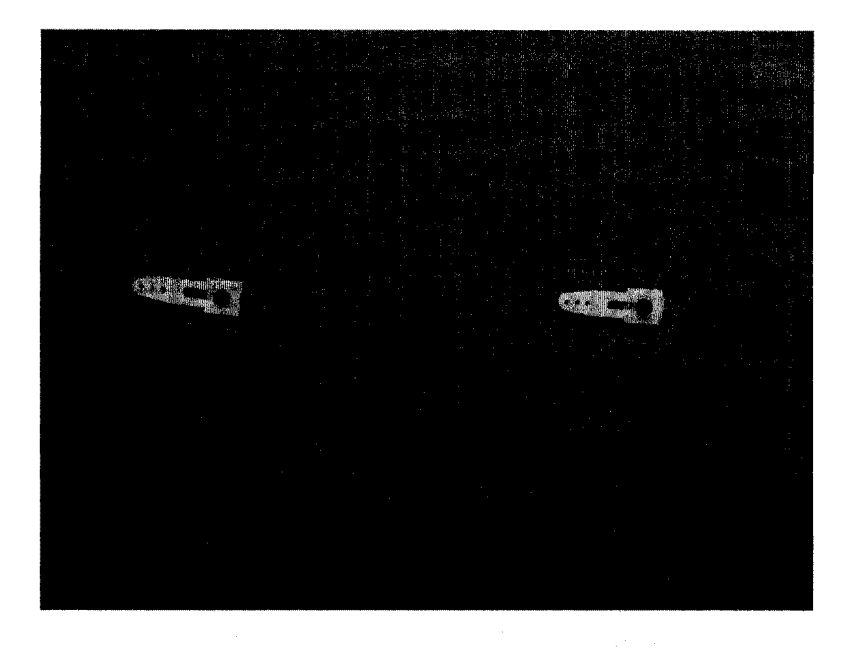

FIGURE 3.4 - Cadran ambiant utilisant deux Phidgets ServoMotor

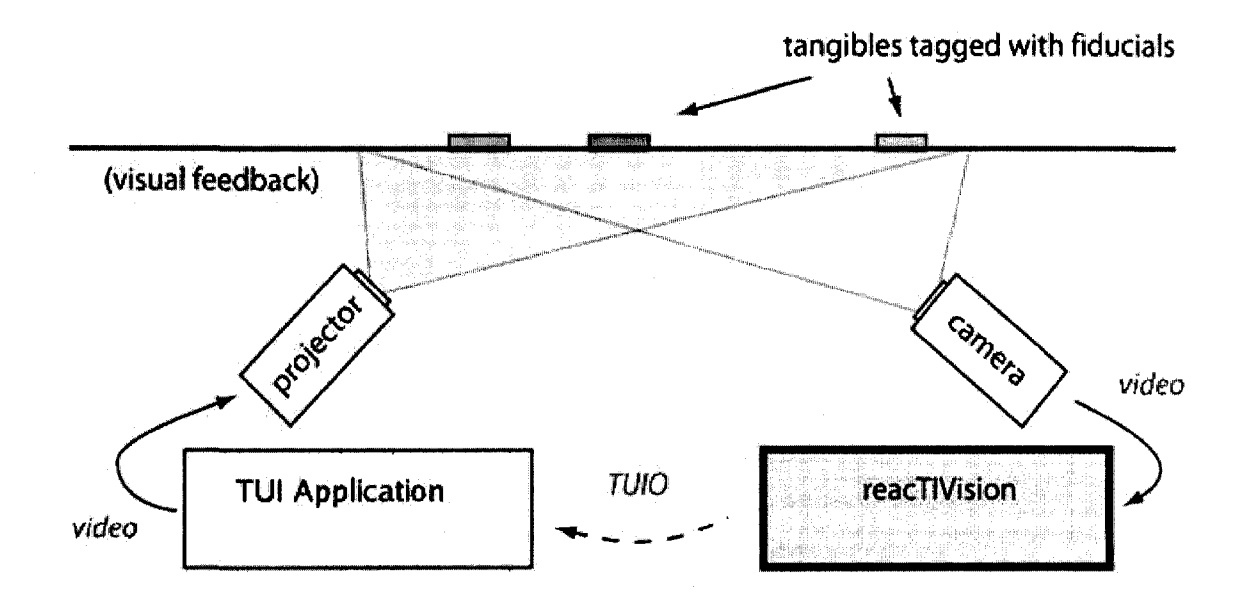

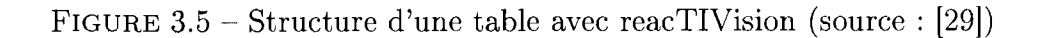

#### la table.

Le logiciel détecte des formes imprimées et apposées sur des objets physiques, par exemple des cubes en bois ou en plastique. Les formes apposees sur les objets peuvent etre differentes grace a un mecanisme de choix du moteur de formes inclus dans le moteur reacTIVision. Par defaut les formes utilisees sont de type *"amoeba",* des formes qui ont été obtenues par algorithme génétique.

L'application qui utilise les informations de Papplication de detection (reacTIVision) peut être programmée en n'importe quel langage, car les informations sont envoyées par *UDP.* Des exemples en *C++, C#* et *Java* sont fournis sur le site web de reacTIVision<sup>2</sup> .

En particulier, l'exemple en *Java* représente la surface vue par la caméra et les objets positionnes. Au niveau interne, une classe *TuioObject* definit un objet detecte et une classe *TuioClient* qui met a jour la position des *TuioObjects.* L'affichage est ajoute au *TuioClient*  en tant que *TuioListener.* C'est au developpeur d'implanter son propre *TuioListener* qui recevra toutes les informations nécessaires. L'implémentation de TuioListener permet donc au développeur de créer sa propre application.

En outre, une application *Java* permet de simuler l'application de reconnaissance de formes (fig. 3.6). II s'agit d'une interface graphique qui represente la table et un nombre d'objets que l'on peut déplacer virtuellement. Les informations sont transmises aussi par *UDP.* Cela permet de concevoir l'interface tangible sans realiser la table physiquement et done de developper et tester encore plus rapidement. On regrettera toutefois l'absence d'un enregistreur et d'un lecteur de scenario.

Nous avons utilise des cameras web classiques : line *Logitech QuickMessenger* et une *Apple iSight.* Toutes les caméras reconnues par le système sont utilisables, car l'application *reacTIVision* utilise les pilotes systemes. La table n'a pas ete realisee, toutefois les tests avec les cameras sont positifs. Aucune configuration speciale n'a ete faite lors de l'utilisation de *reacTIVision,* par exemple la calibration interne du logiciel.

## 3.5 Programmation modulaire

Le laboratoire DOMUS a mis en place une structure permettant un developpement continu et modulaire en combinant *Ivy, Ant* et *CruiseControl. Ivy* permet la resolution de dependances de maniere automatique. *Ant* defini un langage de script de compilation en *XML. CruiseControl* est un systeme d'integration continue qui compile les programmes

<sup>2</sup> http ://mtg.upf.edu/reactable/ ?software

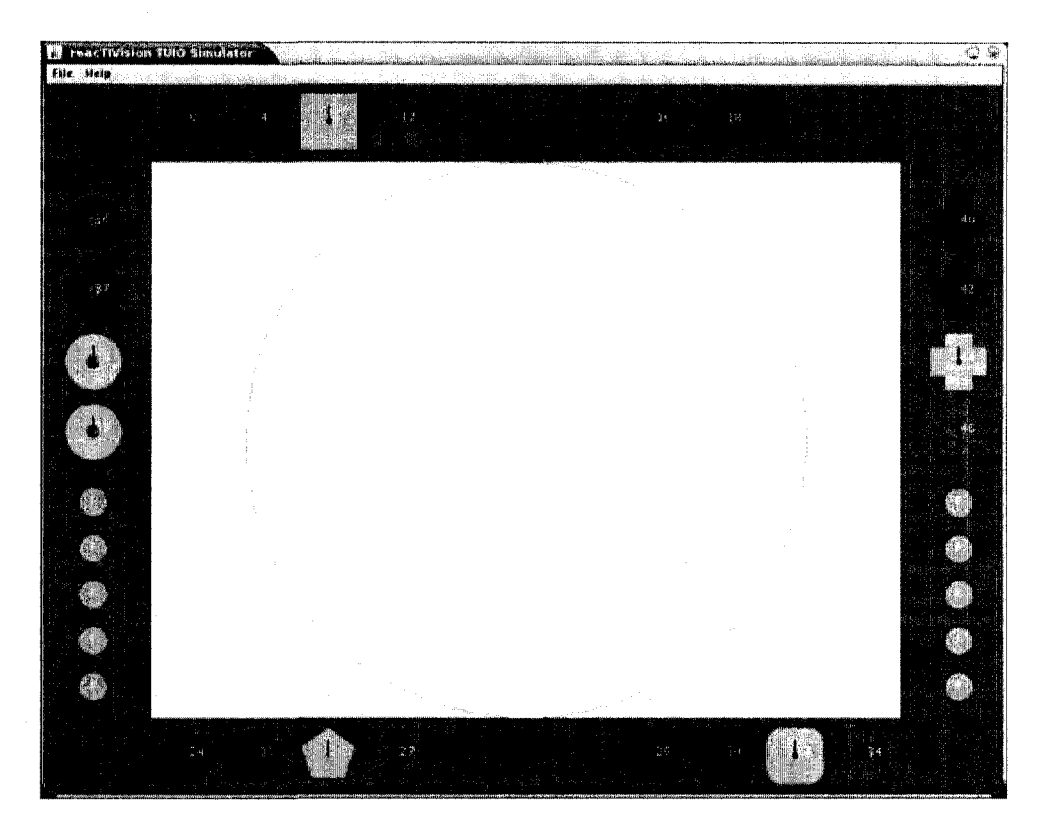

FIGURE 3.6 - Photo d'ecran du simulateur reacTIVision (source : site web)

chaque jour ou des qu'une modification au code est apportee. Apres que le programme soit compile, le resultat est publie sur l'intranet avec son numero de version pour que le systeme de resolution des dependances puisse telecharger la version adequate de ce module, car il peut-etre utilise par d'autres modules avec des versions differentes. Enfin, les projets dependants sont recompiles pour prendre en compte les changements du module. *CruiseControl* produit des rapports des compilations et lance les tests unitaires associes a chaque version compilee. Les differences entre les versions sont visibles sur chaque page de compilation. II devient ainsi possible de retracer les modifications qui auraient pu casser toute la structure d'une application. La mise en place de ce systeme a done permis de rendre modulaire toute l'infrastructure du DOMUS et de favoriser la reutilisabilite des modules construits par les etudiants.

Dans un tel contexte de developpement continu et modulaire, la definition de concepts et de modeles fondamentaux est importante. Les modules deviennent probablement de plus en plus simples pour ne representer qu'un seul concept. Par contre, la gestion des dependances n'en sera pas plus facile. Notre travail a profite pleinement de ces possibilites. Vingt-et-un modules ont ete definis dans notre travail. Chaque module represente un concept qui pourrait etre utilise dans d'autres applications. Les modules respectent la définition de *framework*. Certains modules isolent des spécificités matérielles comme le *Symbol RFID* ou les *Phidgets.* 

## 3.6 OSGi

La structure d'integration continue du laboratoire DOMUS (section 3.5) permet de developper des applications modulaires d'une fagon rigoureuse. *OSGi* est une plateforme modulaire orientee services. La plateforme *OSGi* permet d'assembler les modules entre eux et de développer des applications orientées services. Des fonctionnalités d'autodéploiement resolvent les dependances entre les modules et chargent automatiquement les modules necessaires. C'est pourquoi mon travail est compatible avec *OSGi.* Mon projet comporte de nombreux modules avec un nombre important de dependances. Pour qu'il soit utilisable immediatement par les projets futurs, la preparation a *OSGi* est importante. J'expose done les elements necessaires pour developper une application sur *OSGi.*  Toutefois, notre application n'est pas orientee services en tant que telle. La plateforme *OSGi,* qui a ete utilisee, est *Knopflerfish* version *R4<sup>3</sup> •* DOMUS peut done tirer de nom-

 ${}^{3}$ http://www.knopflerfish.org/

breux avantages de cette architecture. DOMUS a done choisi de construire les futurs projets sur cette plateforme. Dans *OSGi,* on appelle un module *"Bundle".* Pour qu'un bundle puisse être exécuté, un *BundleActivator* doit être implanté et déclaré dans le fichier *Manifest* (fig. 3.7). Le fichier *Manifest* declare toutes les dependances du *bundle.* 

```
Manifest-Version: 1.0 
Bundle-Name: kitchenaid-simulated 
Bundle-SymbolicName: kitchenaid-simulated 
Bundle-Version: 1.0.0 
Import-Package: ca.usherbrooke.domus.ihm.tui.tac, ca.usherbrooke.domus 
 .ihm.tui.tac.model, ca.usherbrooke.domus.kitchenaid.framework, ca.ush 
 erbrooke.domus.kitchenaid.framework.assistance, ca.usherbrooke.domus. 
 petri.xml, org.osgi.framework 
Bundle-Activator: ca.usherbrooke.domus.kitchenaid.KitchenAidMain 
Export-Package: ca.usherbrooke.domus.kitchenaid, configuration.kitchen 
 aid.petri, configuration.kitchenaid.tac
```
FIGURE 3.7 - Le fichier Manifest du Bundle OSGi kitchenaid-simulated

L'interface *BundleActivator* oblige la classe qui sera lancee par la plateforme OSGi, a implanter les methodes suivantes :

- public void start(BundleContext context) throws Exception
- public void stop (BundleContext context) throws Exception

Le *BundleContext* peut être ignoré pour un usage simple, bien qu'il serve à établir un contact avec la plateforme et les autres *Bundles.* Elle permet par exemple de recuperer l'instance de son *Bundle* en appelant *context.getBundle().* Cela peut etre utile si le *Bundle*  lui-même veut se fermer ou pour changer des propriétés.

La génération d'un *Bundle* est facilitée par une extension d'*Eclipse* fournie par la plateforme *OSGi Knopflerfish R4-* Cette extension genere le fichier *Manifest* et complete les packages importés et exportés. Le travail est très simplifié. Pour que le *Bundle* soit exécutable, il faut implémenter un *BundleActivator*.

## Ohapitre 4

# Une architecture pour intégrer les interfaces tangibles a l'assistance cognitive

En reponse aux problemes poses dans l'introduction et au chapitre 2, les modeles proposes sont presentes dans ce chapitre. Tout d'abord, j'ai choisi de realiser les interfaces tangibles pour la cuisine. En effet, la cuisine possede de multiples objets, qui sont manipules afin de realiser une recette de cuisine. Suivant les actions faites par l'utilisateur, un assistant validera ou non ces actions en modifiant des affichages ambiants, comme des lampes, des horloges ou des sons. L'assistance cognitive dependra des informations provenant des interfaces tangibles.

L'architecture du programme est divisee en trois couches (fig. 4.1). La couche intermediate comprend le modele *TAC* (section 4.1) et le reseau de Petri (section 4.2). Les couches materielles proposees sont composees de la detection par vision a l'aide de *reac-TlVision* (section 4.3), du *RFID* (section 4.4) et des capteurs diffus (section 4.5) deja existants dans le laboratoire. Les couches supérieures traitent de l'affichage d'informations, de la configuration, des modeles de realisation des recettes et de l'assistance. Pour decrire les applications et comment les couches sont liees entre elles, nous procedons en trois sections :

- les points communs entre les deux applications, afin de definir l'articulation du *TAC*, des réseaux de Petri et des affichages ambiants (section 4.7),
- les liaisons et la configuration pour l'application virtuelle (section 4.8),
- les liaisons et la configuration pour l'application reelle (section 4.9).

*Chapitre 4- Une architecture pour integrer les interfaces tangibles a I'assistance cognitive* 

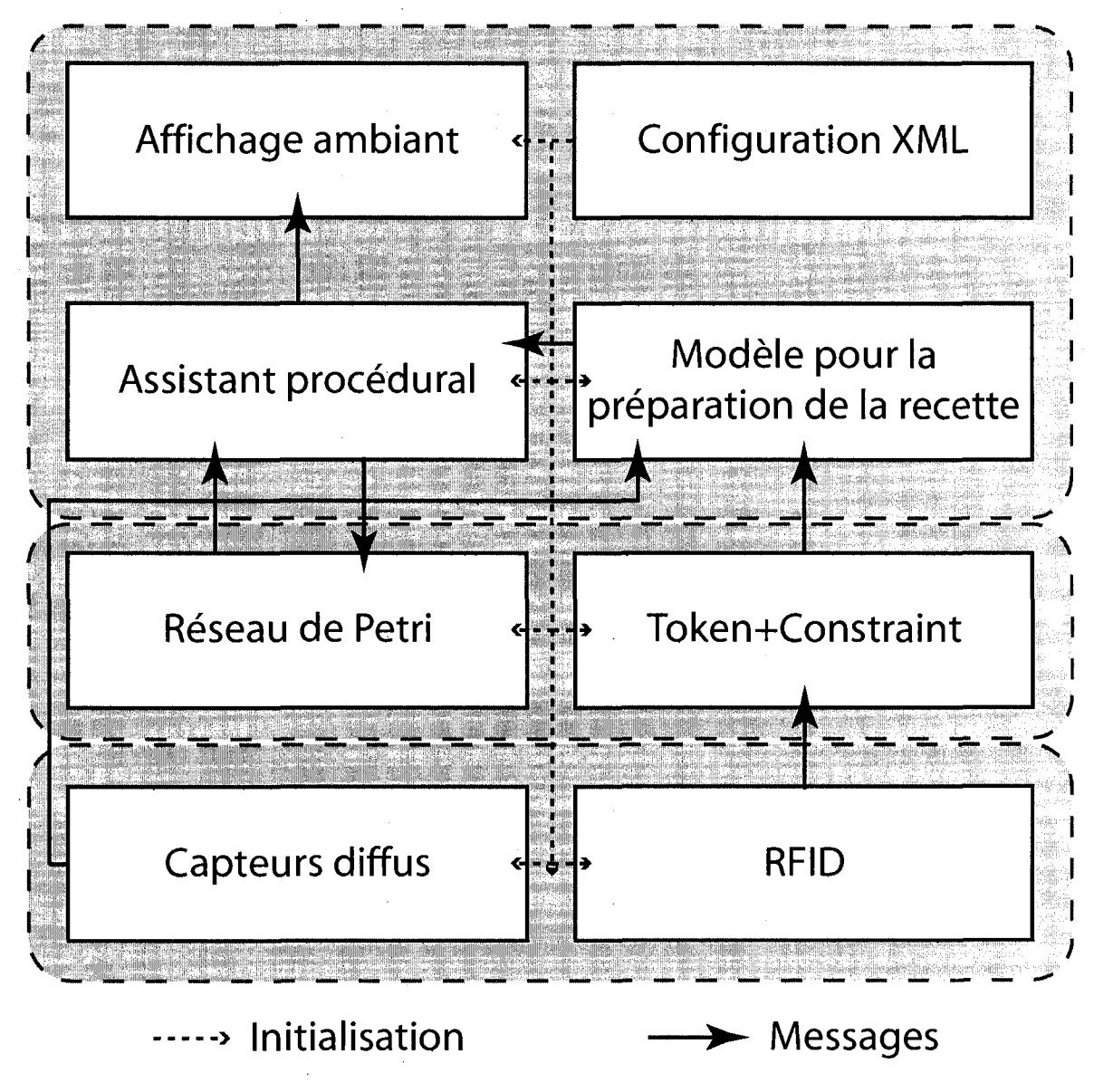

FIGURE 4.1 - Architecture logicielle pour le prototype reel

## 4.1 Token+Constraint (TAC)

Existe-t-il un modele pour les interfaces tangibles sur lequel toutes nos applications puissent se baser ? Le *Token and Constraints* s'avere etre le seul modele uniforme existant actuellement sur les interfaces tangibles. Enfin existe-t-il une boite a outils pour ce modele ? Oui il en existe, mais certains outils ne sont pas ouverts, d'autres sont trop complexes.

*Chapitre 4- Une architecture pour integrer les interfaces tangibles a I 'assistance cognitive* 

C'est pourquoi j'ai cree ma propre boite a outils fondee sur le modele *TAC* en ayant comme objectif de coller au plus près à la définition de ce modèle. Le modèle TAC a été defini dans plusieurs articles [8] [62] [68]. Cette section explique la transposition dans un langage oriente objet, en l'occurrence *Java* du modele *TAC.* 

## 4.1.1 Le modele TAC

*TAC* est un type d'interaction tangible où un objet est positionné sur une contrainte et les manipulations de celui-ci entrainent des changements dans une variable qui lui est associee. Le *TAC* formalise ces interactions. Le modele comporte des definitions et des règles. Ce modèle a été capable de modéliser plusieurs systèmes [8] [62] comme le système *Designer's Outpost.* 

## **Definitions**

Le modele *TAC* definit plusieurs types d'objets :

- 1. *Pyfo :* un objet physique;
- 2. *Token* (Jeton) : un *pyfo* qui peut se positionner sur une contrainte;
- 3. *Constraint* (Contrainte) : un *pyfo* qui limite les degrés de liberté des jetons;
- 4. *Token+Constraint* (TAC) : l'ensemble des interactions virtuelles possibles de l'objet vers la variable;
- 5. *Variable* : une information digitale associee au *TAC.*

Le *TAC* est un ensemble d'interactions. Les contraintes limitent les manipulations physiques possibles du jeton, appelees degres de liberte. Les manipulations physiques sur l'objet entraineront des modifications sur la variable virtuelle associee au *TAC.* 

#### Règles

II y a cinq regies definies par le modele *TAC* :

- 1. Un *pyfo* doit etre associe avec une variable et une contrainte afin d'etre considere comme jeton,
- 2. Chaque *pyfo* peut etre defini comme contrainte ou comme jeton ou les deux,
- 3. Un jeton garde la liste de ses contraintes, mais la contrainte ne garde pas la liste de ses jetons,

*Chapitre 4- Une architecture pour integrer les interfaces tangibles a Vassistance cognitive* 

- 4. Une variable est associee avec chaque *TAC,*
- 5. Chaque *TAC* est controle par une action physique discrete ou continue.

Le modele fonctionne de maniere discrete. La couche des capteurs rend discrets les événements continus.

La différence entre continu et discret réside dans le fait que dans le continu, la sortie suit fidelement l'entree et que dans le discret, une impulsion de l'entree change l'etat de la sortie (fig. 4.2). Cela dépend de la conception du matériel.

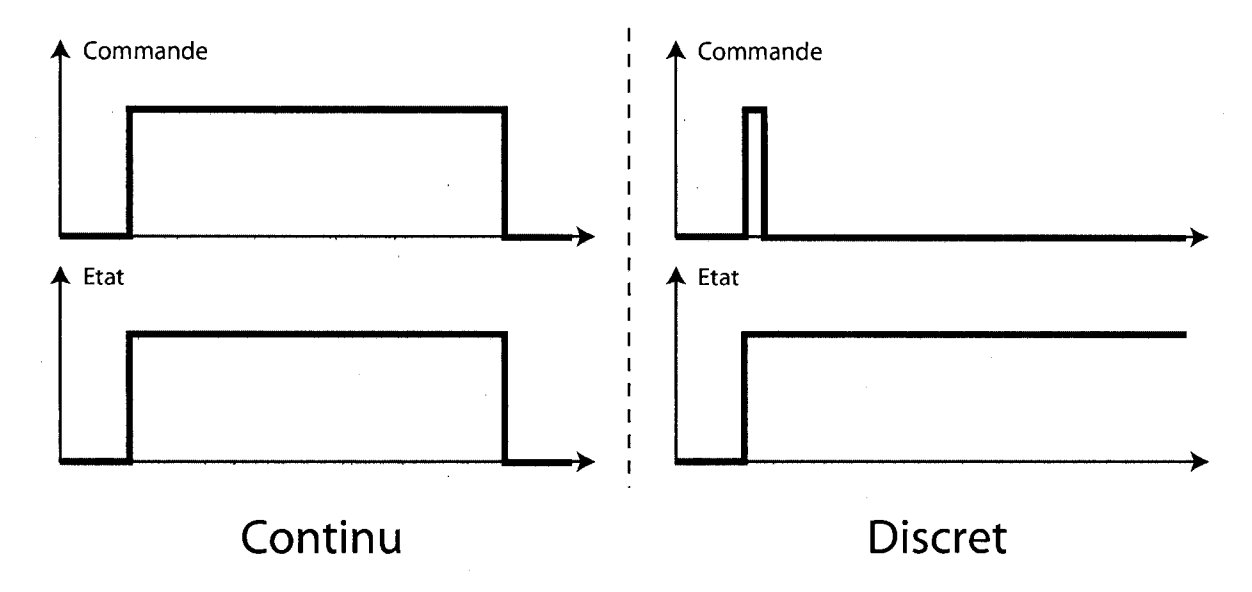

FIGURE 4.2 - Continu et discret

## 4.1.2 L'implantation en objets du modele TAC

L'implantation du modèle *TAC* (fig. 4.3) respecte à la lettre les définitions données en 4.1.1.

Les classes correspondent aux concepts de contrainte (fig. 4.5), *pyfo* (fig. 4.6), jeton (fig. 4.7), *TAC* (fig. 4.9) et variable (defini en dehors du *framework TAC).* La variable ne fait pas partie du *framework TAC* car elle est specifique a l'application finale. L'action (fig. 4.8) connait la variable ainsi que ses methodes.

Une classe capteur, qui implémente l'interface *Sensor* (fig. 4.10), envoie les événements materiels a la contrainte et aux actions possibles. L'interface *Sensor* force la classe capteur a accepter d'enregistrer des contraintes. Le capteur enverra des evenements aux contraintes enregistrées. Le capteur modélise le fait que l'action est discrète ou continue.

*Chapitre 4- Une architecture pour integrer les interfaces tangibles a Vassistance cognitive* 

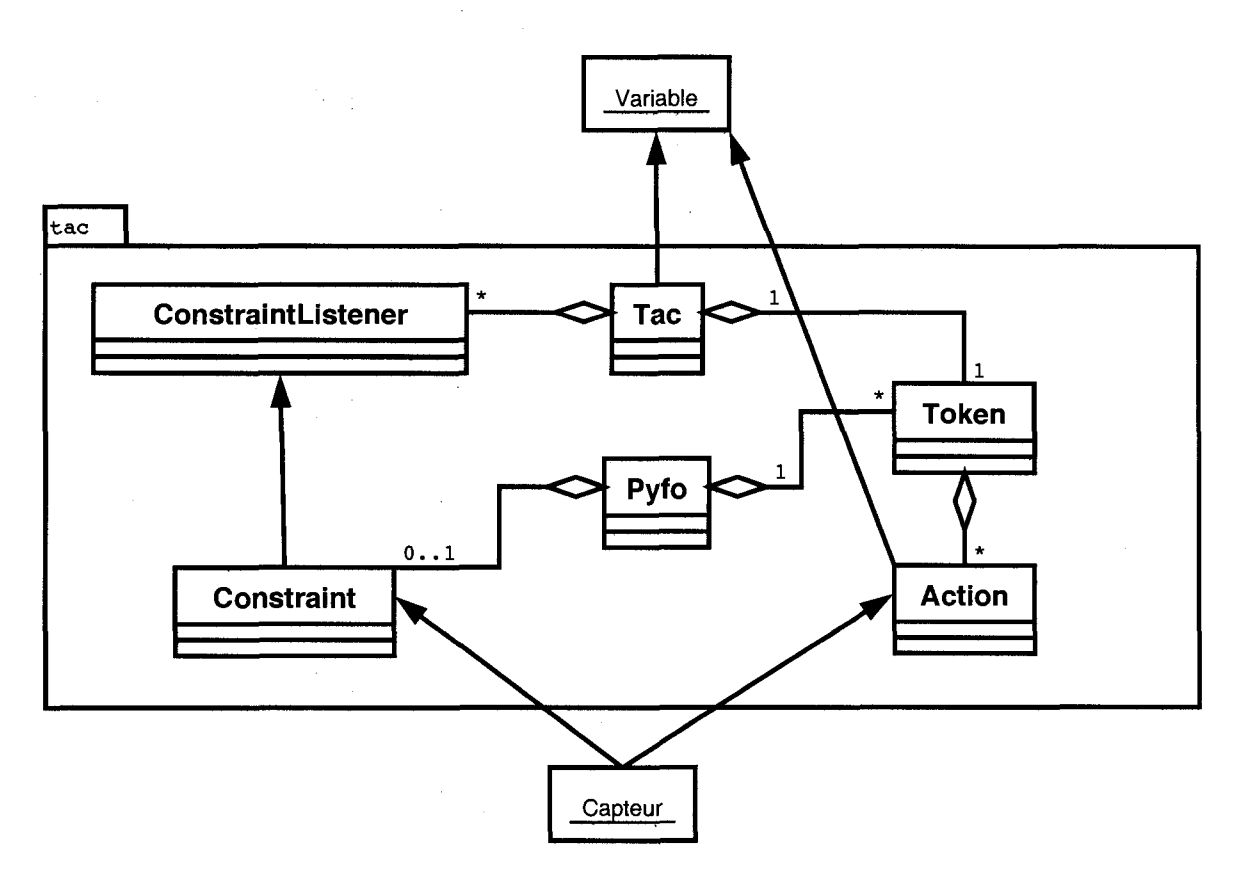

FIGURE 4.3 - Diagramme de classes UML de la couche Token+Constraint

 $\mathcal{L}$ 

 $\Delta \phi$ 

*Ghapitre 4- Une architecture pour integrer les interfaces tangibles a I'assistance cognitive* 

Une classe *Action* est ajoutée par rapport à la définition originale. En effet, d'après la *règle 1*, un objet est considéré comme jeton lorsqu'il est associé à une variable et une contrainte, comme les degrés de liberté de l'objet sont connus, il est possible de déterminer l'ensemble des actions possibles sur l'objet et la variable. Cette classe action represente done une action. Cette action est liee a Taction physique et definit quel changement il faut appliquer à la variable en appelant une méthode de celle-ci. Il peut y avoir plusieurs actions associees au jeton et cela represente done l'ensemble des manipulations possibles sur l'objet devenu jeton. Toutes les actions physiques ne sont pas representees, mais seulement celles utilisées pour la manipulation de la variable associée au TAC.

Pourquoi ai-je associe les actions au jeton et pas au *TAG* ? *Token* prend son sens avec l'ensemble des actions physiques et virtuelles. En effet, l'utilisateur manipule le jeton pour manipuler la variable. Le nom de l'action sera toujours lié avec l'action physique et Taction virtuelle faite sur le jeton et sur la variable. Le fait d'associer les actions au Token a un done un sens, car cela exprime les metaphores possibles.

Dans l'exemple du projet Answering Machine (section 1.3.5), un message est un jeton de type "message". Les contraintes sont les suivantes [62] :

- 1. la contrainte de la lecture, qui accepte un seul jeton de type message,
- 2. la file d'attente de messages, qui accepte plusieurs jetons de type message,
- 3. chaque jeton "message" exerce dans la file d'attente une ou deux contraintes a un ou deux jetons "message", en amont ou en aval.
- 4. le receptacle de messages vides.

Le réceptacle de messages vides contient un ensemble de jetons qui ne sont pas utilisés. Le système est capable d'associer un message à un de ces jetons et placer ce jeton dans la file d'attente. De meme, l'utilisateur recycle un message en le positionnant dans ce réceptacle et le système va dissocier la variable associée au jeton "message".

*Chapitre 4- Une architecture pour integrer les interfaces tangibles a I'assistance cognitive* 

|       | ConstraintListener                           |
|-------|----------------------------------------------|
| !…… ◘ | <b>constraint: Constraint</b>                |
|       | state : ConstraintListenerState              |
|       | <b>l…… ¤ tac:Tac</b>                         |
|       | ● <sup>C</sup> ConstraintListener(Pyfo, Tac) |
| @     | activate()                                   |
|       |                                              |
| 99    | fireNotificationToTACAboutStateChangement()  |
|       | ≔ ⊜ getConstraint()                          |
|       | l…… <b>⊚</b> getTAC()                        |
|       | <b>Example 15 Active()</b>                   |
|       | ¦ ■ setConstraint(Pyfo)                      |
|       |                                              |
| O     | setTAC(Tac)                                  |

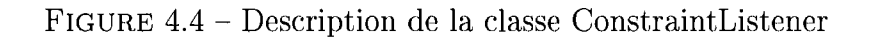

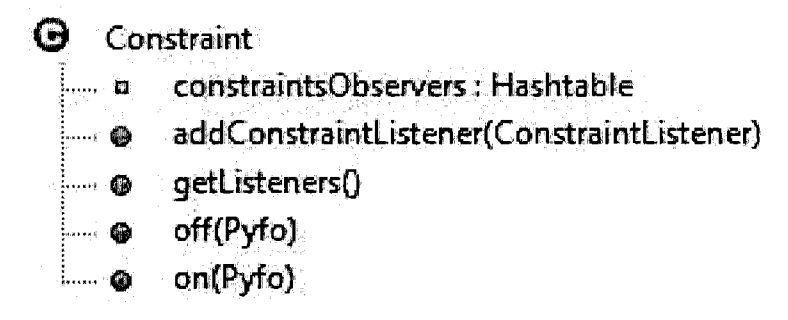

FIGURE 4.5 - Description de la classe Constraint

 $\sim 10$ 

 $\bar{z}$ 

 $\bar{\mathcal{A}}$ 

 $\bar{z}$
*Chapitre 4- Une architecture pour integrer les interfaces tangibles a Vassistance cognitive* 

|  | fo∶                |                                            |
|--|--------------------|--------------------------------------------|
|  |                    | <b>n</b> constraint : Constraint           |
|  |                    | <b>Example: String</b>                     |
|  |                    | <b>Example 10 tokens : ListToken</b>       |
|  |                    | $\equiv$ $\bullet$ Pyfo(String)            |
|  |                    | <b>DE</b> Pyfo(String, Constraint)         |
|  |                    | - @ getActiveTokens()                      |
|  |                    | <b>Solution</b> getConstraint()            |
|  |                    | e getName()                                |
|  | $\cdots$ $\bullet$ | getTokens()                                |
|  | …… ●               | isConstraint()                             |
|  |                    | <b>Example Service Constraint()</b>        |
|  |                    | $\lim_{\otimes}$ setConstraint(Constraint) |

 $\bar{z}$ 

 $\sim$ 

FIGURE 4.6 - Description de la classe Pyfo

 $\sim$ 

 $\bar{z}$ 

 $\mathcal{A}^{\text{max}}$ 

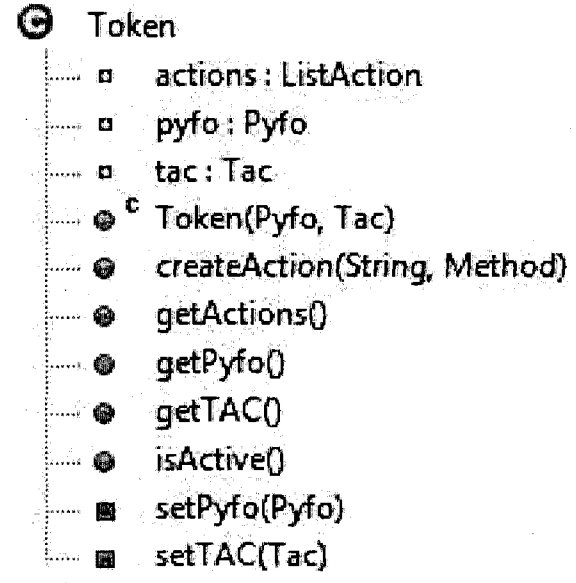

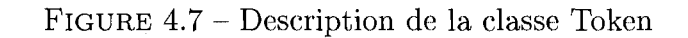

 $\sim$   $\sim$ 

 $\ddot{\phantom{a}}$ 

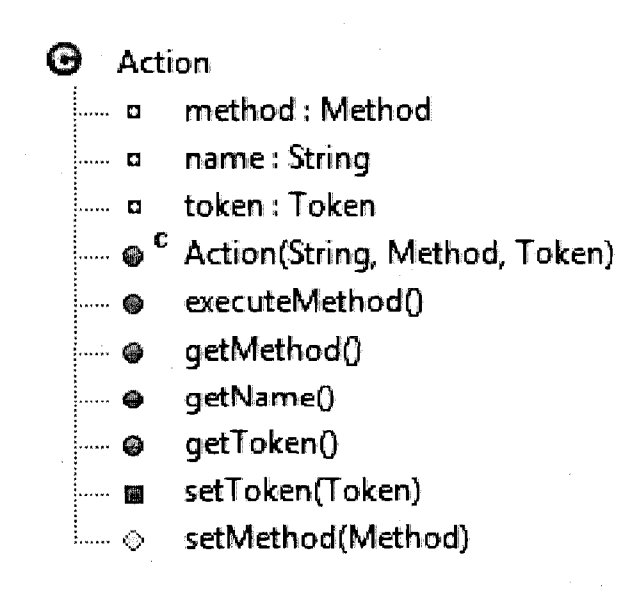

FIGURE 4.8 - Description de la classe Action

# $\Theta$  Tac

- ।<br>∣‱∎ constraints: ListConstraintListener
- name : String
- a off Action Listener: Action
- ilman **d**a onActionListener: Action
- a state: Tac State
- a token : Token
- i......**...** variable: Object
- © C Tac(String, Pyfo, Object)
- **Participate** createAction(String, boolean, String, Method)
- © createAction(String, Method)
- © getConstraintsQ
- © getNameQ
- @ getToken()
- **<£>**  getVariableQ
- © isActiveQ
- © notifyConstraintListenerHasChangedQ
- H c o n strai ntsListen ersAreAl lActiveQ
- m setToken(Pyfo)
- ⊞ setVariable(Object)
- $\circledcirc$  getOffActionListener()
- $\Diamond$  getOnActionListener()
- $\circledast$  setConstraints(ListConstraintListener)
- $\odot$  setState(TacState)

FIGURE 4.9 - Description de la classe Tac

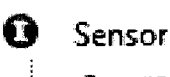

• registerConstrainttString, Constraint)

FIGURE 4.10 - Description de l'interface Sensor

### Représentation du modèle à l'aide d'un fichier XML

L'application doit etre personnalisable. II faut done un fichier *XML* de configuration pour definir les *TAC.* 

Le fichier *XML* représente très fidèlement les tableaux de l'article du TAC [8]. La modelisation des interactions reprend cette meme methode (tab. 4.1). Enfin, il a fallu ajouter la liste des instances des objets, car le tableau ne represente que des types d'objets et de contraintes.

Voir annexe A pour le résultat de la structure du fichier XML.

Le signal de retour a été supprimé du tableau, car c'est une description textuelle, c'est pourquoi il n'est pas utilise par la couche *TAC.* Cette information est par contre utile pour la documentation de l'implantation des methodes executees, comme *add, remove, up* et *down.* Un schema *XML* (fig. 4.11) definit la grammaire du fichier de configuration.

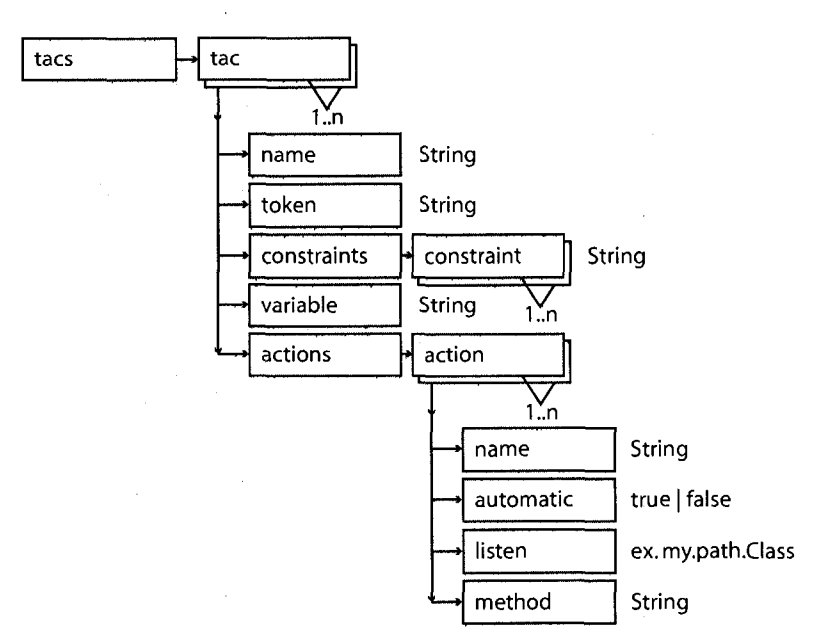

FIGURE 4.11 - Representation TAC en XML

Le schéma définit les éléments suivant :

- Le nom du *TAC* est pour representer la numerotation faite dans les articles, mais il est possible de mettre un nom plus comprehensible.
- - *Token* est le type de *pyfo* accepte par le *TAC.*
- *Constraints* est la liste des contraintes ou le pyfo doit etre place afin d'etre considere comme *token.*

*Chapitre 4.* Une architecture pour intégrer les interfaces tangibles à l'assistance *cognitive* 

 $\mathcal{L}_{\mathrm{eff}}$ 

| $\overline{\text{TAC}}$ | Constraints       | Token       | Variable    | Actions                 | Feedback                  |
|-------------------------|-------------------|-------------|-------------|-------------------------|---------------------------|
| $\mathbf 1$             | Help              | <b>Task</b> | <b>Task</b> | Add                     | Affiche aide de la tâche  |
|                         |                   |             |             | Remove                  | Masque aide de la tâche   |
|                         |                   |             |             | Up                      | Défilement haut           |
|                         |                   |             |             | Down                    | Défilement bas            |
| $\overline{2}$          | Get information   | <b>Task</b> | <b>Task</b> | Add                     | Affiche infos de la tâche |
|                         |                   |             |             | Remove                  | Masque infos de la tâche  |
|                         |                   |             |             | Up                      | Défilement haut           |
|                         |                   |             |             | Down                    | Défilement bas            |
| $\overline{3}$          | Drop              | <b>Task</b> | <b>Task</b> | Add                     | Supprime la tâche         |
| $\overline{4}$          | Get information   | Container   | Content     | Add                     | Affiche infos du contenu  |
|                         |                   |             |             | Remove                  | Masque infos du contenu   |
|                         |                   |             |             | Up                      | Défilement haut           |
|                         |                   |             |             | Down                    | Défilement bas            |
| $\overline{5}$          | Pour, Destination | Container   | Content     | $\overline{\text{Add}}$ | Contenant va recevoir     |
| $\overline{6}$          | Pour, Source      | Container   | Content     | Add                     | Contenu va être verser    |
|                         |                   |             |             | Remove                  | Action Contenu versé      |
|                         |                   |             |             | $U_{\rm p}$             | Augmente quantité         |
|                         |                   |             |             | Down                    | Diminue quantité          |
| $\overline{7}$          | Help              | Container   | Content     | Add                     | Affiche aide du contenu   |
|                         |                   |             |             | Remove                  | Masque aide du contenu    |
|                         |                   |             |             | Up                      | Défilement haut           |
|                         |                   |             |             | Down                    | Défilement bas            |
| 8                       | Drop              | Container   | Content     | Add                     | Supprimer le contenu      |
| $\overline{9}$          | Achat             | Container   | Content     | Add                     | Achète un produit         |
| 10                      | Mix               | Container   | Content     | Add                     | Mélange le contenu        |
| 11                      | Heat              | Container   | Content     | Add                     | Chauffe le contenu        |
|                         |                   |             |             | Remove                  | Saisi la température      |
|                         |                   |             |             | Up                      | Augmente température      |
|                         |                   |             |             | Down                    | Diminue la température    |

TABLEAU 4.1 – Modèle TAC pour l'application simulée

- Variable est le chemin de la classe de la variable associee, par exemple *java.lang.String.*
- *-* Actions est la liste des actions possible lorsque le *TAC* est actif.
- II y a deux types d'actions, la manipulation et l'association.
- L'association *(automatic* egale a true et *name* est *add* ou *remove)* execute automatiquement la methode sans ecouter d'evenements d'une classe *(listen* est vide).
- La manipulation *(automatic* egale a *false* et *name* different de *add* ou *remove)*  execute la methode lorsqu'il recoit un evenement de la classe defini dans listen, par exemple *my.path. Sensor.*

Le TAC ne suffit pas à lui seul pour être fonctionnel, car il définit seulement les types des objets, mais pas leurs instances. J'ajoute done la definition des instances des types *Contraintes* et *Token* (fig. 4.12).

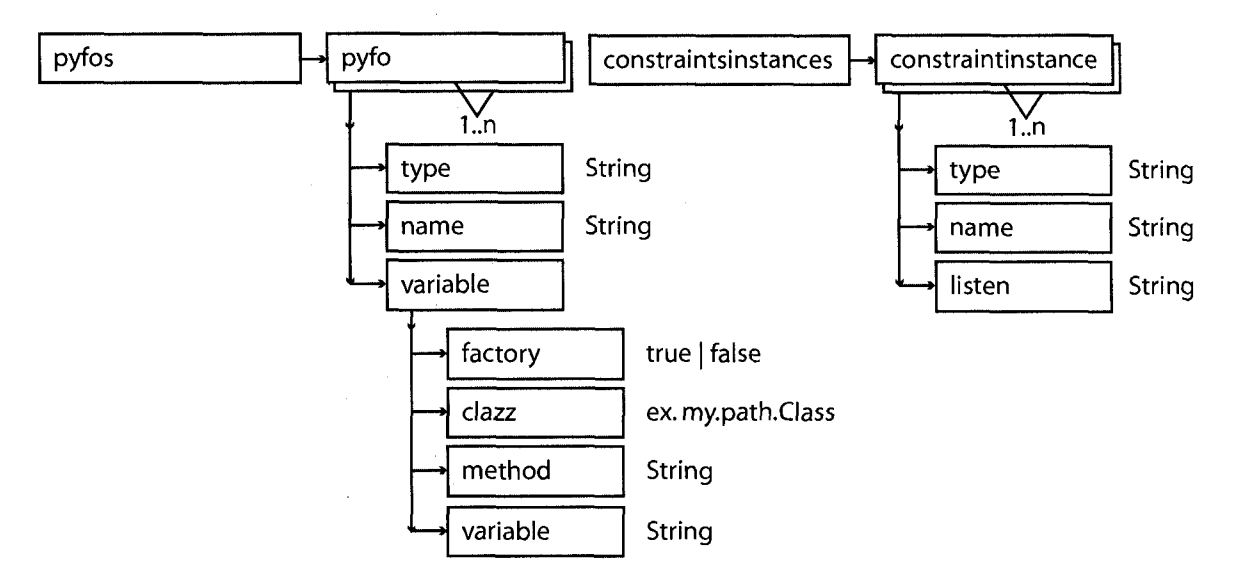

FIGURE 4.12 – Représentation des instances de TAC en XML

- *Pyfos* contient toutes les instances des pyfos qui peuvent devenir tokens.
- Le type correspond au type defini dans les *TAC.*
- Le nom permet d'identifier le *pyfo.*
- Enfin la definition de la variable associee. Le champ *clazz* defini la classe de la variable associée. Deux cas sont possible pour définir comment le TAC est créé ou retrouve la variable. Soit, il appelle le constructeur de la classe, auquel cas factory est *false* et *method* est ignore. Soit, il appelle une "methode usine" *(factory method)* qui retourne la variable, auquel cas factory est *true* et *method* est le nom

de la méthode qui sera exécutée (la méthode est sans argument).

- - *Constraintsinstances* contient toutes les instances des contraintes.
- Le type correspond au type defini dans les *TAC.*
- Le nom permet d'identifier la contrainte.
- Enfin la classe qu'il ecoute pour avoir les evenements d'association de *Pyfo.* La contrainte possede deux methodes que la classe qu'il ecoute doit appeler : les methodes *on* et *off* prennent toutes les deux en argument le *pyfo* qui est associe au *TAC.*

Comme un *pyfo* peut etre a la fois *token* et *contrainte,* la creation de l'instance *TAC*  doit en tenir compte.

Un exemple de fichier de configuration est fourni en annexe (B.3)

### 4.1.3 Resume du fonctionnement

- 1. Une *contrainte* est un element physique *(Pyfo)* qui exerce une contrainte sur un autre élément physique,
- 2. Un *TAC* est la modelisation d'un type d'interaction et la relation *jeton/'contrainte,*
- 3. Lorsqu'un objet satisfait toutes les *contraintes* definies dans un *TAC,* cet objet devient un *jeton,* permettant certaines actions sur la variable associee au *TAC.* Le système retourne alors une réponse.

*TAC* est une couche qui se place au-dessus des capteurs et qui modelise le comportement de Papplication. C'est done une structure de type controleur. L'initialisation de la couche par *XML* rend la structure hautement personnalisable. Enfin c'est un modele qui semble etre bon pour une utilisation pour l'assistance cognitive, il faudra le verifier.

# 4.2 Reseaux de Petri

Les réseaux de Petri servent à modéliser des machines d'états pour des systèmes informatiques ou industriels. C'est une solution simple pour realiser une machine d'etat pour l'assistance.

Trois ensembles existent :

1. l'ensemble des places, qui contiennent des jetons,

- 2. l'ensemble des transitions, qui lorsqu'elles sont activees consomment un nombre de jetons défini des places en amont et génèrent un nombre de jetons défini aux places en aval,
- 3. et l'ensemble des arcs, qui definissent comment sont relies les arcs et les places et le nombre de jetons consommes ou produits.

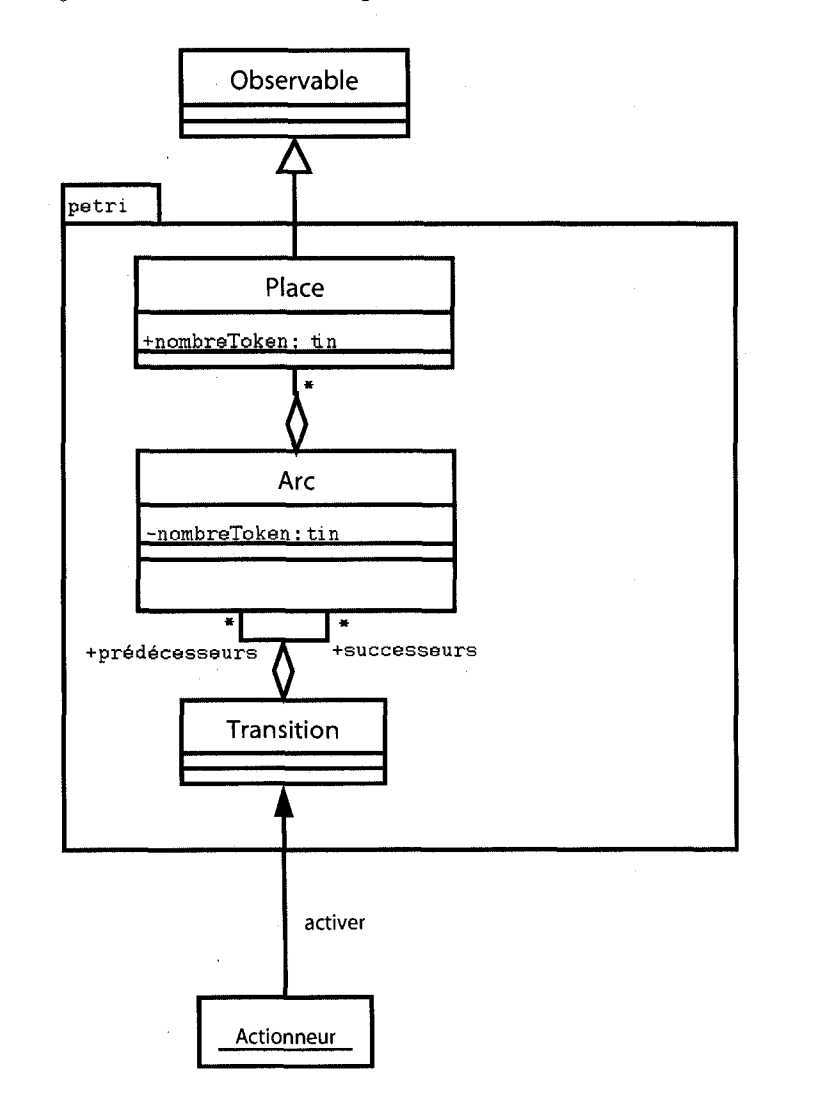

FIGURE 4.13 - Diagramme de classes UML de la couche reseau de Petri

Une implémentation simple est proposée (fig. 4.13) pour permettre n'importe quelle configuration. Dans le cas de plusieurs reseaux de Petri qui interagissent entre eux (cf. hiérarchie), des classes de contrôle doivent être créées suivant chaque cas. Il serait intéressant de créer une autre couche qui génère la possibilité de relations entre plusieurs

*Chapitre 4- Une architecture pour integrer les interfaces tangibles a Vassistance cognitive* 

réseaux de Petri. Comme cela, plusieurs réseaux de Petri simple s'intègreront ensemble pour former un reseau de Petri hierarchise.

L'utilisateur du *framework* doit savoir activer les transitions et récupérer l'état du reseau. Pour cela la classe *Transition* possede une methode *activate* et la classe *Place*  est *Observable* afin d'etre informee de tout changement dans le reseau. Pour faciliter la description et la création des réseaux de Petri, *XML* est utilisé (fig. 4.14). Un exemple de fichier XML est fourni en annexe (B.4).

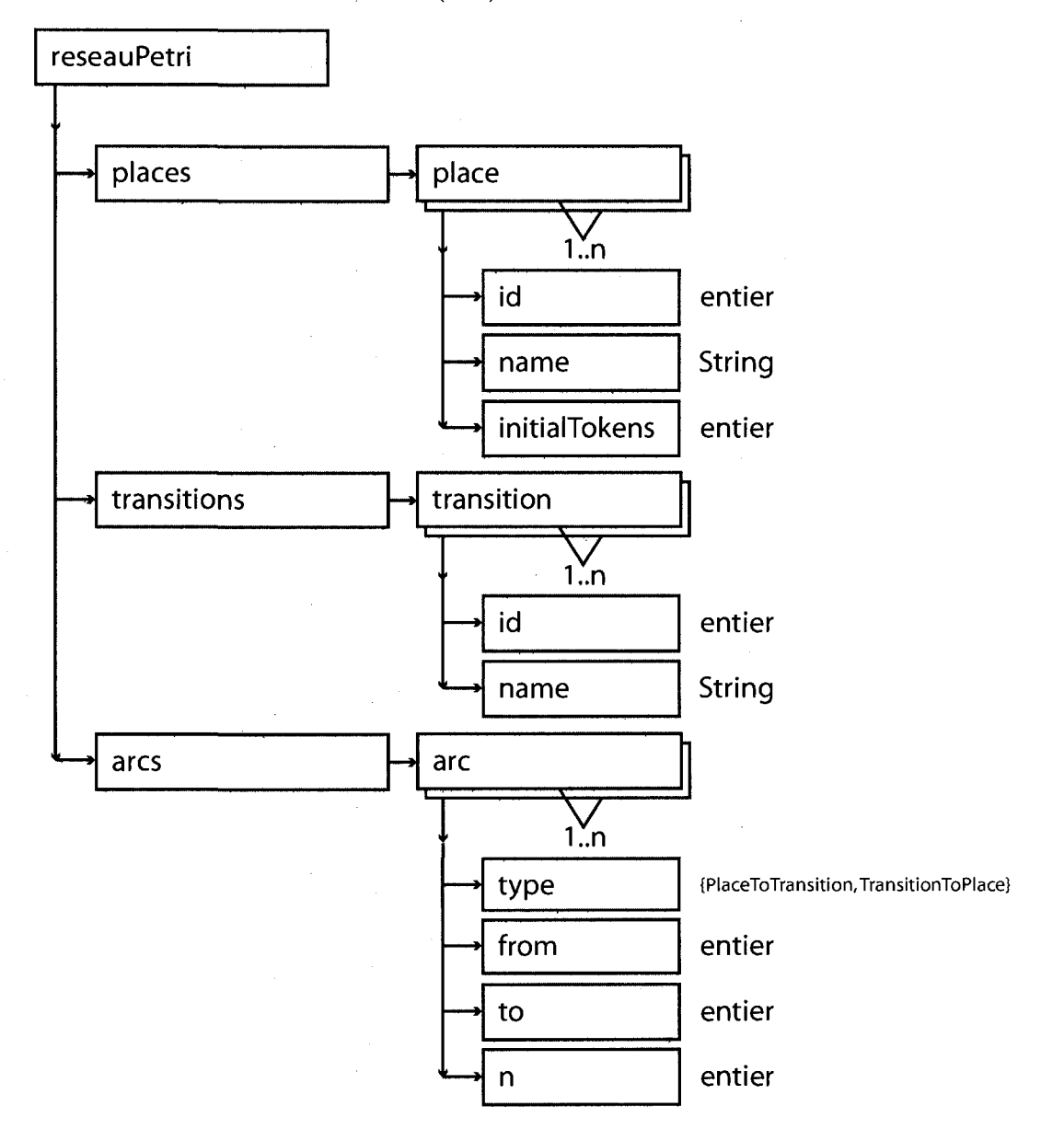

FIGURE 4.14 - Représentation d'un réseau de Petri en XML

 $\bar{\lambda}$ 

### 4.3 reacTIVision

Les ajouts proposés permettent d'utiliser le *framework reacTIVision* avec le modèle *TAC.* Le but est de proposer des interactions *TAC* a l'aide d'une table interactive. Une table interactive n'a pas la notion de contrainte definie, il faut pour cela ameliorer la structure de reacTIVision et de la table. II y a deux possibilites qui se presentent alors :

- 1. soit il faut construire des contraintes sur la table et detecter la position de l'objet,
- 2. soit il faut afficher des zones representant les contraintes.

Dans les deux cas au niveau de la detection a l'aide de *reacTIVision* et de l'affichage, la contrainte est une zone. Cette zone est une empreinte qui represente la contrainte, si l'objet est dans la zone, alors il est dans la contrainte, et inversement. C'est pourquoi je parle de zone et non de contrainte, car il ne peut pas y avoir de contrainte physique.

Pourquoi est-ce que je n'impose pas la construction de contraintes sur la table ? La vision ne permet pas de detecter la position verticale de l'objet. Un objet peut en apparence etre place dans une contrainte alors qu'en fait il est au-dessus de la contrainte. En effet, le fait d'avoir des contraintes oblige l'utilisateur a soulever l'objet, ce qui n'est pas detectable. C'est pourquoi je prefere ne pas imposer quoi que ce soit et j'utiliserai simplement une table avec des zones qui ressemblent a des contraintes. La meilleure solution serait que les contraintes soient incrustees dans la table, auquel cas il n'est plus necessaire de soulever un objet. Par contre, la table sera moins modifiable et plus couteuse.

J'ai done introduit la definition de zones au *framework reacTIVision.* Un objet est soit dans une zone, soit à l'extérieur, et par conséquent dans la contrainte ou pas. De même, un objet peut etre dans plusieurs zones tout comme un objet physique peut satisfaire plusieurs contraintes. Par contre, un objet sur la table ne peut pas etre une contrainte. II faudrait detecter la collision des objets et done definir les formes des objets physiques. De plus, certains objets s'emboitent, tel que la casserole deversant son contenu dans la passoire.

Pour utiliser la couche *reacTIVision,* un patron de conception observateur permet a toute classe, implementant l'interface ZoneEventListener de s'enregistrer aupres d'une zone et d'etre au courant de l'entree et de la sortie d'un objet de cette zone. Ainsi *reacTIVision* est préparé pour son utilisation avec la couche TAC. Une interface tangible mixte est done congue, qui est une table interactive ou les interactions sont modelisees avec *TAC.* La grande force de cette solution est de proposer une solution de prototypage rapide sans construire de contraintes physiques. De plus le simulateur de *reacTIVision* 

vient aider le developpement du projet, car la table n'a meme pas besoin d'etre realisee pour concevoir ce prototype.

Le diagramme de classe *UML* reflète ces ajouts (fig. 4.15).

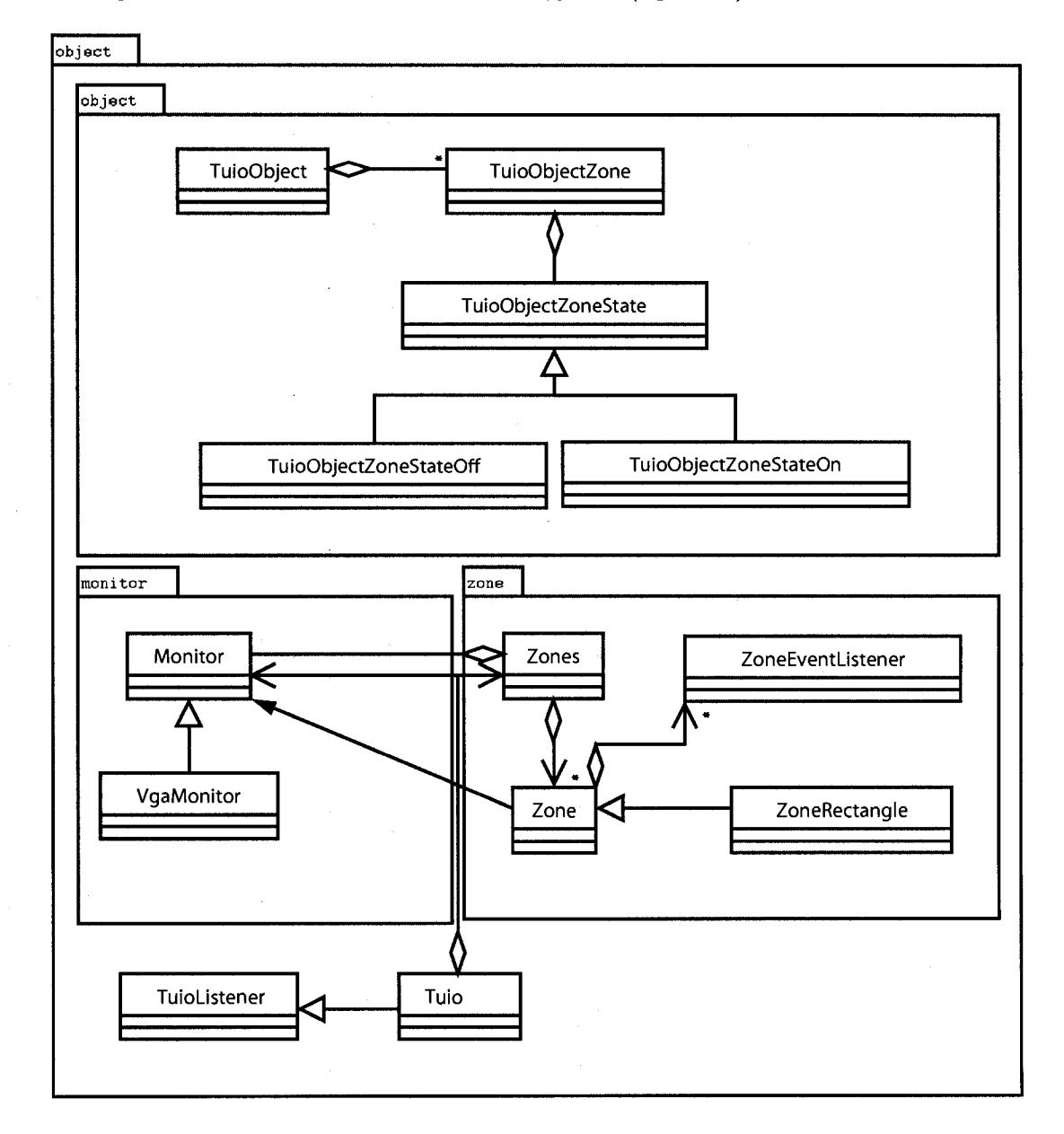

FIGURE 4.15 - Diagramme de classes UML de la couche reacTIVision

Finalement, la configuration est decrite en *XML* (fig. 4.16). Elle contient la definition de l'affichage et des zones. La zone definit la classe de l'implementation a initialiser et les paramètres nécessaires comme le nom, la position et la taille de la zone. Un exemple

*Chapitre 4- Une architecture pour integrer les interfaces tangibles a I 'assistance cognitive* 

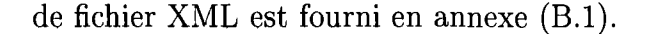

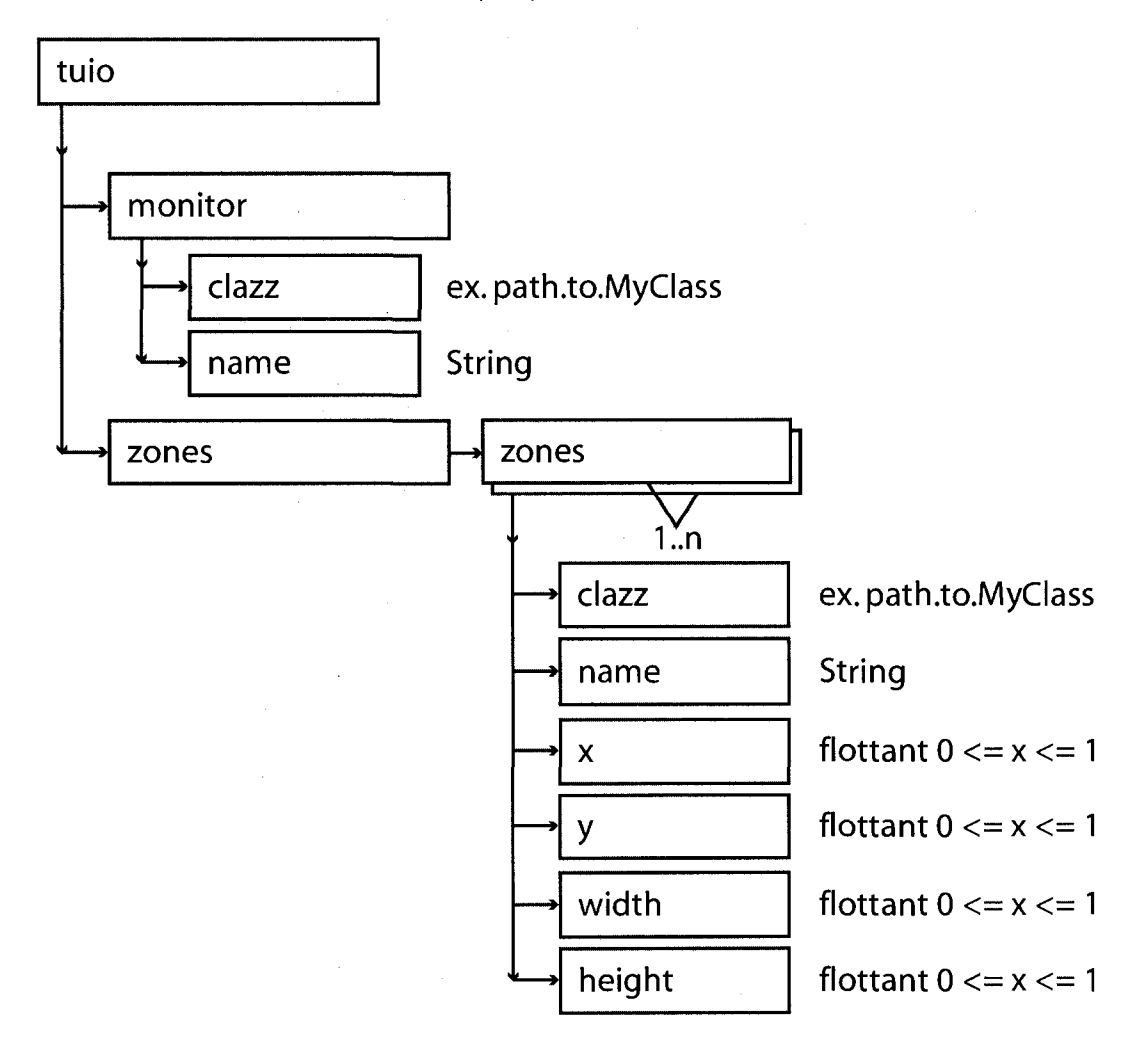

FIGURE 4.16 - Représentation des zones de la couche reacTIVision en XML

# 4.4 RFID

Pour notre application *RFID* est utilisés sous plusieurs formes, par exemple le *RFID* de *Phidget* et le RFID de *Symbol*. Ces différents systèmes ont été uniformisés pour simplifier leur utilisation (fig. 4.17).

*RfidHelper* est une classe qui connaît toutes les variables, ce qui définit un environnement. Les variables sont les lecteurs *RFID* de type *RfidTagReader* (indexés par nom du lecteur *RFID)* et les tags *RFID RfidTag* (indexes par identifiant du tag *RFID).* 

Le *RfidTagReader est* une classe abstraite que chaque technologie doit implanter. II est *Serializable,* pour une utilisation avec *RMI, Observable* et *Runnable.* Le *RfidTagReader*  ne possede pas de *RfidTag,* toutefois une methode permet de construire la liste des tags détectés par le lecteur en passant par le *RfidHelper*. Cette méthode est rarement utilisée, ce qui permet d'utiliser exceptionnellement une boucle de recherche dans une liste.

Le *RfidTag* connait les lecteurs sur lesquels il est detecte. Comme il est *Observable,* sa faculté la plus importante, tous les observateurs sont au courant de la sortie et de l'entrée de ce tag dans tous les lecteurs connus. II est aussi *Serializable* pour une utilisation avec *RMI.* 

L'initialisation de cette couche par un fichier *XML* (fig. 4.18) permet de definir les tags *RFW* et les lecteurs de tags *RFID.* Grace au champ *clazz* du lecteur *RFID,* il est possible de changer l'implantation utilisee. Les variables correspondent a celles de la construction. *Order* doit être *0*, puis *1*, etc. Il faut donc que l'implantation ait un constructeur acceptant pour arguments un *RfidHelper* pour le premier argument, puis un nombre allant de *0* a n de *String.* 

Enfin, j'ai defini deux lecteurs virtuels qui permettent de simuler des lecteurs *RFID.*  Le premier lecteur *SimulatedRfidTagReader* prend a un intervalle regulier un tag qui entrera et sortira de ce lecteur aléatoire.

Le deuxieme lecteur *ScenarioRfidTagReader* est initialise avec un scenario, dont la definition *XML* est defini a la figure 4.19. Le temps est relatif, ce qui a des avantages et des inconvenients. C'est plus facile a programmer et a repercuter un changement, mais e'est plus difficile a lire, car il faut additionner tous les temps d'attente pour connaitre a quel moment l'action se déroulera. Le lecteur prend un argument qui est l'adresse absolue du fichier de configuration en tant que ressource. Un exemple de fichier XML est fourni en annexe C.l.

# 4.5 Capteurs diffus

Le laboratoire dispose de capteurs diffus qui permettent de detecter l'ouverture de tiroirs et de placards, et des capteurs de debit d'eau pour les robinets de la cuisine. Tous ces capteurs sont connectes a deux ensembles *Cresnet Pro2* et *PLC,* qui traitent des entrées et des sorties et qui sont connectés en réseau. Un serveur d'événements rassemble toutes les fonctions. Notre programme peut ecouter les evenements en se connectant et en s'enregistrant sur ce serveur. Pour cela une interface *EventFromServerListener* doit

etre implantee et s'enregistrer a une classe *Client.* Tout cela est dans le module *domusevent-client.* 

Enfin, un fichier de configuration *client.properties* est nécessaire et doit être placé comme ressource dans le dossier *configuration.io. events, client.* C'est un fichier de proprietes *Java* qui possede deux champs, *Client.port* et *Client.hostname,* qui sont respectivement le port et l'adresse du serveur.

### 4.5.1 Placards

Les portes de placards ou les tiroirs sont soit ouverts, soit fermes. Chaque placard est identifié par l'entrée et par la machine qui capte les informations d'ouverture et de fermeture. Enfin pour identifier l'événement, qui est une chaîne de caractères, un code d'ouverture et de fermeture est nécessaire.

L'evenement est pris en compte s'il contient le code de la porte. Enfin, l'evenement sera traite suivant qu'il contient le code de fermeture ou d'ouverture. Cela est en attendant qu'une description de l'environnement soit definie et c'est done sujet a changement.

Le modèle actuellement utilisé est défini à la figure 4.20.

Pour configurer les portes de placards, un fichier XML a ete defini a la figure 4.21. Un exemple de fichier XML est fourni dans l'annexe C.2.

### 4.5.2 Capteurs de debit d'eau

Les robinets peuvent s'ouvrir et se fermer. Le débit et la quantité d'eau sont ajoutés et calcules par chaque debitmetre. Les capteurs de debit d'eau sont identifies par un simple nom.

Le modèle de classes UML est représenté par la figure 4.22.

Un affichage *Swing* a été repris d'une application conçue par un étudiant. Tout a été refactorise, car une seule classe existait a l'origine pour quatre capteurs.

Pour definir les capteurs de debit, un fichier *XML* a ete defini (fig. 4.23). Un exemple de fichier XML est fourni dans l'annexe C.3.

### 4.6 Affichages ambiants

Les affichages servent a capter l'attention et a informer l'utilisateur. Un modele pour la prise de l'attention a été décrit dans la section 1.1.1. Je pense qu'il faut prendre en

compte ces points dans l'assemblage des interfaces. C'est pourquoi le modele que je propose ne supporte pas un gestionnaire des messages a transmettre avec differents niveaux d'importance. Par contre, je propose un affichage composite, c'est-a-dire un affichage qui contient plusieurs affichages. C'est grace a cet affichage composite que je suis capable de respecter les conseils pour realiser la separation en differents niveaux, c'est-a-dire l'abstraction, le niveau de notification et la transition (voir section 1.1.1).

Premièrement, j'ai défini une interface commune pour tous les affichages. La classe *Output* defini trois methodes dont la plus importante est *display (String value) throws Exception.* Je n'impose aucune règle quant à l'interprétation de la chaîne de caractères value. Suivant l'implementation, il est possible de proposer n'importe quel type d'affichage.

Je propose plusieurs interfaces ambiantes qui peuvent etre assemblies et dupliquees suivant les souhaits de l'utilisateur. Les premieres interfaces de sorties proviennent de la part de Phidget. Phidget propose des modules *USB* assemblables.

Le *PhidgetTextLCD* est un affichage ayant deux lignes de 20 caractères. Il est très pratique pour afficher du texte et permet de supprimer l'ecran. Toutefois, il a fallu travailler l'interface proposée afin de permettre l'affichage de texte de plus de 20 caractères. Pour cela je propose une translation du texte au fur et a mesure, et un rebouclage au debut du texte lorsque la fin du texte est atteinte. Sur la deuxieme ligne est affichee la position du texte affiche par rapport au texte complet.

Le *PhidgetServoMotor* est capable de positionner un axe à un angle précis. Comme il a ete propose dans l'article sur les *Phidgets,* je propose un affichage qui ressemble aux cadrans d'une voiture. J'ai defini des zones qui sont activables et une position relative dans cette zone.

Enfin, je defini la classe *Outputs* qui stocke une liste d'affichages. Un fichier *XML*  decrit la liste des affichages utilises. Ainsi lors de l'initialisation a partir de ce fichier *XML* (fig. 4.24), de nombreux affichages seront initialisés en un seul coup. Un exemple de fichier XML est fourni en annexe C.7.

### 4.6.1 Affichage composite

L'affichage composite est constitue de plusieurs affichages. Sa fonction est de specifier l'envoi, ou non, d'un message aux interfaces decrites lors de sa reception. L'information qui est envoyée peut être différente pour chaque interface.

Cela permet de répondre à plusieurs problèmes en permettant :

- un niveau d'abstraction,
- un filtrage des messages,
- l'acces a plusieurs affichages a partir d'une seule instance,
- de regrouper un grand nombre d'affichages.

Le champ *xml* est l'adresse du fichier *XML* contenant la liste des affichages. Le fichier *XML* utilise la definition ci-dessus pour l'initialisation de plusieurs affichages. Le nom de l'affichage sert d'identifiant pour retrouver l'affichage correspondant.

Pour cela j'ai defini un fichier de configuration *XML* (fig. 4.25).

# 4.7 Assistant pour la cuisine

Cette section presente les points communs entre les deux applications : la cuisine virtuelle et la cuisine réelle. Elle présente surtout l'articulation entre plusieurs modules et le fonctionnement d'une l'assistance simple (fig. 4.26).

Premierement, les classes *ConstraintSensor* et *ActionSensor* sont abstraites et definissent comment les capteurs sont lies au TAC. *ConstraintSensor* defini le comportement pour l'association d'un *Pyfo* a une contrainte. *ActionSensor* defini le comportement pour la manipulation d'un jeton. Cela définit juste la structure, il reste que c'est l'implémentation des capteurs qui va definir les actions a faire.

Deuxièmement, la classe *Assistance* lie l'affichage ambiant, le réseau de Petri, et à une liste chainee de "Handlers". La classe *Handler* attrape un *Message* et teste avec le *Message* etalon associe. S'il est identique au *Message* associe, alors le *Handler* active la transition du reseau de Petri associee. Dans tous les cas il envoie le *Message* a son successeur, qui lui-meme l'enverra a un successeur, jusqu'a ce que *null* soit atteint. Les variables associees au *TAC* et l'instance d'*Assistance* possedent le point d'entree de la liste chaînée et peuvent envoyer les événements.

Enfin, la classe *Aide* est enregistre en tant qu' *Observer* aupres de chaque *Place* du réseau de Petri. Ainsi lorsqu'un jeton du réseau de Petri entre dans une place, le nom de la place est affiche. Grace a un affichage composite, il est possible d'adapter ce message a n'importe quel affichage associe. Cette structure fonctionne parce qu'il existe seulement un jeton dans le reseau de Petri.

Cet ensemble definit un assistant simple qui fonctionne au-dessus du modele TAC. II n'est pas intelligent et ressemble plus a un assistant procedural qu'a un assistant cognitif. Les variables de l'environnement associées au TAC sont définies dans les modèles cuisine

virtuelle (section 4.8) et cuisine reelle (section 4.9).

# 4.8 Cuisine virtuelle

Ann de valider rapidement le choix du modele TAC, j'ai modelise les actions primaires que tout le monde effectue dans une cuisine. Lors de la preparation d'une recette, la personne effectue les taches suivantes : verser, cuire, passer, couper (fig. 4.27). Des actions d'assistance sont disponibles comme obtenir des informations ou une aide sur tel ou tel objet. Le but est de produire une table interactive utilisant TAC avec ce modele simplifie de preparation de recette et de valider la structure complete du programme.

Les zones affichées servent de contraintes pour le modèle TAC (cf. 4.1). Pour verser du contenu, le contenant doit tout d'abord être placé, puis le contenu que l'on veut verser. En tournant le contenu dans le sens des aiguilles d'une montre, on augmente la quantite qui sera versee. L'action de verser est effective lorsque le contenu sort de la contrainte.

Au niveau logiciel, c'est le dernier module qui definit notre application finale. Ainsi, ce module contient tous les joints entre les modules et leurs configurations (annexe B). La couche est executable comme application *Java* ou *Bundle* a l'aide d'une classe qui contient toutes les phases d'initialisation des autres couches.

La couche definit les classes utilisees par *TAC* et lient d'autres couches comme *reac-TlVision* pour le materiel et *kitchenaid* pour les variables. *VariableHelper* et *Hardware-Helper* stockent les objets utiles pour l'initialisation et l'utilisation de l'application (fig. 4.28).

*ContentFactory* et *TaskFactory* sont utilises par l'initialisation *TAC* pour la creation des variables associees aux *TACs.* 

La figure 4.28 présente une liste non exhaustive des classes capteurs qui envoient des informations a la couche *TAC.* Ces classes sont instancies par l'initialisation du modele *TAC* et doivent done etre capables de se lier a la couche *reacTIVision. HardwareHelper*  aide justement a faire ces liens.

Deux design patterns *(Composite* et *State)* modelise l'etat de la preparation de la recette de cuisine. Les objets *Content* sont associes aux *TACs* qui manipule des contenus. Le patron d'etat sert a changer les methodes suivant l'emplacement du jeton contenant sur la table interactive. Par exemple, il existe l'etat *InforrnationDisplayed* qui va autoriser l'utilisation de l'ascenseur de l'information.

# 4.9 Cuisine réelle

Une fois que le prototype du cas virtuel fut fonctionnel, j'ai pensé reprendre les mêmes elements pour realiser cette application reelle. Mais il s'est avere plus facile de proposer d'autres interactions pour atteindre le meme but. Comme les couches sont configurables, il aurait ete dommage de compliquer la structure de l'application en voulant absolument utiliser les memes fichiers de configuration (annexe C).

Ce module est très similaire à celui du cas virtuel. La couche matérielle contient deux modules qui remplacent *reacTIVision* : un module *RFID* et un module de capteurs diffus. Enfin, les fichiers de configurations sont differents. Ainsi, l'architecture devient telle qu'il a ete defini dans la figure 4.1.

Les variables associées aux TACs sont : *Pan, Strain, Glass, Rice* (fig. 4.29, tab. 4.2). *VariableHelper* aide encore à retrouver les instances de ces classes et à associer le rootHandler pour le réseau de Petri.

Les contraintes utilisees sont : *Pan, Strain, Glass, Cupboard, Kettle, Washbasin* (fig. 4.29). On remarque que le modele utilise la fonctionnalite qu'un *Pyfo* peut etre a la fois contrainte et jeton. Pour detecter l'association, les capteurs sont differents. Encore une fois la classe *HardwareHelper* aide a retrouver les instances de ces classes creees lors de l'initialisation du modele *TAG* 

*Cupboard, Kettle, Washbasin* sont les lecteurs RFID qui lisent une zone correspondant aux placards, a la cuisiniere et a l'evier. *Pan, Strain, Glass* sont des tags RFID qui cherchent a savoir quel autre tag RFID est present dans cette meme zone. Si un autre tag est dans la meme zone que la passoire positionnee dans une zone, alors ce tag est associe a la contrainte passoire. Avec le reseau de Petri, le programme contraint la passoire a etre dans l'evier avant de recevoir la casserole.

*Chapitre 4- Une architecture pour integrer les interfaces tangibles a Vassistance cognitive* 

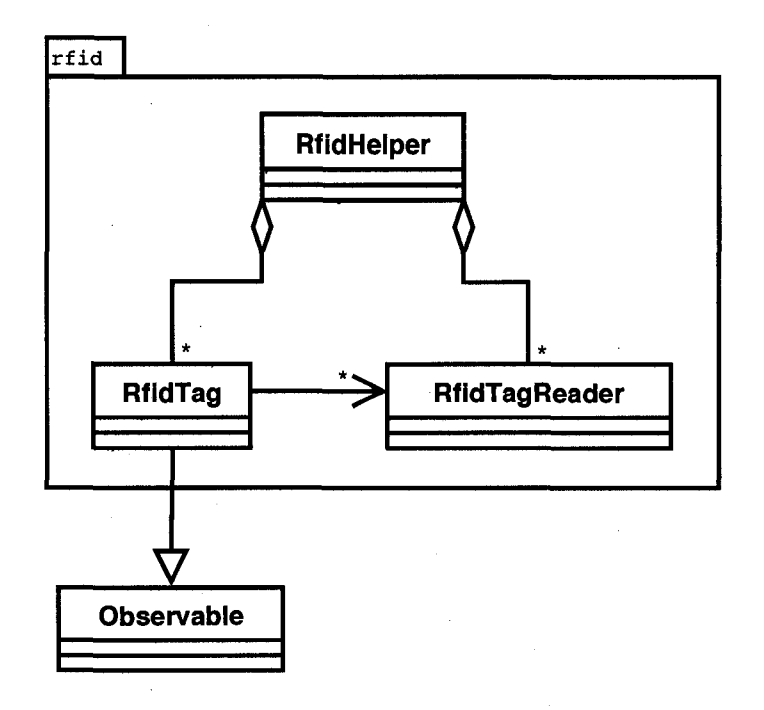

FIGURE 4.17 - Diagramme de classes UML de la couche RFID

| <b>TAC</b>      | Constraints  | Token  | Variable | Actions   | Feedback            |
|-----------------|--------------|--------|----------|-----------|---------------------|
|                 | Washbasin    | Pan    | Pan      | Add       | enterWashbasin      |
|                 |              |        |          | Remove    | goingOutWashbasin   |
| $\overline{2}$  | <b>Stove</b> | Pan    | Pan      | $\rm Add$ | enterStove          |
|                 |              |        |          | Remove    | goingOutStove       |
| 3               | Cupboard     | Pan    | Pan      | Add       | enterCupboard       |
|                 |              |        |          | Remove    | goingOutCupboard    |
| $\overline{4}$  | Washbasin    | Strain | Strain   | Add       | enterWashbasin      |
|                 |              |        |          | Remove    | goingOutWashbasin   |
| 5               | Strain       | Pan    | Pan      | $\rm Add$ | strain              |
| 6               | Cupboard     | Strain | Strain   | Add       | enterCupboard       |
|                 |              |        |          | Remove    | goingOutCupboard    |
| $\overline{7}$  | Pan          | Glass  | Glass    | $\rm Add$ | enterPan (verser)   |
| 8               | Glass        | Rice   | Rice     | Add       | enterGlass (verser) |
| 9               | Cupboard     | Rice   | Rice     | Add       | enterCupboard       |
|                 |              |        |          | Remove    | goingOutCupboard    |
| 10 <sup>1</sup> | Cupboard     | Glass  | Glass    | Add       | enterCupboard       |
|                 |              |        |          | Remove    | goingOutCupboard    |
| 11              | Washbasin    | Glass  | Glass    | Add       | enterWashbasin      |
|                 |              |        |          | Remove    | goingOutWashbasin   |

 $TABLEAU$   $4.2$  – Modèle TAC pour l'application réelle

*Chapitre 4- Une architecture pour integrer les interfaces tangibles a Vassistance cognitive* 

 $\sim$ 

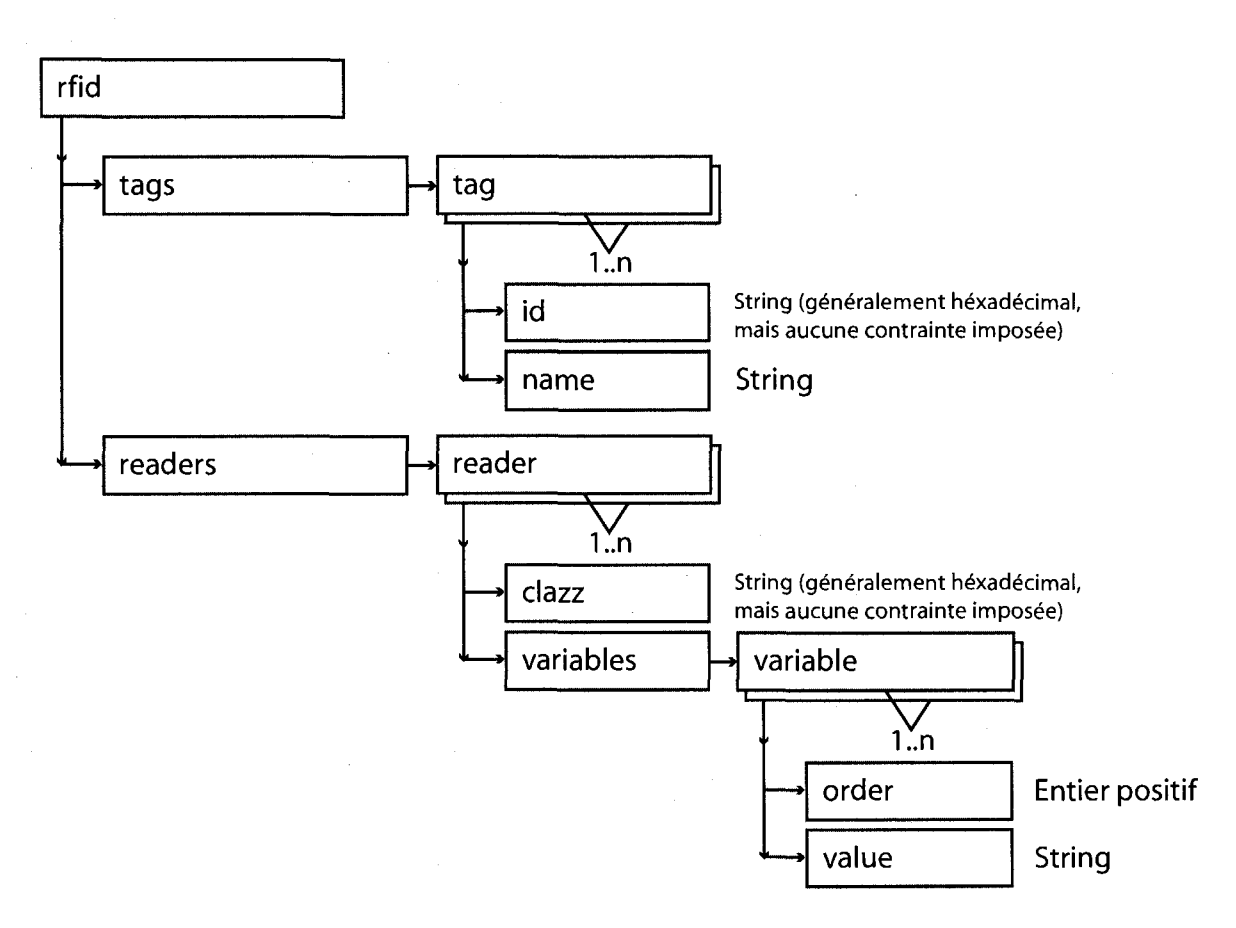

FIGURE 4.18 - Representation des tags et lecteurs RFID en XML

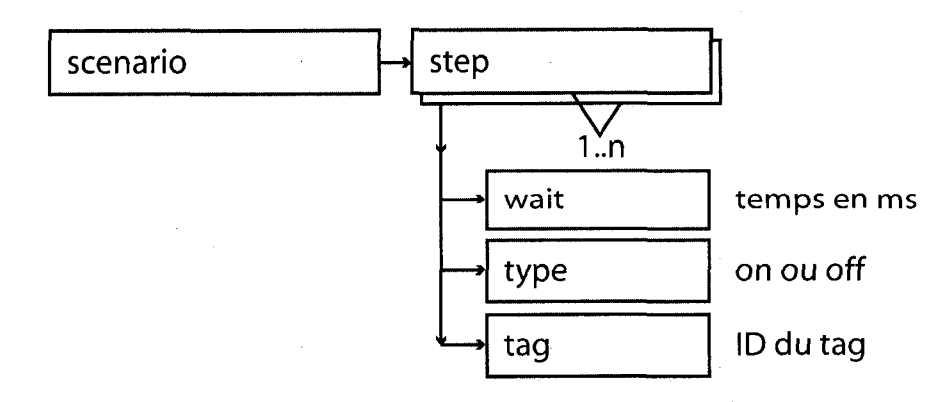

FIGURE 4.19 - Représentation du scénario en XML

*Chapitre 4- Une architecture pour integrer les interfaces tangibles a Vassistance cognitive* 

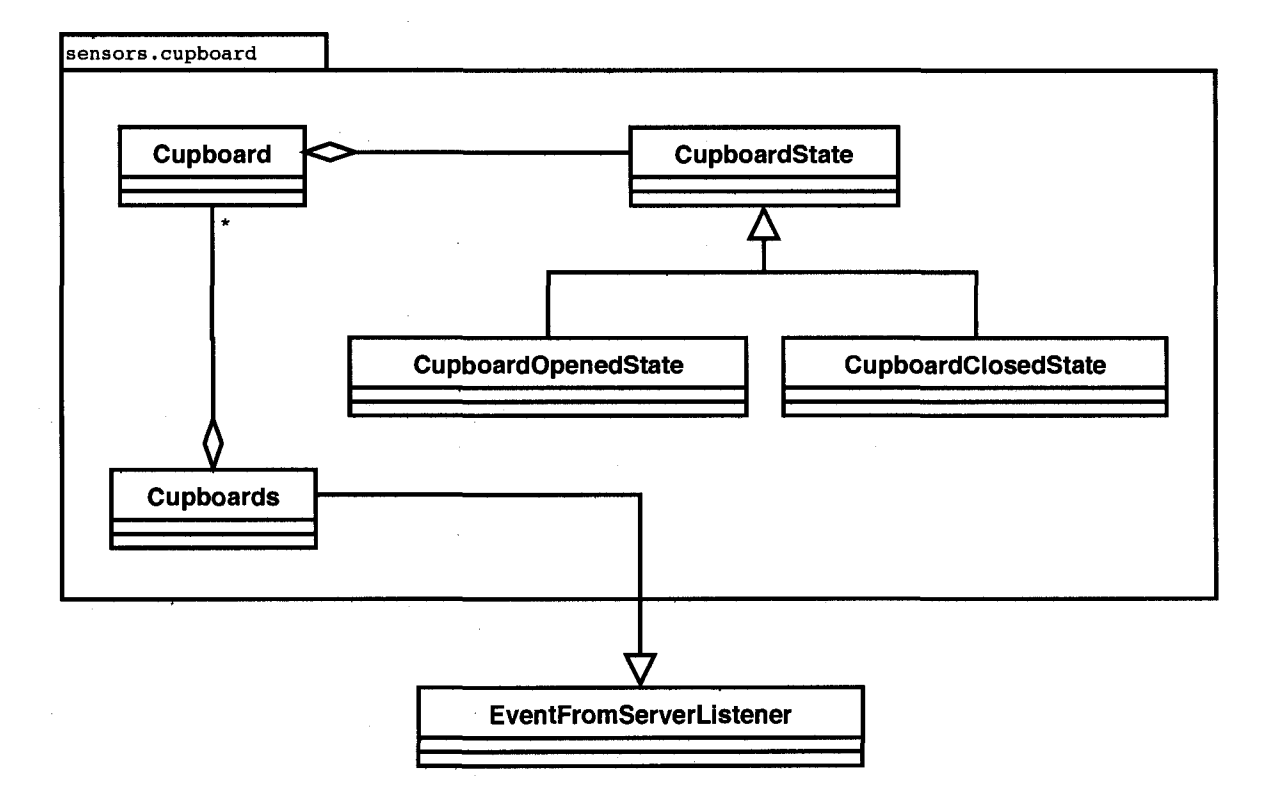

FIGURE 4.20 - Diagramme de classes UML de la couche des capteurs pour les placards

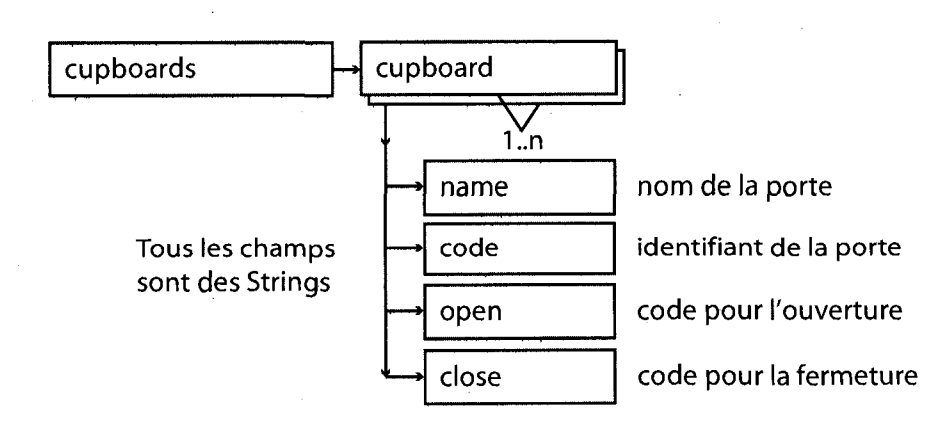

FIGURE 4.21 - Représentation des portes de placards en XML

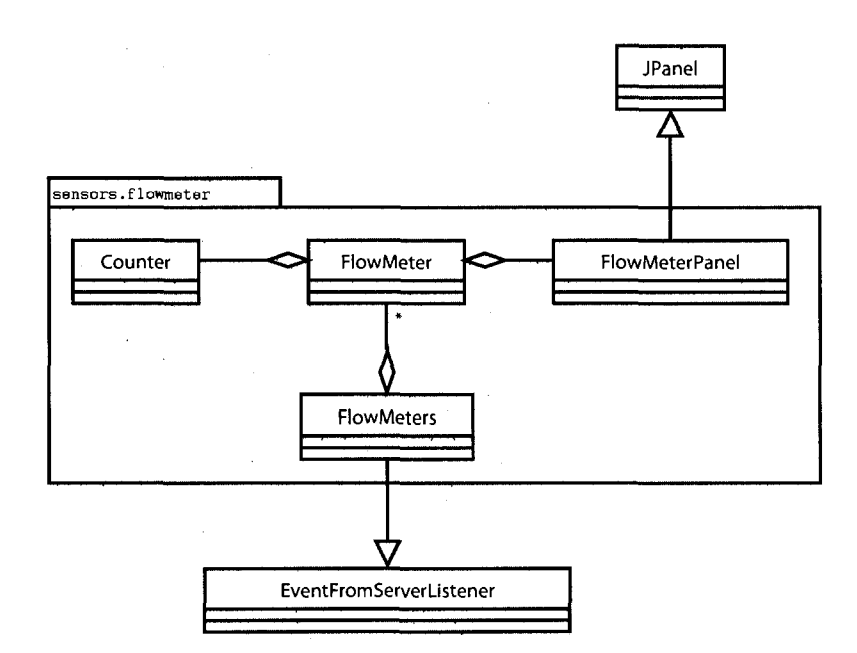

FIGURE 4.22 - Diagramme de classes UML de la couche des capteurs pour les debitmetres

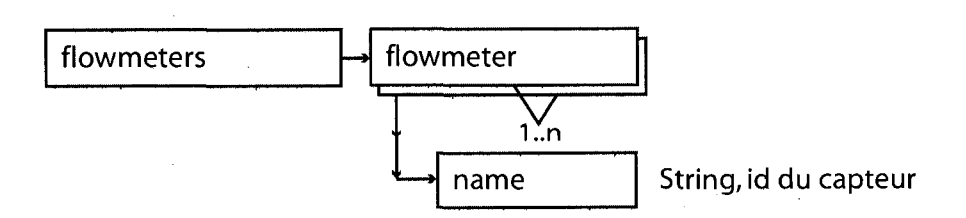

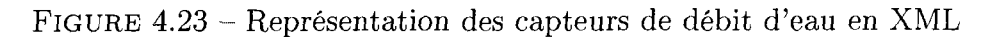

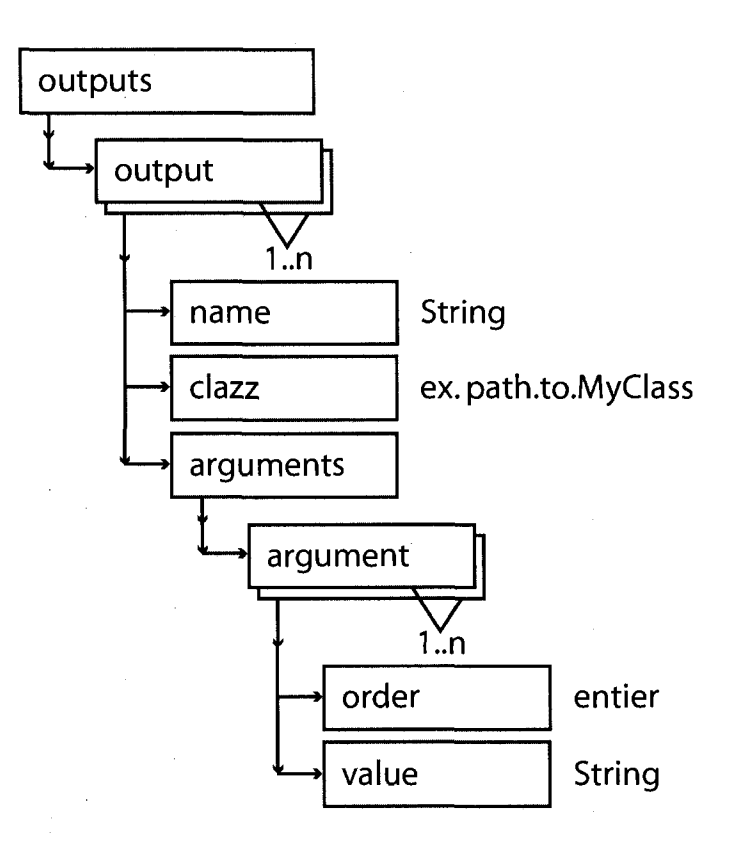

FIGURE 4.24 – Représentation des affichages en XML

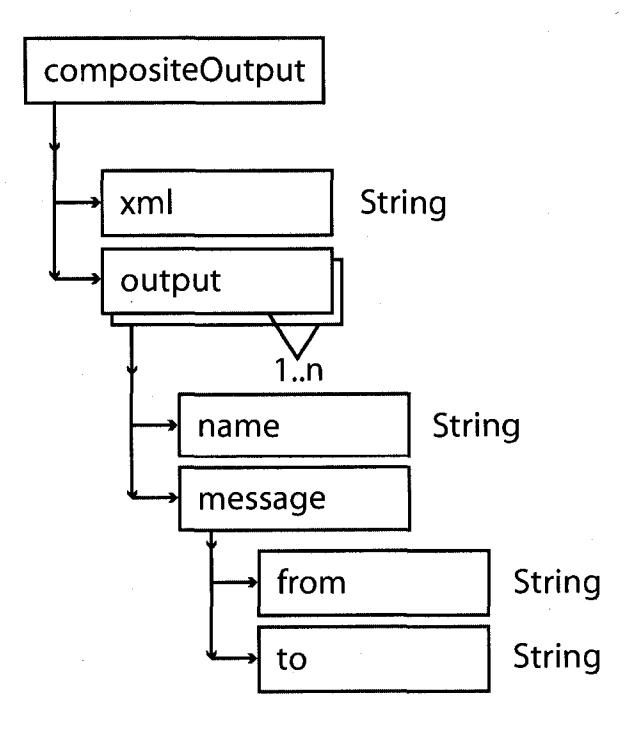

FIGURE 4.25 - Representation de l'affichage composite en XML

 $\bar{\bar{z}}$ 

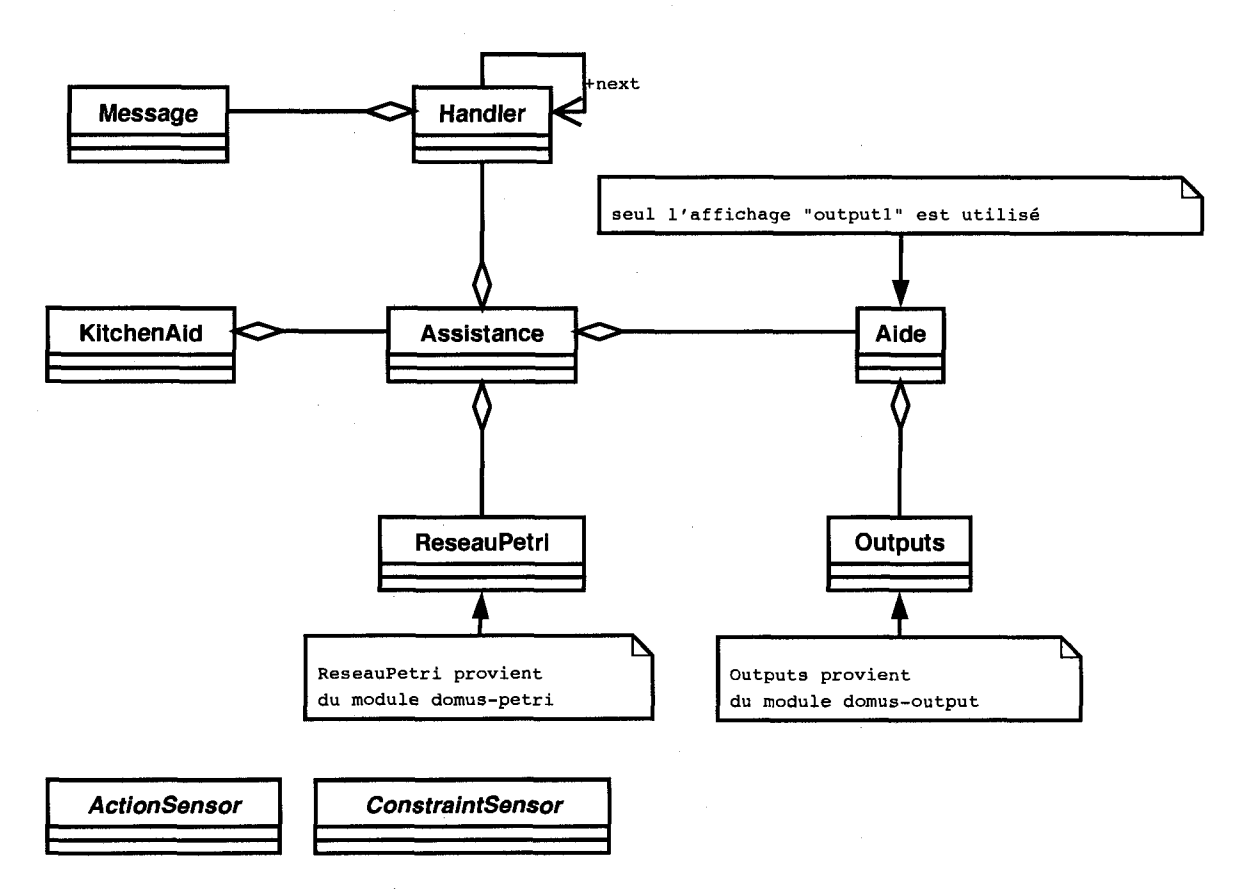

FIGURE 4.26 - Représentation de l'architecture de l'assistance commune aux deux applications

 $\bar{z}$ 

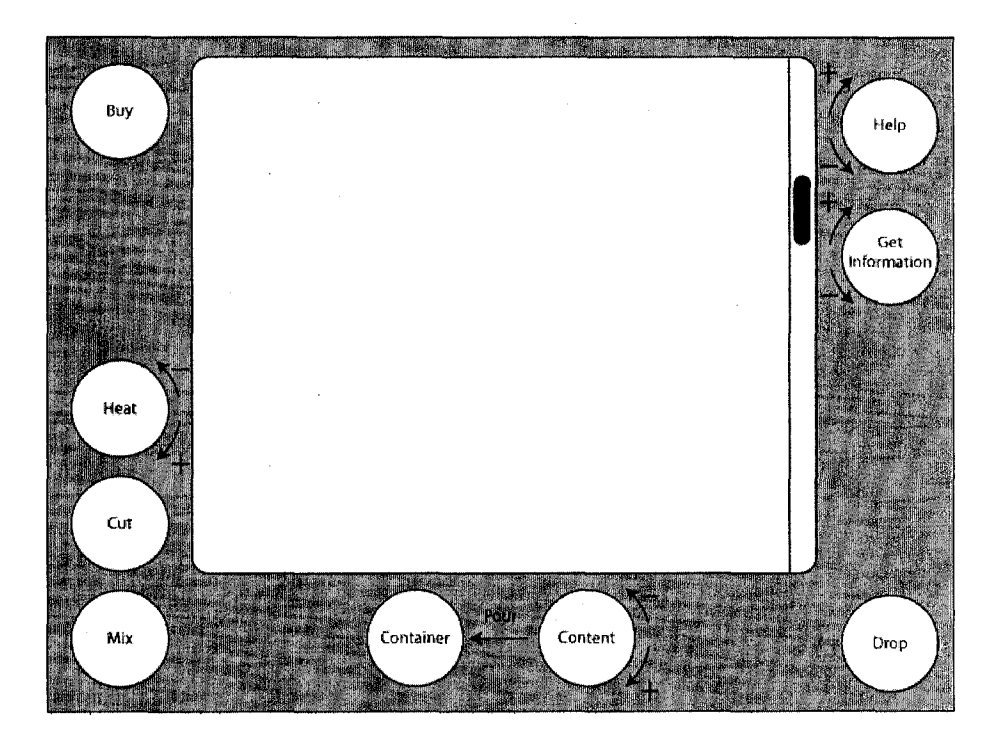

FIGURE  $4.27 -$ Zones affichées sur la table interactive

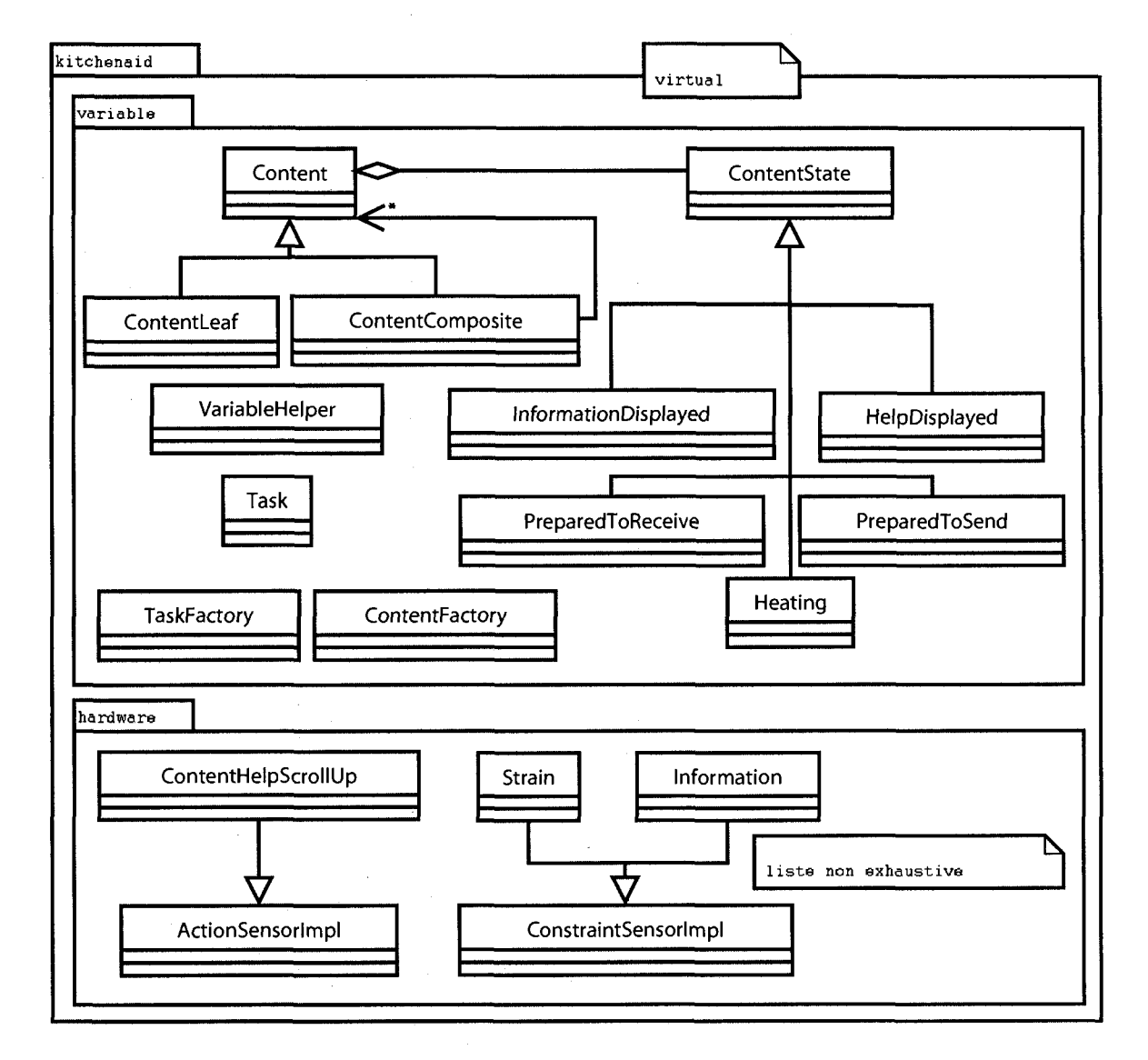

FIGURE 4.28 - Diagramme de classes UML pour les classes liant la couche TAC

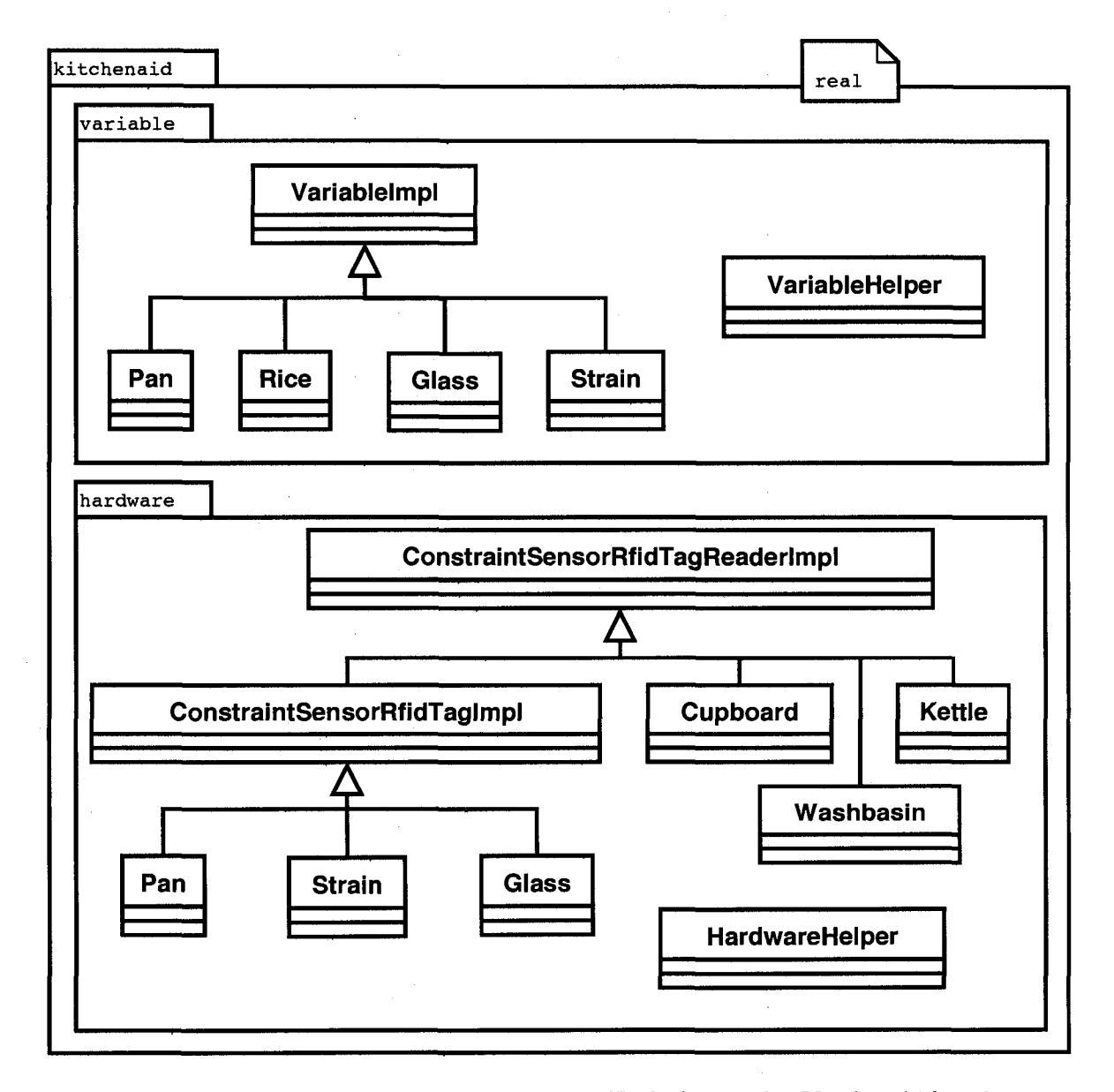

FIGURE 4.29 - Diagramme de classes UML de la couche KitchenAid reelle

# Ohapitre 5

# Réalisations et résultats

Ce chapitre traite des realisations des deux prototypes et des resultats obtenus. La section 5.1 fait un retour sur la méthodologie prise. Nous traitons ensuite des résultats sur l'architecture logicielle et sa configurabilite a la section 5.2. Les resultats sur *OSGi* sont donnes dans la section 5.3. La section 5.4 traite des resultats obtenus sur l'implementation du modele *TAC.* Les resultats sur l'assistant a la preparation d'une recette de cuisine sont discutés dans la section 5.5. Les fichiers de configurations des deux prototypes sont fournis dans la section 5.6. Des interfaces modulables sont proposées dans la section 5.7.

# 5.1 Lecture sur la methodologie

Une fois que le choix du modèle TAC comme cœur de mon projet fut arrêté, il a fallu developper une structure propre pour respecter les exigences de l'assistance cognitive. Le cahier des charges etait simple :

- 1. Fort potentiel de configuration, car les profils et les besoins des personnes atteintes de déficits cognitifs sont très variés;
- 2. Ouverture pour une architecture OSGi, car DOMUS adoptera cette architecture pour les futurs developpements;
- 3. Respect du modele TAC a la lettre, ce que conseille l'oriente objet.

Le choix de realiser une application virtuelle decoule du projet initial qui etait de realiser une table interactive pour l'exposition permanente du Centre de Sciences de Montreal. Pendant la conception du stand, plusieurs propositions ont emerge dont la

manipulation virtuelle de recettes de cuisine. La construction de l'application virtuelle a permis la mise au point de la couche TAC complete.

La première phase a été de concevoir et tester à l'aide de tests unitaires la couche TAC. Les tests unitaires sont bases sur le modele TAC du projet Designer's Outpost. Ensuite reacTIVision, decouvert lors du developpement de ce projet, m'a donne une base solide pour construire et tester le TAC concretement. Le lien entre la couche materielle simulee reacTIVision et la couche intermediaire TAC s'est clarifie alors. Enfin, la construction de l'application finale n'a pu etre finalisee comme il avait ete initialement prevu.

Ai' origine, en plus de la modelisation de la recette, chaque contenant devait decrire son contenu. La structure des donnees du contenant aurait ete comparee a un modele eta-Ion pour determiner si la recette etait finalisee ou pas a l'aide d'une fonction de similarite. L'assistance aurait été capable de déterminer les actions à effectuer pour avancer. Finalement, la structure est devenue trop complexe. L'essentiel en a toutefois ete conserve, ainsi un contenant est capable de decrire son contenu. Par contre, l'assistance est devenue plus faible, car le controle de la procedure est effectue grace a un reseau de Petri. Cela a permis de commencer le developpement d'une application qui utilise bel et bien une cuisine réelle.

Au plan de l'organisation du code, le projet complet etait contenu dans un seul projet Eclipse, ce qui n'offrait aucune visibilite pour savoir si l'application etait bien decouplee en modules. Effectivement, quelques classes faisaient des raccourcis qui n'auraient pas du exister. Une fois le programme totalement decortique en modules, j'ai tente un passage sous OSGi. Des resultats interessants ont ete obtenus et certains liens entre les modules ont du etre changes. J'en parlerai dans la section dediee a OSGi de ce chapitre.

Enfin, la construction de la deuxieme application a permis de valider la methode de developpement et d'uniformiser certain éléments, comme les liens entre la couche matérielle et la couche intermediaire TAC ou le code de l'assistant commun aux deux prototypes. Je pensais par exemple utiliser les memes variables pour les deux applications, mais les actions etant completement differentes, cela ne pouvait pas cohabiter, par exemple le prototype virtuel propose des actions de haut niveau (chauffer, verser, etc.) alors que le prototype réel contrôle le déplacement des objets. Du coup, un module commun aux deux applications definit seulement les liens entre le reseau de Petri et l'affichage ambiant de l'aide. Chaque application est un module qui lie toutes les couches a des classes finales definies dans le module. Ainsi, le developpement des deux applications principales est terminé.

En parallele des interfaces modulables ont ete congues et certaines sont utilisees par l'application reelle. Ces resultats seront vus dans la section 5.2.

# 5.2 Architecture logicielle et configurabilite

Les modules sont simples et configurables grâce à XML. La dernière couche doit être programmee pour lier les couches entre elles, ce qui necessite des capacites de programmation et repose sur la configuration en XML de l'application. Les programmes personnalisables restent malgré tout difficiles à configurer. Par ailleurs, il est difficile de maintenir ce type d'applications a cause des liens de dependance entre les diverses technologies et services utilises. C'est pourquoi le fonctionnement du systeme et les interrelations entre les modules ont été clairement expliquées au chapitre 2.

Aspect essentiel de mon travail, pour pouvoir configurer les structures, l'introspection permet de selectionner les implementations utilisees. Or l'introspection ne peut fonctionner lorsque les classes sont manquantes, ce qui peut se reveler hautement problematique dans un contexte d'assistance cognitive.

Je pense que les fichiers de configurations font partie du developpement de l'application. Si un echec est produit alors, le programme est mal developpe. Un outil de configuration pourrait tester la validite et la coherence des fichiers de configurations.

# 5.3 OSGi

La réalisation sous OSGi a été plus compliquée que prévu, même si les modules étaient bien decouples et l'application fonctionnelle. Les problemes proviennent des dependances des librairies.

Premierement l'initialisation *XML* se basait sur les librairies utilitaires de DOMUS qui elles-memes utilisaient *Xerces* entre autres. Bien qu'il soit possible d'inclure des librairies statiques *JAR* dans un *Bundle,* l'application ne fonctionnait pas encore. Des exceptions *ClassNotFound* à la première exécution et une erreur à la deuxième étaient lancées. L'introspection utilisee lors de l'initialisation *XML* causait ces echecs. J'ai change toutes les lectures des fichiers *XML* vers une structure *kXML<sup>1</sup> .* L'initialisation *XML* fonctionnait suite a une adaptation de la librairie *kXML.* 

<sup>&</sup>lt;sup>1</sup>Boîte à outil pour la lecture des fichiers XML. Site web : kxml.sourceforge.net/kxml2/

Deuxiemement ma propre librairie generait des *ClassCastExceptions.* Ces erreurs provenaient du fait que le *ClassLoader* d'un *Bundle* ne peut pas charger des classes d'un module dont il ne depend pas. Car un *ClassLoader* ne peut determiner de quel module charger en premier lieu. Une solution toute simple a ete trouvee. La couche TAC est dotée d'un singleton qui est chargé de stocker les classes utilisées par l'introspection. Ainsi avant l'initialisation de la couche TAC, la derniere couche enregistre les classes utilisees par l'initialisation de la couche TAC.

Troisièmement, les structures du réseau de Petri et de l'affichage ambiant ont eu le meme probleme. La meme solution a ete appliquee a chaque fois que l'introspection doit charger des classes hors de son champ de vision.

Je ne suis pas alle plus loin avec OSGi. Par exemple, je n'ai pas rendu orientee service mon application, ni meme utilise les services offerts. Je veux que mon application fonctionne avec ou sans OSGi. OSGi offre une grande ouverture, mais la structure limite l'utilisation massive de l'introspection, nécessaire pour construire des frameworks configurables par fichiers.

# 5.4 Couche TAC

La réalisation de la couche est un succès. J'ai concu des tests unitaires *(JUnit)* sur la base de la modelisation du projet DesignerOutpost [32]. J'ai des classes specifiques pour lier la couche afin de simuler la vraie utilisation et je teste que les methodes des variables sont executees lorsque les objets sont associes aux bonnes contraintes et lorsque les bonnes manipulations ont lieu.

TAC permet de modéliser les interactions tangibles de type Token+Constraint. Je pense qu'il est possible de modeliser d'autres interactions avec ce modele.

La structure TAC permet de contrôler les actions physiques. Les manipulations sur les variables sont autorisees si et seulement si certaines conditions sont remplies, c'esta-dire que l'objet satisfait toutes les contraintes deflnies. L'invocation de methode sur la variable associee a un TAC permet de la modifier.

# 5.5 Assistant a la preparation de recettes de cuisine

Mon application actuelle vérifie que les bonnes actions sont faites. Il n'existe pas de représentation de la recette.

Je pense que le choix d'un bon assistant n'est pas facile. Mon travail est suffisamment structuré pour permettre un changement d'implémentation. Seul TAC impose la modification d'objets avec l'invocation de methodes. Je ne definis pas de structure pour la couche du haut.

Ma proposition est un assistant qui contrôle l'invocation de méthodes et une modélisation des contenus physiques. L'assistant que je propose n'est pas complet, mais de futurs travaux pourront apporter de meilleures réponses. Par contre, le fonctionnement est bien determine avec les reseaux de Petri, ce qui a l'avantage de bien montrer comment l'application fonctionne.

II faut decrire les manipulations physiques dans TAC, puis decrire les bonnes manipulations pour chaque recette, ainsi que les erreurs et la description de recuperation. La description complete de tout cela est complexe. Je pense qu'il faut reflechir a une autre solution, notamment avec un outil de configuration.

Les manipulations que j'ai decrites en TAC semblent completes, mais je ne propose qu'une seule recette. RecipeTable propose une interface tangible pour selectionner une recette suivant les ingrédients présents sur la table interactive. Il faudrait proposer une solution similaire et commencer la description de plus de recettes.

Les manipulations du prototype virtuel sont présentées dans la sous-section 5.5.1,. Les manipulations du prototype réel est présentées dans la sous-section 5.5.2.

### 5.5.1 Les manipulations du prototype virtuel

II y a cinq etapes dans le scenario propose, qui est de cuire du riz. La premiere etape consiste a verser de l'eau dans la casserole (fig. 5.1). Ensuite, il faut faire bouillir l'eau (fig. 5.2). Le riz est alors verse dans l'eau bouillante (fig. 5.3). Le riz sera alors cuit (fig. 5.4). Pour finir, les riz est passe (fig. 5.5).

La figure 5.1 présente les manipulations pour verser de l'eau dans la casserole. Il y a quatre etapes, qui consiste a :

- 1. deposer le jeton "casserole" dans la contrainte "contenant",
- 2. deposer le jeton "eau" dans la contrainte "contenu a verser",
- 3. de tourner le jeton "eau" dans la contrainte "contenu a verser" jusqu'a obtenir la quantité souhaitée,
- 4. de sortir le jeton "eau" de la contrainte "contenu a verser", afin de verser la quantite saisie.

La figure 5.2 présente les manipulations pour faire bouillir l'eau. Il y a trois étapes, qui consiste a :

- 1. deposer le jeton "casserole" dans la contrainte "chauffer",
- 2. de tourner le jeton "casserole" dans la contrainte "chauffer" jusqu'a obtenir de l'eau bouillante,
- 3. de sortir le jeton "casserole" de la contrainte "chauffer", afin de saisir la temperature souhaitée.

La figure 5.3 présente les manipulations pour verser du riz dans l'eau bouillante. Il y a quatre etapes, qui consiste a :

- 1. deposer le jeton "casserole" dans la contrainte "contenant",
- 2. deposer le jeton "riz" dans la contrainte "contenu a verser",
- 3. de tourner le jeton "riz" dans la contrainte "contenu a verser" jusqu'a obtenir la quantite souhaitee,
- 4. de sortir le jeton "riz" de la contrainte "contenu a verser", afin de verser la quantite saisie.

La figure 5.4 présente les manipulations pour faire cuire le riz. Il y a trois étapes, qui consiste a :

- 1. deposer le jeton "casserole" dans la contrainte "chauffer",
- 2. de tourner le jeton "casserole" dans la contrainte "chauffer" jusqu'a obtenir "riz cuit",
- 3. de sortir le jeton "casserole" de la contrainte "chauffer", afin de saisir la temperature souhaitée.

La figure 5.5 présente les manipulations pour passer le riz. Il y a une étape, qui consiste a deposer le jeton "casserole" dans la contrainte "passer", le riz sera alors passe.

### **5.5.2 Les manipulations du prototype reel**

II y a cinq etapes dans le scenario propose, qui est de cuire du riz. La premiere etape consiste a verser de l'eau dans la casserole (fig. 5.6, 5.7). Ensuite, il faut faire bouillir l'eau (fig. 5.8). Le riz est alors verse dans l'eau bouillante (fig. 5.9, 5.10, 5.11). Le riz sera alors cuit (fig. 5.8). Pour finir, le riz est passe (fig. 5.12, 5.13).

Les figures 5.6 et 5.7 présentent les manipulations pour verser de l'eau dans la casserole. Il y a six étapes, qui consiste à :

*Chapitre 5. Realisations et resultats* 

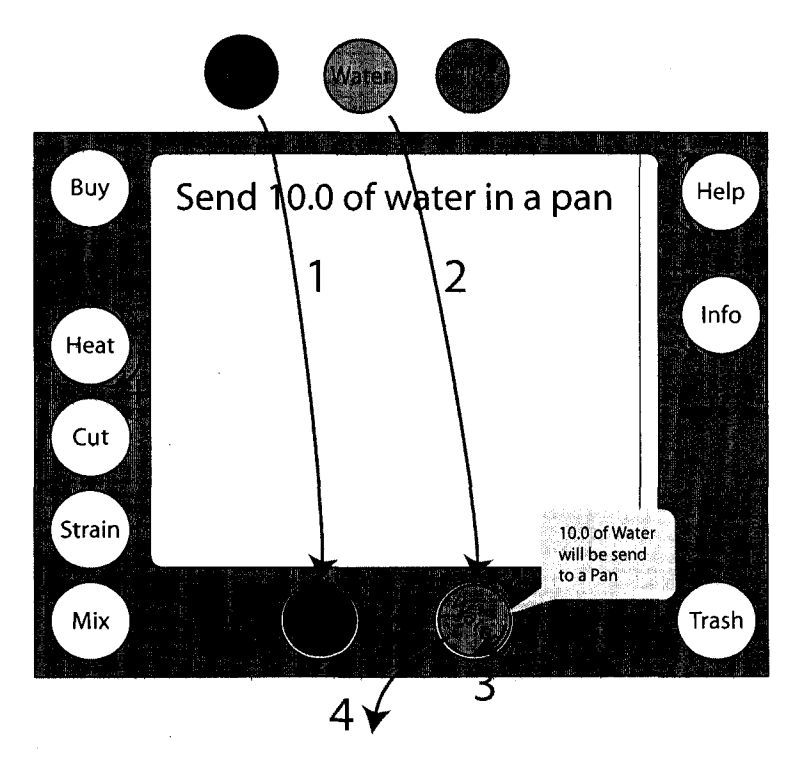

FIGURE 5.1 - Verser de l'eau dans la casserole

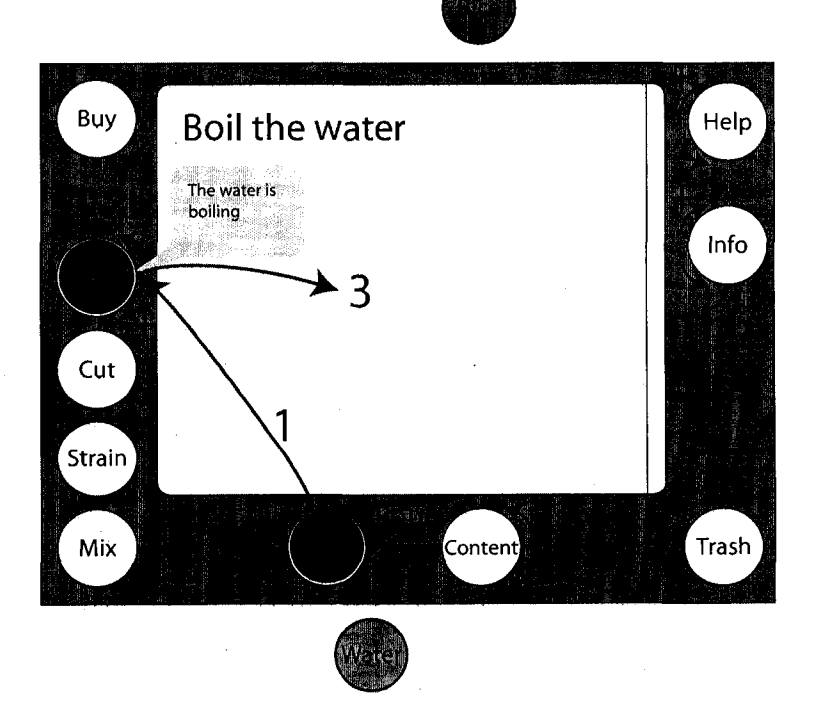

FIGURE 5.2 - Faire bouillir l'eau

*Chapitre 5. Réalisations et résultats* 

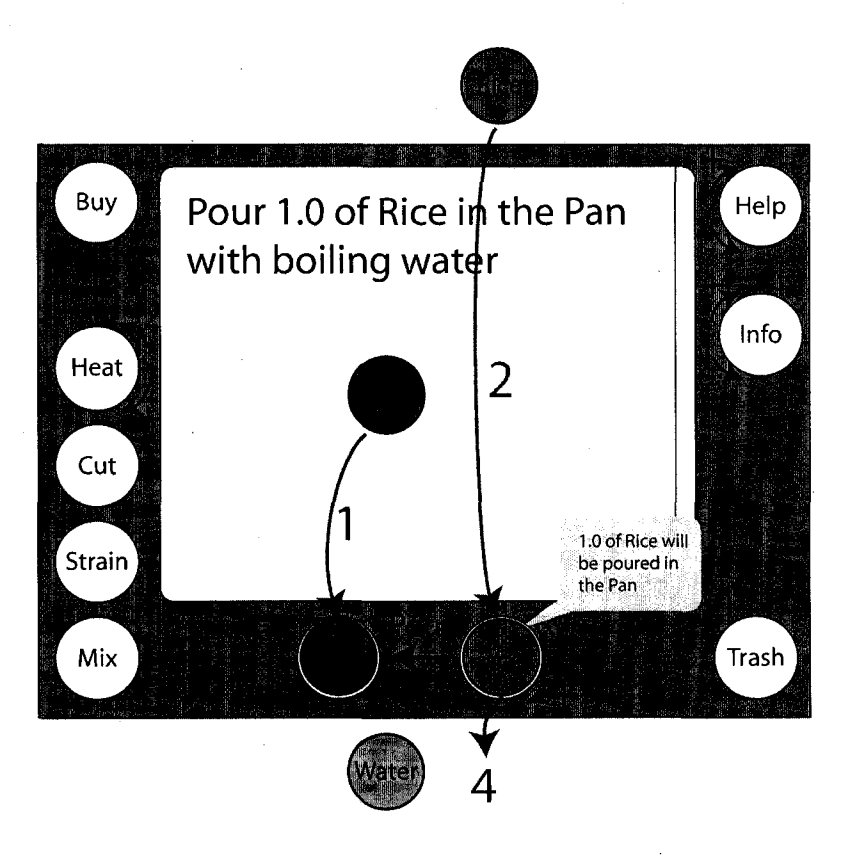

FIGURE 5.3 - Verser le riz dans l'eau bouillante

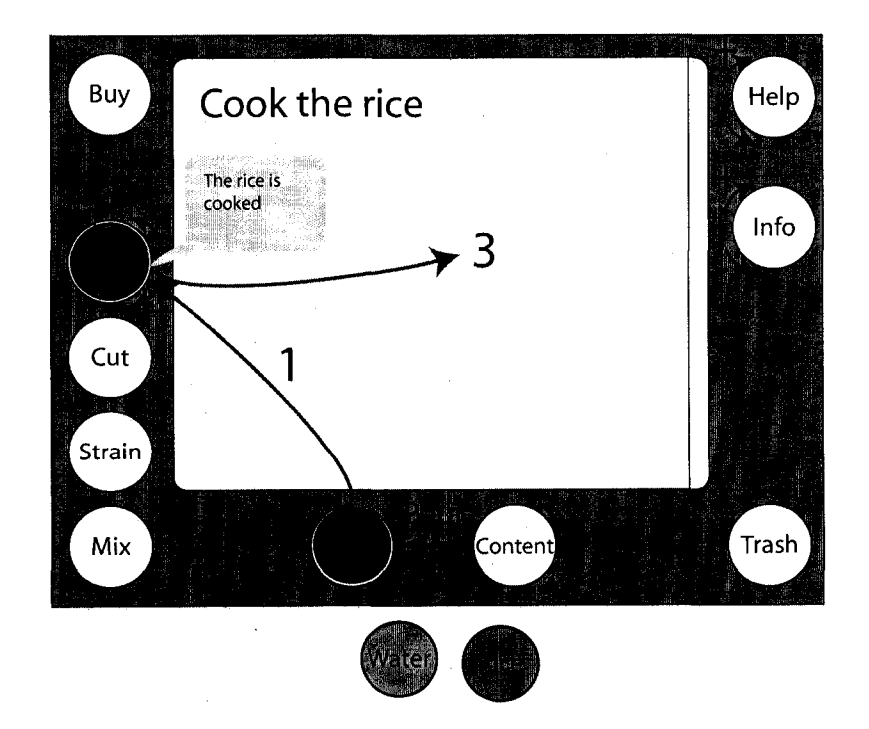

FIGURE 5.4 - Cuire le riz

- 1. ouvrir le placard, action detectee par un capteur diffus d'ouverture de porte,
- 2. sortir la casserole du placard, action detectee par RFID et transmise au TAC,
- 3. fermer le placard, action détectée par un capteur diffus de fermeture de porte,
- 4. poser la casserole dans l'evier, action detectee par RFID et transmise au TAC,
- 5. ouvrir le robinet, action détectée par les débitmètres,
- 6. fermer le robinet, action détectée par les débitmètres.

La figure 5.8 présente les manipulations pour faire bouillir l'eau. Il y a deux étapes, qui consiste a :

- 1. placer la casserole sur une plaque chauffante, action détectée par RFID et transmise au TAC,
- 2. allumer la plaque, action détectée par un capteur sur l'interrupteur de la plaque.

Les figures 5.9, 5.10 et 5.11 présentent les manipulations pour verser le riz dans l'eau bouillante. II y a cinq etapes, qui consiste a :

- 1. ouvrir le placard, action detectee par un capteur diffus d'ouverture de porte,
- 2. sortir le riz et le verre d'eau du placard, actions détectées par RFID et transmises au TAC,
- 3. fermer le placard, action detectee par un capteur diffus de fermeture de porte,
- 4. verser le riz dans le verre sur le plan de travail, action détectée par RFID et transmise au TAC,
- 5. verser le riz du verre dans l'eau bouillante, action détectée par RFID et transmise au TAC,

Les figures 5.12 et 5.13 présentent les manipulations pour passer le riz. Il y a sept etapes, qui consiste a :

- 1. ouvrir le placard, action detectee par un capteur diffus d'ouverture de porte,
- 2. sortir la passoire du placard, action detectee par RFID et transmise au TAC,
- 3. fermer le placard, action detectee par un capteur diffus de fermeture de porte,
- 4. placer la passoire dans l'évier, action détectée par RFID et transmise au TAC,
- 5. fermer le feu de la plaque, action detectee par un capteur sur l'interrupteur de la plaque,
- 6. sortir la casserole du feu, action detectee par RFID et transmise au TAC,
- 7. verser le riz dans la passoire, action detectee par RFID et transmise au TAC.
*Chapitre 5. Realisations et resultats* 

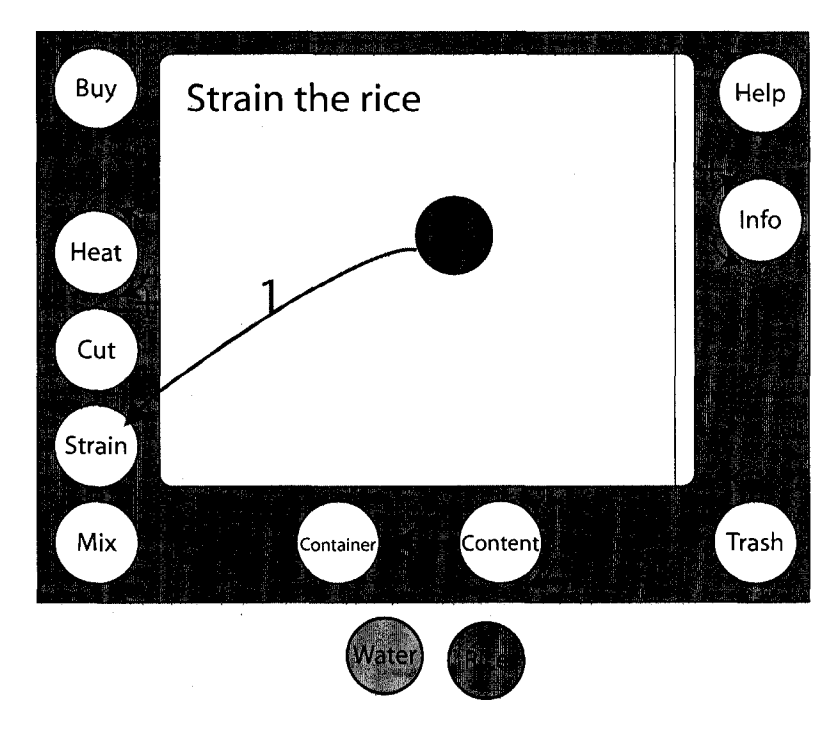

FIGURE 5.5 - Passer le riz

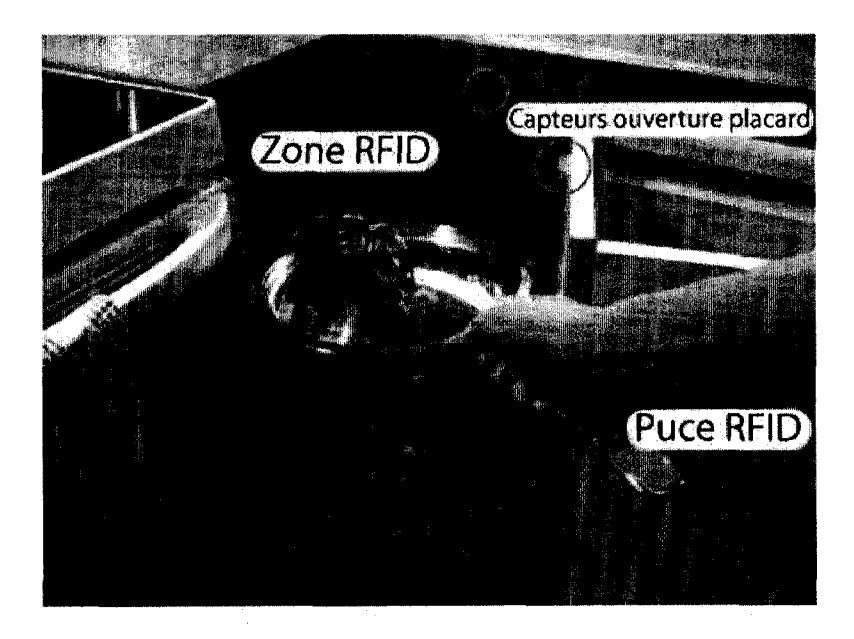

FIGURE 5.6 - Sortir la casserole du placard

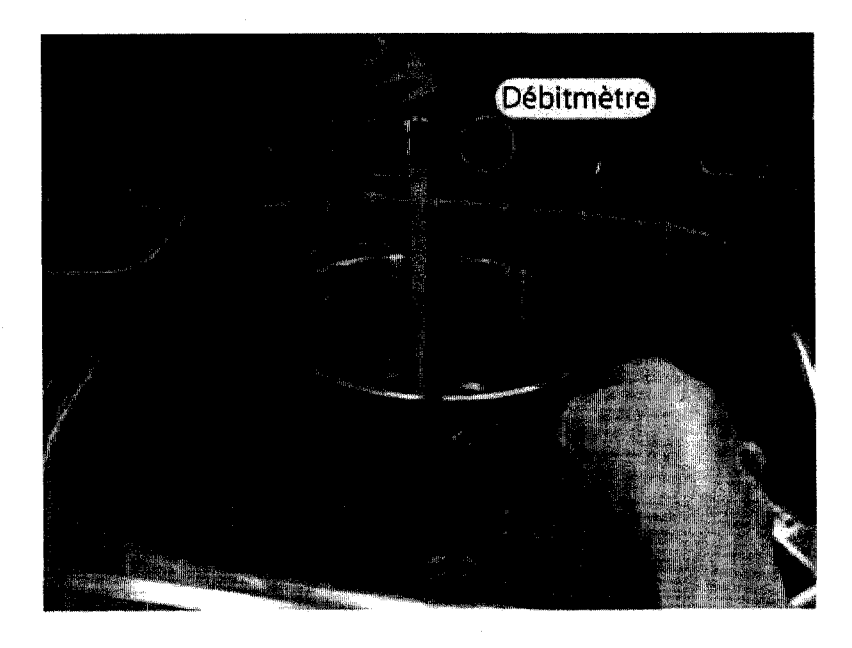

FIGURE 5.7 - Verser de l'eau dans la casserole

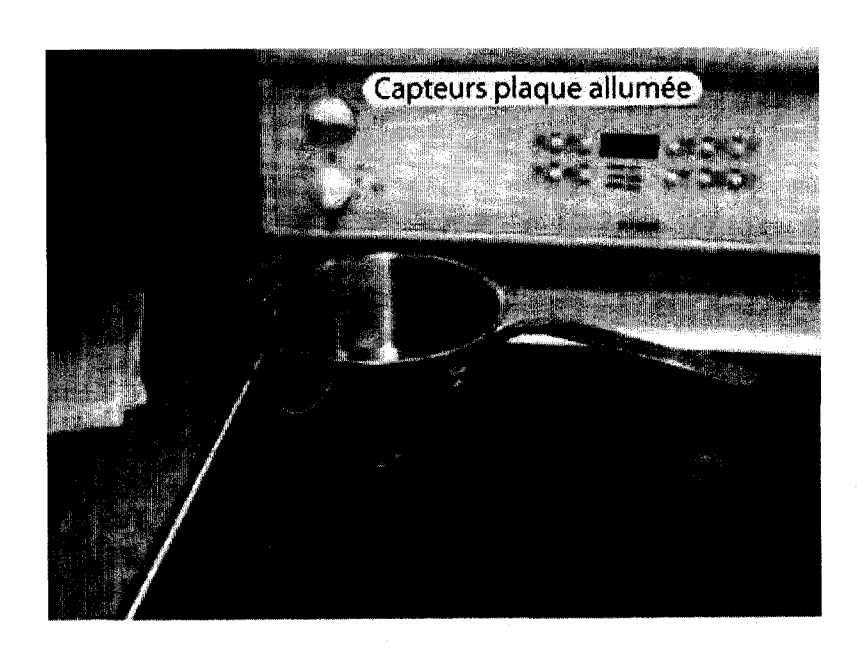

FIGURE 5.8 - Faire bouillir l'eau ou cuire le riz

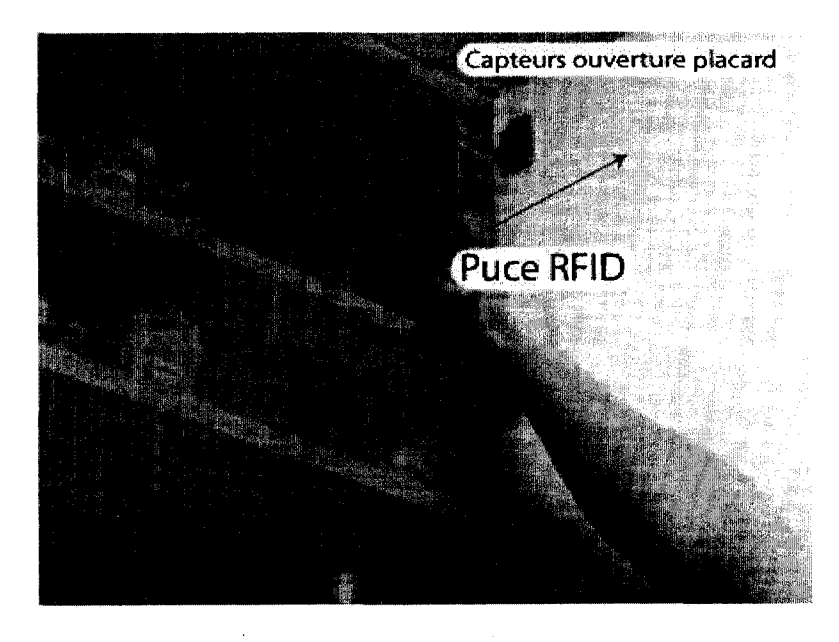

FIGURE 5.9 - Sortir le riz et un verre d'eau du placard

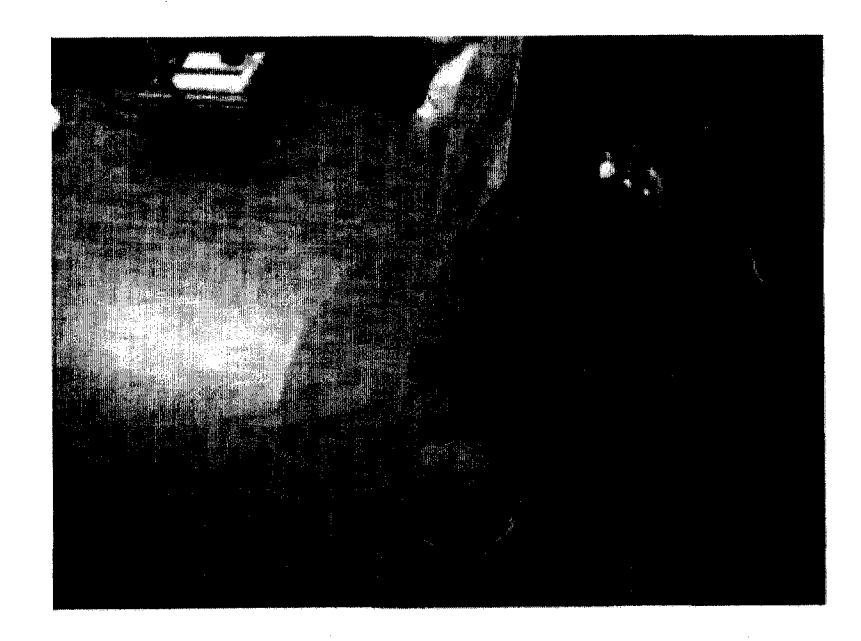

FIGURE 5.10 - Verser le riz dans le verre d'eau

## 5.6 Configurations des applications

Les fichiers de configurations sont multiples et differents suivant l'application. Les exemples sont fournis dans l'annexe B et C pour l'application virtuelle et reelle respectivement.

### 5.6.1 Application avec les manipulations virtuelles

L'application virtuelle utilise *reacTIVision* comme couche materielle et un affichage graphique projete.

L'annexe B contient tous les fichiers de configuration utilises par l'application virtuelle.

## 5.6.2 Application avec les manipulations reelles

L'application réelle utilise *Symbol RFID* et des capteurs diffus comme couche matérielle et un affichage ambiant avec un *Phidget Text LCD* et *Phidget Servo Motor.* 

L'annexe C contient tous les fichiers de configuration utilisés par l'application réelle.

## 5.7 Interfaces modulables

Quelques interfaces ont ete realisees : l'afficheur de texte LCD et l'afficheur a aiguilles. Elles ont ete utilisees dans l'assistant. D'autres interfaces ambiantes existent deja, notamment les lumières qui sont contrôlées par réseau électrique et les diodes électroluminescentes sur les placards.

L'afficheur texte affiche les instructions pour accomplir la tache de maniere textuelle.

L'afficheur a aiguilles presente l'accomplissement et l'etape courante. Le sens des aiguilles est modelise dans l'application, il faut imprimer un cadran representant le sens souhaité.

Je pense, ainsi que d'autres personnes qui travaillent dans les interfaces ambiantes, que l'affichage d'images et de videos doit passer par un cadre photo interactif. En effet, ces cadres interactifs sont de petits ecrans *LCD* decoratifs qui ne presentent aucune interface d'entrée humaine (pour les modèles les plus simples). Une connexion sans fil permet au système de mettre à jour le contenu affiché. Je n'ai pas réalisé cet affichage, mais c'est une solution à envisager fortement. Les ordinateurs portatifs sont utilisés pour le moment.

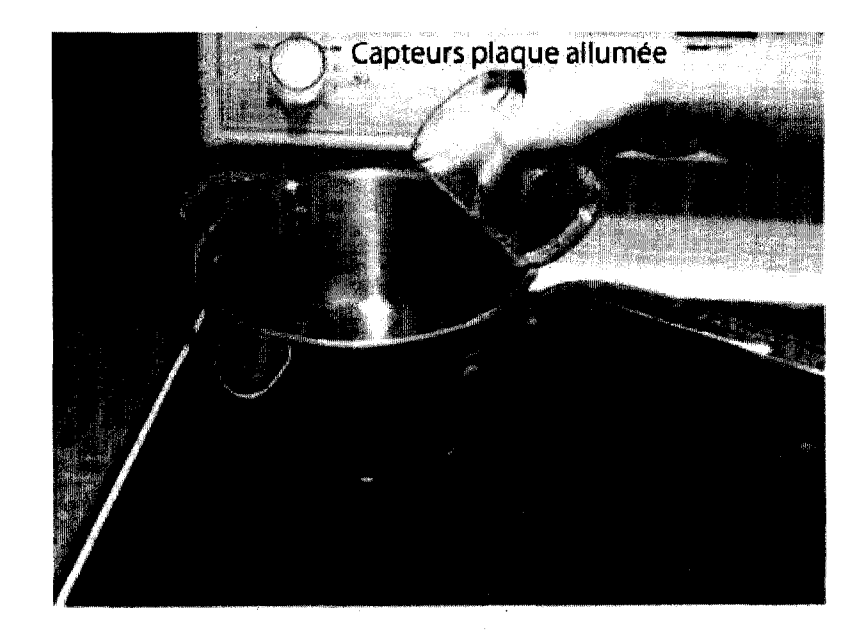

FIGURE 5.11 - Verser le verre d'eau plein de riz dans la casserole

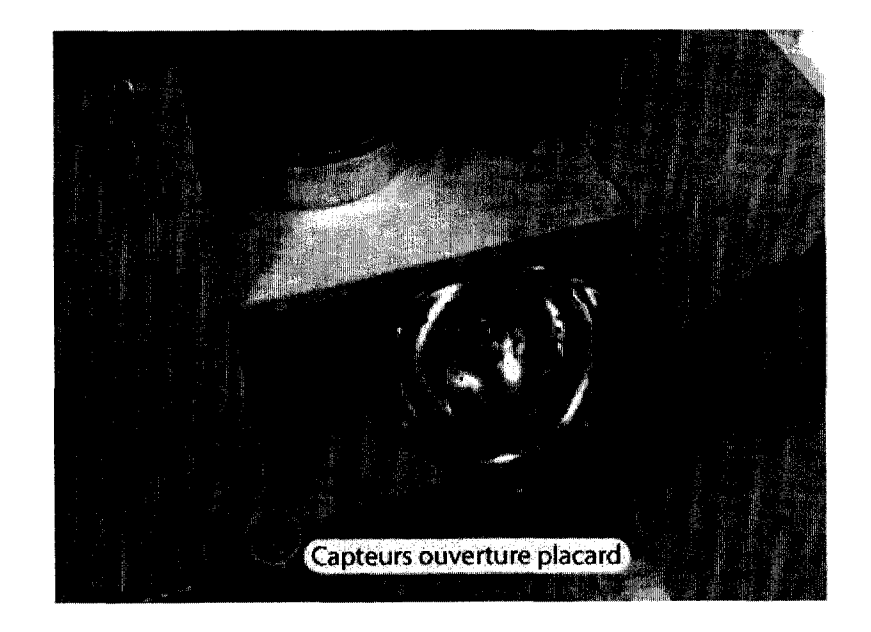

FIGURE 5.12 - Sortir la passoire du placard

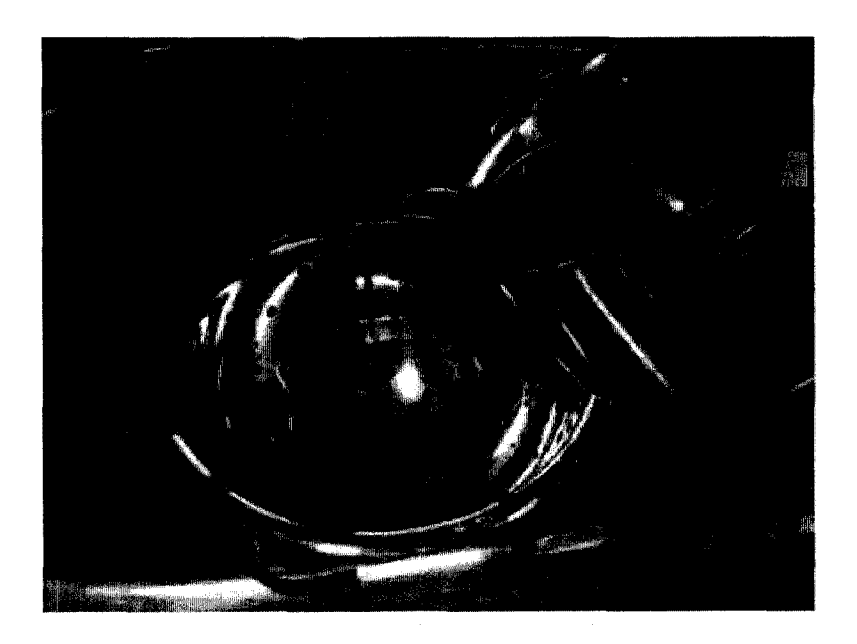

FIGURE 5.13 - Mettre la passoire dans l'evier et passer le riz a traver la passoire

 $\bar{z}$ 

## Conclusion générale

Ce mémoire ouvre un thème nouveau au laboratoire DOMUS qui nécessite encore beaucoup de travail et d'approfondissement. Les interfaces emergentes, dont la conception fait encore debat, sont appliquees a l'assistance aux personnes ayant des deficits cognitifs. Un assistant cognitif base sur une architecture informatique utilise des claviers, des ecrans et des souris. Notre travail a supprime ces interfaces, qui ne sont pas adaptees pour les personnes ayant des deficiences cognitives, en les remplagant par des interfaces tangibles. Nous avons cherché quelles interfaces tangibles peuvent être appliquées à l'assistance, et cela, en respectant certaines recommandations issues de l'assistance cognitive et de l'ethique.

La personnalisation de l'assistant est une des regies les plus importantes a respecter pour la realisation d'une assistane cognitive adequate. Mon travail a apporte des elements de reponse dans ce domaine avec la conception d'une architecture completement configurable à l'aide de fichiers *XML*. Aussi les structures élémentaires permettent un assemblage a la demande. Par contre, pour le moment seul un developpeur peut accomplir ce travail. La famille ou le médecin n'ont pas vocation à produire un travail de développement et de configuration aussi complexe.

II faut que l'assistant soit congu a dimension humaine, c'est-a-dire qu'il soit respectueux et comprehensible par la personne. Mon travail n'a pas permis d'apporter de reponses a ce probleme. II aurait fallu realiser une etude en milieu reel pour le determiner. Toutefois, certaines regies doivent primer. Premierement, le systeme n'utilisera pas de camera. Ensuite, une interface d'entree, congue pour la personne, permettra a celle-ci de prendre le controle de la machine et non l'inverse.

Nous avons applique le modele *Token and Constraint* (TAC), pour modeliser les interactions physiques et virtuelles. Des variables virtuelles sont associees aux objets. Les interactions de l'homme sur ces objets impliquent des opérations sur les variables associées.

#### *Conclusion generale*

Deux prototypes servant à assister la personne à la préparation de recettes de cuisine ont ete congus avec comme coeur le modele *TAC.* Le premier prototype a permis de faire une preuve de concept quant a la capacite des interfaces tangibles a remplacer les claviers, les souris et les ecrans, dans le cadre de l'assistance cognitive aux personnes ayant des troubles cognitifs. Ce prototype consiste en une table interactive ou des objets (cubes, palets) representant des ingredients et des contenants. Ces objets sont manipules suivant les fonctions affichees sur la table (verser, chauffer, melanger, etc.). La modelisation de ces operations de cuisine est interessante et pourrait servir de base pour la base d'un nouveau modele d'assistance. Le second prototype a permis de realiser des interfaces tangibles dans une vraie cuisine. Les objets sont plus concrets, car nous utilisons la casserole, la passoire, le riz et le verre d'eau, au lieu de cubes et de palets representant des objets de même nature. Ce dernier prototype montre qu'il est donc possible d'assister une personne ayant des deficiences cognitives a l'aide des interfaces tangibles, et ce, sans ecrans, claviers et souris.

Des problemes restent toutefois a resoudre sur le plan materiel. En effet, la conception d'une interface tangible diffuse dans l'environnement necessite Pidentification et la localisation des objets. Les systemes d'identification et de localisation des objets ne sont pas encore suffisamment precis et au point. Ces technologies devraient offrir de bien meilleurs résultats dans un avenir rapproché.

Mon travail a ainsi permis d'explorer les interfaces tangibles appliquees a l'assistance cognitive. Il permet désormais de travailler sur des thématiques plus précises. En voici quelques-unes : les interfaces ambiantes, l'application d'une assistance plus evoluee, les cartes iconiques interactives.

Un programme de configuration visuel est nécessaire afin de rendre plus simple la conception de l'assistant cognitif. II faudrait en particulier produire des modules configurés et assemblés visuellement. Ce programme serait capable de décrire les besoins matériels et de générer le code pour s'interfacer avec le monde réel. Le médecin ou la famille pourront ainsi configurer l'assistant.

Le domaine de l'assistance cognitive manque de modeles definis. Certaines regies de conduite pour la conception des interfaces et de l'assistance cognitive ont ete enoncees dans ce memoire. Le modele *Token and Constraint* a ete propose comme moyen de decrire les interactions tangibles avec les objets. Le laboratoire DOMUS a besoin d'autres modeles et ontologies, comme pour l'environnement ou le profil utilisateur.

Enfin, mes resultats devraient permettre d'avoir une meilleure vision sur le develop-

### *Conclusion générale*

pement d'un assistant configurable. Un programme de configuration et un modele unifie pourraient grandement aider a l'avancement du projet dans son ensemble. Je crois que ces étapes peuvent être désormais engagées, parce que la compréhension générale du probleme est maintenant suffisamment mature. J'espere que ce travail et mes remarques serviront a appuyer les choix techniques dans le futur.

## Annexe A

## Documentation XML

## A.l Notation

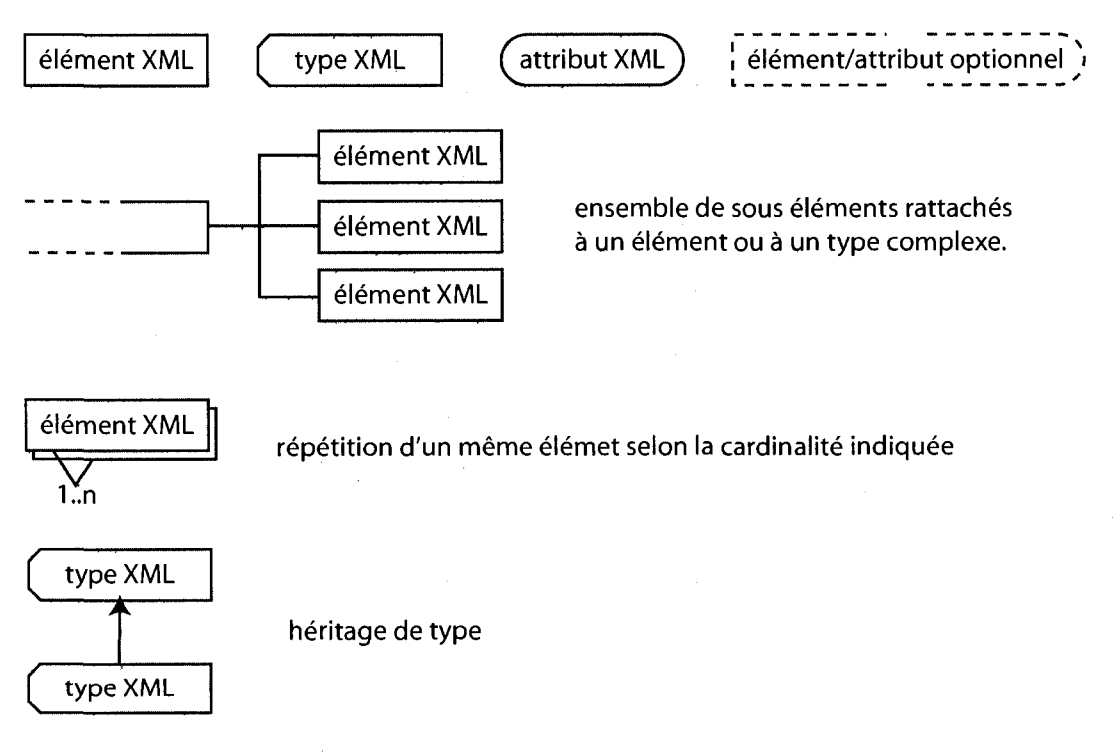

*Annexe A : Documentation XML* 

## A.2 Structure fichier XML TAC

```
<? xml version="1.0" encoding="UTF-8"?>
```
<tui xmlns:xdo="[http://intranet.domus.usherbrooke.ca"](http://intranet.domus.usherbrooke.ca)

```
xmlns:xsi="http://www.w3.org/2001/XMLSchema-instance"
```

```
xsi:schemaLocation="http://intranet.domus.usherbrooke.ca
```
[http://intranet.domus.usherbrooke.ca/fichiers/schemas/tui/modeltac.xsd"](http://intranet.domus.usherbrooke.ca/fichiers/schemas/tui/modeltac.xsd)>

```
<tacs>
```
<tac>

```
<sub>name</sub> > 1</sub></sub>
```
<token>Task</token>

<constraints>

<constraint>Help</constraint>

```
</constraints>
```
 $\ddotsc$ 

<variable>path.to.package.Class</variable> <actions>

<action>

<name>add</name>

```
<automatic>true</automatic>
```
<listen/>

```
<method>displayHelp</method>
```
</action>

 $\ddotsc$ 

</actions>

 $\langle$ tac>

```
\ddotsc
```
</tacs>

<constraintsinstances>

```
<constraintinstance>
```
<type>Help</type>

```
<name>Aide</name>
```
<listen>path.to.package.Class</listen>

```
</constraintinstance>
```

```
\cdots</constraintsinstances>
```
<pyfos>

<pyfo>

```
<type>Task</type> 
<name>Tache a faire</name> 
<variable>
```
*Annexe A : Documentation XML* 

 $\texttt{\textless}\texttt{factory}\texttt{A}$ lse $\texttt{fatory}\texttt{A}$ 

<clazz>path.to.package.Class</clazz>

 $<$ method $/$ 

<arguments>

<argument>

<order>0</order>

<value>Cuire du riz</value>

</argument>

 $\dddot{\phantom{0}}$ 

</arguments>

 $\texttt{<}/\texttt{variable}>$ 

 $\langle$ /pyfo>  $\ddots$ 

</pyfos>

</tui>

## Annexe B

# Fichiers de configuration pour l'application virtuelle

## B.1 reacTIVision

```
<?xml version="1.0" encoding="UTF-8"?> 
<tuio>
```
<monitor>

```
<clazz>ca.usherbrooke.domus.reactivision.monitor.VgaMonitor</clazz> 
<name>TuioTest</name>
```
</monitor>

<zones>

<zone>

```
<classname>
```
ca.usherbrooke.domus.reactivision.zone.ZoneRectangle

```
</classname>
```
<name>Acheter</name>

```
<x>0.2 </x>
```

```
<y>0.2</y>
```
<width>0.075</width>

```
<height>0.1</height>
```
</zone>

<zone>

<classname>

ca.usherbrooke.domus.react ivision.zone.ZoneRectangle

```
</classname>
```
<name>Chauffer</name>

 $0.2$  </x> <y>0.35</y> <width>0.075</width>  $<$ height>0.1</height>

</zone>

<zone>

<classname>

ca.usherbrooke.domus.react ivision.zone.ZoneRectangle

</classname>

<name>Passoire</name>

 $0.2$ </x>

<y>0.475</y>

```
<width>0.075</width>
```
<height>0.K/height>

</zone>

<zone>

```
<classname>
```
ca.usherbrooke.domus.react ivision.zone.ZoneRectangle

</classname> <name>Couper</name>  $0.2 < x>$ <y>0.6</y> <width>0.075</width> <height>0.1</height>

</zone>

<zone>

<classname>

ca.usherbrooke.domus.reactivision.zone.ZoneRectangle

```
</classname>
```
<name>Mixer</name>

```
<x>0.2 </x>
```

```
<y>0.725</y>
```
<width>0.075</width>

```
<height>0.1</height>
```
</zone>

```
<zone>
```
#### <classname>

ca.usherbrooke.domus.react ivision.zone.ZoneRectangle

```
</classname>
```
<name >Cont enu</name>

 $0.4$  </x>

<y>0.5</y> <width>0.075</width>

 $<$ height>0.1</height>

</zone>

<Zone>

<classname>

ca.usherbrooke.domus.reactivision.zone.ZoneRectangle

```
</classname>
```
<name>Contenant</name>

```
<x>0.6 </x>
```
<y>0.5</y>

```
<width>0.075</width>
```
 $<$ height>0.1 $<$ /height>

</zone>

<zone>

<classname>

ca.usherbrooke.domus.reactivision.zone.ZoneRectangle

</classname>

<name>Aide</name>

```
<x>0.80 </x>
```

```
<y>0.2</y>
```
<width>0.075</width>

<height>0.1</height>

</zone>

<zone>

<classname>

ca.usherbrooke.domus.react ivision.zone.ZoneRectangle

</classname>

```
<name>Info</name> 
<x>0.80 </x>
```

```
<y>0.35</y>
```
<width>0.075</width>

<he ight >0.1</he ight >

</zone>

```
<zone>
```

```
<classname>
```
ca.usherbrooke.domus.react ivision.zone.ZoneRectangle

</classname>

<name>Jeter</name>

```
<x>0.80 </x>
```
<y>0.70</y>

<width>0.075</width> <height>0.1</height>

</zone> </zones>

</tuio>

## B.2 Liaison reacTIVision et TAC

```
<?xml version="1.0" encoding="UTF-8"?> 
<fiducials>
```
<fiducial>

 $<$ id>0 $<$ /id>

<pyf oname>Pan</pyf oname>

</fiducial>

<fiducial>

 $\langle$ id>12 $\langle$ id>

<pyfoname>Rice</pyfoname>

</fiducial>

<fiducial>

```
<id>32</id>
```
<pyfoname>Water</pyfoname>

</fiducial>

```
<fiducial>
```
<id>36</id>

<pyfoname>Cook rice</pyfoname>

```
</fiducial>
```
</fiducials>

## B.3 TAC

```
<?xml version="1.0" encoding="UTF-8"?> 
<tui xmlns:xdo="http://intranet.domus.usherbrooke.ca" 
        xmlns:xsi="http://www.w3.org/2001/XMLSchema-instance" 
        xsi:schemaLocation="http://intranet.domus.usherbrooke.ca 
http://intranet.domus.usherbrooke.ca/f ichiers/schemas/tui/modeltac.xsd"> 
        <tacs>
```
<tac>

 $<sub>name</sub> > 1 < /name$ </sub> <token>Task</token>

<constraints>

<constraint>Help</constraint>

</constraints>

<variable>

ca.usherbrooke.domus.kitchenaid.variable.Task

</variable>

<actions>

<action>

<name>add</name>

<automatic>true</automatic>

<listen />

<method>displayHelp</method>

</action>

<action>

<name>remove</name>

<automatic>true</automatic>

<listen />

<method>hideHelp</method>

</action>

<action>

<name>scrollUp</name>

<automatic>false</automatic> <listen>

ca.usherbrooke.domus.kitchenaid.hardware.TaskHelpScrollUp

```
</listen>
```
<method>scrollUp</method>

#### </action>

<action>

<name>scrollDown</name>

<automatic>false</automatic>

```
<listen>
```
ca.usherbrooke.domus.kitchenaid.hardware.TaskHelpScrollDown

```
</listen>
```
<method>scrollDown</method>

#### </action>

```
</actions>
```
 $\langle$ tac>

<tac>

<name>2</name>

<token>Task</token>

<constraints>

**<constraint>Information</constraint>** 

**</constraints>** 

**<variable>** 

**ca.usherbrooke.domus.kitchenaid.variable.Task** 

**</variable>** 

**<actions>** 

**<action>** 

<name>add</name>

<automatic>true</automatic>

<listen />

<method>displayInformation</method>

</action>

<action>

<name>remove</name>

<automatic>true</automatic>

<listen />

<method>hideInformation</method>

#### </action>

<action>

```
<name>scrollUp</name>
```
<automatic>false</automatic>

```
<listen>
```
ca.usherbrooke.domus.kitchenaid.hardware.Tasklnformat ionScrollUp

```
</listen>
```
<method>scrollUp</method>

</action>

<action>

<name>scrollDown</name>

<automatic>false</automatic>

```
<listen>
```
ca.usherbrooke.domus.kitchenaid.hardware.Tasklnformat ionScrollDown

```
</listen>
```
<method>scrollDown</method>

</action>

```
</actions>
```
 $\langle \text{tac} \rangle$ 

<tac>

<name>3</name>

<token>Task</token>

<constraints>

<constraint>Trash</constraint>

 $\langle$  / constraints>

```
<variable>
```
ca.usherbrooke.domus.kitchenaid.variable.Task

#### </variable>

<actions>

<action>

<name>add</name>

<automatic>true</automatic>

<listen />

<method>deleteTask</method>

</action>

</actions>

 $\langle$ tac>

<tac>

<name>4</name>

<token>Container</token>

<constraints>

<constraint>Information</constraint>

</constraints>

<variable>

ca.usherbrooke.domus.kitchenaid.variable.Content

</variable>

<actions>

<action>

<name>add</name>

<automatic>true</automatic>

<listen />

<method>displayInformation</method>

</action>

<action>

<name>remove</name>

<automatic>true</automatic>

<listen />

<method>hideInf ormat ion</method>

</action>

<action>

<name>scrollUp</name>

<automatic>false</automatic>

<listen>

ca.usherbrooke.domus.kitchenaid.hardware.ContentInformationScrollUp

</listen>

<method>scroliyp</method>

</action>

<action>

<name>scrollDown</name>

<automatic>false</automatic>

<listen>

ca.usherbrooke.domus.kitchenaid.hardware.ContentlnformationScrollDown

</listen>

<method>scrollDown</method>

#### </action>

</actions>

 $\langle$ tac>

<tac>

<name>5</name>

<token>Container</token>

<constraints>

<constraint>Pour-Destination</constraint>

</constraints>

<variable>

ca.usherbrooke.domus.kitchenaid.variable.Content

</variable>

<actions>

<action>

<name>add</name>

<automatic>true</automatic>

<listen />

<method>prepareToReceiveContent</method>

</action>

<action>

<name>remove</name>

<automatic>true</automatic>

<listen />

<method>deletePreparedToReceiveState</method>

</action>

```
</actions>
```
 $\langle$ tac>

<tac>

<name>6</name>

<token>Container</token>

<constraints>

<constraint>Pour-Source</constraint>

</constraints>

<variable>

ca.usherbrooke.domus.kitchenaid.variable.Content

</variable>

<actions>

<action>

<name>add</name>

<automatic>true</automatic>

<listen />

<method>prepareToSendContent</method>

</action>

<action>

<name>remove</name>

<automatic>true</automatic>

<listen />

<method>sendContent</method>

</action>

<action>

<name>scrollUp</name>

<automatic>false</automatic>

```
<listen>
```
ca.usherbrooke.domus.kitchenaid.hardware.ContentVerseSourceScrollUp

</listen>

<method>scrollUp</method>

</action>

<action>

<name> s cro1lDown</name >

<automatic>false</automatic>

```
<listen>
```
ca.usherbrooke.domus.kitchenaid.hardware.ContentVerseSourceScrollDown

</listen>

<method>scrollDown</method>

</action>

</actions>

 $\langle$ tac>

<tac>

<name>7</name>

<token>Container</token>

<constraints>

<constraint>Help</constraint>

</constraints>

#### $\langle$ variable>

#### ca.usherbrooke.domus.kitchenaid.variable.Content

</variable>

#### <actions>

<action>

<name>add</name>

<automatic>true</automatic> <listen />

<method>displayHelp</method>

</action>

<action>

<name>remove</name>

<automatic>true</automatic> <listen />

<method>hideHelp</method>

</action>

<action>

<name>scrollUp</name>

```
<automatic>false</automatic>
```
<listen>

ca.usherbrooke.domus.kitchenaid.hardware.ContentHelpScrollUp

</listen>

<method>scrollUp</method>

</action>

#### <action>

<name>scrollDown</name>

```
<automatic>false</automatic>
```
<listen>

ca.usherbrooke.domus.kitchenaid.hardware.ContentHelpScrollDown

</listen>

<method>scrollDown</method>

</action>

</actions>

 $\langle$ tac>

<tac>

<name>8</name>

<token>Container</token>

<constraints>

<constraint>Trash</constraint>

```
</constraints>
```
<variable>

ca.usherbrooke.domus.kitchenaid.variable.Content

#### </variable>

<actions>

<action>

<name>add</name>

<automatic>true</automatic>

<listen />

<method>delete</method>

</action>

</actions>

 $\langle \text{tac} \rangle$ 

<tac>

<name>9</name>

<token>Container</token>

<constraints>

<constraint>Buy</constraint>

</constraints>

```
<variable>
```
ca.usherbrooke.domus.kitchenaid.variable.Content

</variable>

<actions>

<action>

<name>add</name>

<automatic>true</automatic>

<listen />

<method>buy</method>

</action>

</actions>

 $\langle$ tac $\rangle$ 

 $<$ tac $>$ 

<name>10</name>

<token>Container</token>

<constraints>

<constraint>Mix</constraint>

</constraints>

```
<variable>
```
ca.usherbrooke.domus.kitchenaid.variable.Content

</variable>

```
<actions>
```
<action>

<name>add</name>

<automatic>true</automatic> <listen />

<method>mix</method>

</action>

</actions>

</tac>

<tac>

 $<$ name $>$ 11 $<$ /name $>$ 

<token>Container</token>

<constraints>

<constraint>Heat</constraint>

</constraints>

<variable>

ca.usherbrooke.domus.kitchenaid.variable.Content

</variable>

<actions>

<action>

<name>add</name>

<automatic>true</automatic>

<listen '/>

<method>heat</method>

</action>

<action>

<name>remove</name>

<automatic>true</automatic>

<listen />

<method>stopHeating</method>

</action>

<action>

<name>scrollUp</name>

<automatic>false</automatic>

```
<listen>
```
ca.usherbrooke.domus.kitchenaid.hardware.ContentHeatScrollUp

```
</listen>
```
<method>scrollUp</method>

</action>

<action>

```
<name>scrollDown</name>
```
<automatic>false</automatic>

```
<listen>
```
ca.usherbrooke.domus.kitchenaid.hardware.ContentHeatScrollDown

</listen>

<method>scro1lDown</method>

#### </action>

</actions>

 $\langle$ tac>

 $<sub>tac</sub>$ </sub>

<name>12</name>

<token>Container</token>

<constraints>

<constraint>Cut</constraint>

</constraints>

#### <variable>

ca.usherbrooke.domus.kitchenaid.variable.Content

</variable>

#### <actions>

<action>

<name>add</name>

<automatic>true</automatic>

<listen />

<method>cut</method>

</action>

#### </actions>

 $\langle$ tac>

<tac>

<name>13</name>

<token>Container</token>

<constraints>

<constraint>Strain</constraint>

</constraints>

#### <variable>

ca.usherbrooke.domus.kitchenaid.variable.Content

```
</variable>
```
<actions>

<action>

<name>add</name>

<automatic>true</automatic>

<listen />

<method>strain</method>

</action>

```
</actions>
```
 $\langle$ tac>

```
</tacs> 
        <constraintsinstances> 
                 <constraintinstance> 
                         <type>Help</type> 
                         <name>Aide</name> 
                         <listen> 
ca.usherbrooke.domus.kit chenaid.hardware.Help 
                         </listen> 
                 </constraintinstance> 
                 <constraintinstance> 
                         <type>Information</type> 
                         <name>Informations</name> 
                         <listen> 
ca.usherbrooke.domus.kitchenaid.hardware.Information 
                         </listen> 
                 </constraintinstance> 
                 <constraintinstance> 
                         <type>Trash</type> 
                         <name>Jeter</name> 
                         <listen> 
ca.usherbrooke.domus.kitchenaid.hardware.Drop 
                         </listen> 
                 </constraintinstance> 
                 <constraintinstance> 
                         <type>Buy</type> 
                         <name>Acheter</name> 
                         <listen> 
ca.usherbrooke.domus.kitchenaid.hardware.Buy 
                         </listen> 
                 </constraintinstance> 
                 <constraintinstance> 
                         <type>Mix</type> 
                         <name>Melanger</name> 
                         <listen> 
ca.usherbrooke.domus.kitchenaid.hardware.Mix 
                         </listen> 
                 </constraintinstance> 
                 <constraintinstance> 
                         <type>Heat</type> 
                          <name>Chauffer</name> 
                         <listen>
```

```
ca.usherbrooke.domus.kitchenaid.hardware.Heat 
                         </listen> 
                 </constraintinstance> 
                 <constraint instance> 
                         <type>Cut</type>
                         <name>Couper</name> 
                         <listen> 
ca.usherbrooke.domus.kitchenaid.hardware.Cut 
                         </listen> 
                 </constraintinstance> 
                 <constraintinstance> 
                         <type>Pour-Source</type> 
                         <name>Contenu a verser</name> 
                         <listen> 
ca.usherbrooke.domus.kitchenaid.hardware.PourSource 
                         </listen> 
                 </constraintinstance> 
                 <constraint instance> 
                         <type>Pour-Destination</type> 
                         <name>Contenant</name>
                         <listen> 
ca.usherbrooke.domus.kit chenaid.hardware.PourDest inat ion 
                         </listen> 
                 </constraintinstance> 
                 <constraintinstance> 
                         <type>Strain</type> 
                         <name>Passoire</name> 
                         <listen> 
ca.usherbrooke.domus.kitchenaid.hardware.Strain 
                         </listen> 
                 </constraintinstance> 
        </constraintsinstances>
```
<pyfos>

<pyfo>

<type>Task</type>

<name>Cook rice</name>

<variable>

<factory>true</factory>

```
<clazz>
```
ca.usherbrooke.domus.kitchenaid.variable.TaskFactory

</clazz>

<method>createTask</method>

<arguments>

<argument>

<order>0</order>

<value>Cook rice</value>

</argument>

</arguments>

</variable>

</pyfo>

<pyfo>

<type>Container</type>

<name>Pan</name>

<variable>

<factory>true</factory>

<clazz>

ca.usherbrooke.domus.kit chenaid.variable.ContentFactory

</clazz>

<method>createEmptyContent</method>

<arguments>

<argument>

<order>0</order>

<value>Content of the pan</value>

</argument>

</arguments>

```
</variable>
```
</pyfo>

<pyfo>

<type>Container</type>

<name>Water</name>

<variable>

<factory>true</factory>

<clazz>

ca.usherbrooke.domus.kitchenaid.variable.ContentFactory

#### </clazz>

<method>createProduct</method>

<arguments>

<argument>

<order>0</order>

<value>Water</value>

</argument>

<argument>

<order>1</order> <value>1000</value>

</argument>

</arguments>

 $\langle$ /variable>

</pyfo>

<pyfo>

<type>Cont ainer</type>

<name>Rice</name>

<variable>

<factory>true</factory>

<clazz>

ca.usherbrooke.domus.kitchenaid.variable.ContentFactory

</clazz>

<method>createProduct</method>

<arguments>

<argument>

<order>0</order>

<value>Rice</value>

</argument>

<argument>

<order>l</order>

<value>1</value>

</argument>

</arguments>

 $\langle$ /variable>

</pyfo>

</pyfos>

 $\langle$ tui>

## B.4 Petri

```
<?xml version="1.0" encoding="UTF-8"?> 
<reseauPetri>
```
<places>

<place>

<id>100</id>

```
<name>
```
Task Cook Rice has to be performed. Take the pan to pour water in it. </name>

```
<initialTokens>0</initialTokens> 
                 </place> 
                 <place> 
                          <id>200</id> 
                          <name> 
Pan is prepared to receive content. Pour water in the pan. 
                          </name> 
                          <initialTokens>0</initialTokens> 
                 </place> 
                 <place> 
                          <id>300</id> 
                          <name>Send 10.0 water now in the pan.</name> 
                          <initialTokens>0</initialTokens> 
                 </place> 
                 <place> 
                          <id>400</id>
                          <name> 
Water has been poured sucessfully. Put the pan on the heat. 
                          </name> 
                          <initialTokens>0</initialTokens> 
                 </place> 
                 <place> 
                          <id>500</id> 
                          <name>Heat the water until it is boiling.</name> 
                          <initialTokens>0</initialTokens> 
                 </place> 
                 <place> 
                          <id>600</id> 
                          <name> 
Water is boiling. Pour rice into the pan with boiling water 
 by puting the pan to reception zone. 
                          </name> 
                          <initialTokens>0</initialTokens> 
                 </place> 
                 <place> 
                          <id>700</id> 
                          <name>Take the rice and put it to send zone.</name> 
                          <initialTokens>0</initialTokens> 
                 </place> 
                 <place> 
                          <id>800</id>
```

```
<name>Send 1.0 of rice.</name> 
                 <initialTokens>0</initialTokens> 
        </place> 
        <place> 
                 <id>900</id> 
                 <name>Heat the pan until rice is cooked.</name> 
                 <initialTokens>0</initialTokens> 
        </place> 
        <place> 
                 <id>1000</id> 
                 <name>Set the rice to cooked.</name> 
                 <initialTokens>0</initialTokens> 
        </place> 
        <place> 
                 <id>1100</id>
                 <name>The rice is cooked, pass it to the sieve.</name> 
                 <initialTokens>0</initialTokens> 
        </place> 
        <place> 
                 <id>1200</id> 
                 <name>The rice is prepared. Well done.</name> 
                 <initialTokens>0</initialTokens> 
        </place> 
</places> 
<transitions> 
        <transition> 
                 <id>100</id> 
                 <name>Task "Cook rice"</name> 
        </transition> 
        <transition> 
                 <id>200</id> 
                 <name>Pan is ready for receiving water</name> 
        </transition> 
        <transition> 
                 <id>300</id>
                 <name>Water is being pouring in the pan</name> 
        </transition> 
        <transition> 
                 <id>400</id>
                 <name>The pan has the right quantity of water</name>
```
</transition>

```
<transition> 
        <id>500</id> 
        <name>The pan is on the heat</name> 
</transition> 
<transition> 
        <id>600</id> 
        <name>Wait until the water is boiling</name> 
</transition> 
<transition> 
        <id>700</id> 
        <name>Put pan to receive rice</name> 
</transition> 
<transition> 
        <id>800</id> 
        <name>Pour rice to the pan</name> 
</transition> 
<transition> 
        <id>900</id> 
        <name>Continue heating the pan</name> 
</transition> 
<transition> 
        <id>1000</id> 
        <name>The rice is heating.</name> 
</transition> 
<transition> 
        <id>1100</id> 
        <name>The rice is cooked.</name> 
</transition> 
<transitlon> 
        <id>1200</id> 
        <name>The rice is prepared.</name> 
\langle /transition>
```

```
</transitions>
```
#### <arcs>

<arc>

```
<type>TransitionToPlace</type>
```

```
<from>100</from>
```

```
<to>100</to>
```

```
<n>1</n>
```
</arc>

<arc>

*Annexe B : Fichiers de configuration pour I'application virtudle* 

```
<type>PlaceToTransition</type>
           <from>100</from>
           <to>200</to> 
           \langle n>1</n\rangle</arc> 
<arc> 
           <type>TransitionToPlace</type> 
           <from>200</from>
           <to>200</to> 
           \langle n>1</n\rangle\langle arc\rangle<arc> 
           <type>PlaceToTransition</type> 
           <from>200</from> 
           <to>300</to> 
           \langle n \rangle 1 \langle n \rangle</arc> 
<arc> 
           <type>TransitionToPlace</type> 
           <from>300</from> 
           <to>300</to> 
           \langle n \rangle 1 \langle n \rangle</arc> 
<arc> 
           <type>PlaceToTransition</type> 
           <from>300</from> 
          <to>400</to> 
           \langle n \rangle 1</arc> 
<arc> 
           <type>TransitionToPlace</type> 
           <from>400</from> 
           <to>400</to> 
           \langle n \rangle 1 \langle n \rangle</arc> 
<arc> 
           <type>PlaceToTransition</type> 
           <from>400</from> 
           <to>500</to> 
           \langle n \rangle 1 \langle n \rangle</arc>
```

```
<arc>
```

```
<type>TransitionToPlace</type> 
          <from>500</from> 
          <to>500</to> 
          \langle n>1</n\rangle</arc> 
<arc> 
          <type>PlaceToTransition</type> 
          <from>500</from> 
          <to>600</to> 
          <n>1</math> < n></arc> 
<arc> 
          <type>TransitionToPlace</type> 
          <from>600</from> 
          <to>600</to> 
          <n>1</math> <math>n></arc> 
<arc> 
          <type>PlaceToTransition</type> 
          <from>600</from> 
          <to>700</to> 
          \langle n \rangle 1 \langle n \rangle</arc> 
<arc> 
          <type>TransitionToPlace</type> 
          <from>700</from> 
          <to>700</to>
          \langle n \rangle 1 \langle n \rangle</arc> 
<arc> 
          <type>PlaceToTransition</type> 
          <from>700</from> 
          <to>800</to> 
          <n>1</n>
</arc> 
<arc> 
          <type>TransitionToPlace</type> 
          <from>800</from> 
          <to>800</to> 
          \langle n>1</1
```
128

*Annexe B : Fichiers de configuration pour I'application virtuelle* 

```
</arc> 
<arc> 
          <type>PlaceToTransition</type> 
          <from>800</from> 
          <to>900</to> 
          \langle n \rangle 1 \langle n \rangle</arc> 
<arc> 
          <type>TransitionToPlace</type> 
          <from>900</from>
          <to>900</to> 
          \langle n>1</n\rangle</arc> 
<arc> 
          <type>PlaceToTransition</type> 
          <from>900</from> 
          <to>1000</to> 
          \langle n \rangle 1 \langle n \rangle\langle arc\rangle<arc> 
          <type>TransitionToPlace</type> 
          <from>1000</from>
          <to>1000</to> 
          \langle n \rangle 1 \langle n \rangle\langle arc>
<arc> 
          <type>PlaceToTransition</type> 
          <from>1000</from>
          <to>1100</to> 
          <n>1</1/n></arc> 
<arc> 
          <type>TransitionToPlace</type> 
          <from>1100</from>
          <to>1100</to> 
          <n>1</1/n>\langle arc\rangle<arc> 
          <type>PlaceToTransition</type> 
          <from>1100</from>
          <to>1200</to>
```

```
\langle n \rangle 1 \langle n \rangle</arc> 
<axc> 
           <type>TransitionToPlace</type> 
           <from>1200</from>
           <to>1200</to> 
           <n>1</n>
```
 $\langle$ arc $\rangle$ 

</arcs>

</reseauPetri>

## B.5 Assistance

```
<?xml version="1.0" encoding="UTF-8"?> 
<messages> 
        <message> 
                 <message>startCookRice</message> 
                 <transition>100</transition> 
        </message> 
        <message> 
                 <message> 
Name : Content of the pan ; Quantity : 0.0 ; 
 Temperature : Cold, prepareToReceiveContent 
                 </message> 
                 <transition>200</transition> 
        </message> 
        <message> 
                 <message> 
Name : Water ; Quantity : 1000.0 ; 
 Temperature : Cold, prepareToSendContent 
                 </message> 
                 <transition>300</transition> 
        </message> 
         <message> 
                 <message> 
Name : Water ; Quantity : 1000.0 ; Temperature : Cold, 
 sendContent.Name : Content of the pan ; Quantity : 0.0 ; 
 Temperature : Cold, 10.0 
                 </message> 
                 <transition>400</transition>
```
```
</message> 
<message>
```
<message>

Name : Content of the pan with Water ; Quantity : 10.0 ;

Temperature : Cold, heat

</message>

<transition>500</transition>

</message>

<message>

<message>

Name : Content of the pan with Water ; Quantity : 10.0 ;

Temperature : Cold, setTemperature, Boiling

</message>

<transition>600</transition>

</message>

<message>

<message>

Name : Content of the pan with Water ; Quantity : 10.0 ;

Temperature : Boiling, prepareToReceiveContent

</message>

<transition>700</transition>

</message>

<message>

<message>

Name : Rice ; Quantity : 1.0 ; Temperature : Cold, prepareToSendContent

</message>

<transition>800</transition>

```
</message>
```
<message>

<message>

Name : Rice ; Quantity : 1.0 ; Temperature : Cold, sendContent, Name : Content of the pan with Water ; Quantity : 10.0 ; Temperature : Boiling, 1.0

</message>

<transition>900</transition>

</message>

<message>

## <message>

Name : Content of the pan with Water with Rice ; Quantity : 11.0 ; Temperature : Boiling, heat

```
</message> 
                 <transition>1000</transition> 
        </message> 
        <message> 
                 <message> 
Name : Content of the pan with Water with Rice ; 
 Quantity : 11.0 ; Temperature : Boiling, setTemperature, Cooked 
                 </message> 
                 <transition>1100</transition> 
        </message> 
        <message> 
                 <message> 
Name : Content of the pan with Water with Rice ; 
 Quantity : 11.0 ; Temperature : Cooked, strain 
                 </message> 
                 <transition>1200</transition> 
        </message> 
</messages>
```
# B.6 Affichages

```
<?xml version="1.0" encoding="UTF-8"?> 
<outputs>
```
<output>

<name>Outputl</name>

```
<clazz>ca.usherbrooke.domus.output.console.ConsoleOutput</clazz>
```
<arguments>

</arguments>

</output>

</outputs>

# Annexe O

# Fichiers de configuration pour l'application réelle

# c.i RFID

<?xml version="1.0" encoding="UTF-8"?>

```
<rfid> 
         <tags> 
                  <tag> 
                           <id>1234567890ABCDEF00000068</id> 
                           <name>Main Pan</name> 
                  \langletag>
                  <tag> 
                           <id>000000000000000000000005</id> 
                           <name>Main Rice</name> 
                  \langletag>
                  <tag> 
                           <id>1234567890ABCDEF00000069</id> 
                           <name>Main Glass</name> 
                  </tag> 
                  <tag> 
                           <id>1234567890ABCDEF0000006A</id> 
                           <name>Main Strain</name> 
                  </tag> 
         </tags> 
         <readers> 
                  <reader> 
                           <clazz>
```
ca.usherbrooke.domus.rfid.symbol.SymbolRf idTagReader

</clazz>

<arguments>

<argument>

<order>0</order>

<value>Main Washbasin</value>

</argument>

<argument>

<order>1</order>

<value>2</value>

</argument>

</arguments>

</reader>

<reader>

<clazz>

ca.usherbrooke.domus.rfid.symbol.SymbolRfidTagReader

</clazz>

<arguments>

<argument>

<order>0</order>

<value>Main Cupboard</value>

</argument>

<argument>

<order>1</order>

<value>1</value>

</argument>

</arguments>

</reader>

<reader>

## <clazz>

ca.usherbrooke.domus.rf id.symbol.SymbolRf idTagReader

</clazz>

<arguments>

<argument>

<order>0</order>

<value>Main Stove</value>

</argument>

<argument>

<order>1</order>

<value>3</value>

</argument>

## </arguments>

 $\langle$ reader>

 $\langle$ readers>

 $\langle$ rfid>

## C.2 Placards

<?xml version="1.0" encoding="UTF-8"?> <cupboards>

<cupboard>

<name>Placard riz</name>

<code>0106</code>

<open>P</open>

<close>R</close>

</cupboard>

<cupboard>

<name>Placard passoire</name>

<code>0109</code>

```
<open>P</open>
```
<close>R</close>

</cupboard>

<cupboard>

<name>Placard verre</name> <code>0113</code> <open>P</open>

<close>R</close>

</cupboard>

</cupboards>

## C.3 Debitmetres

```
<?xml version="1.0" encoding="UTF-8"?> 
<flowmeters> 
        <flowmeter> 
                 <name>FlowMeterCuisineCold</name> 
        </flowmeter>
```
<flowmeter>

<name>FlowMeterCui s ineHot </name>

</flowmeter>

</flowmeters>

## C.4 TAC

```
<?xml version="1.0" encoding="UTF-8"?> 
<tui xmlns:xdo="http://intranet.domus.usherbrooke.ca" 
        xmlns:xsi="http://www.w3.org/2001/XMLSchema-instance" 
        xsi:schemaLocation="http://intranet.domus.usherbrooke.ca 
http://intranet.domus.usherbrooke.ca/fichiers/schemas/tui/modeltac.xsd">
```
<tacs>

<tac>

 $<sub>name</sub> > 1$  $<$ /name></sub>

<token>Pan</token>

<constraints>

<constraint>Washbasin</constraint>

</constraints>

```
<variable>
```
ca.usherbrooke.domus.kitchenaid.real.variable.Pan

</variable>

<actions>

<action>

<name>add</name>

<automatic>true</automatic>

<listen />

<method>enterWashbasin</method>

## </action>

<action>

<name>remove</name>

<automatic>true</automatic>

<listen />

<method>goingOutWashbasin</method>

</action>

```
</actions>
```
 $\langle$ tac>

<tac>

<name>2</name>

<token>Pan</token>

<constraints>

<constraint>Stove</constraint>

</constraints>

## <variable>

ca.usherbrooke.domus.kitchenaid.real.variable.Pan

</variable>

<actions>

<action>

<name>add</name>

<automatic>true</automatic>

<listen />

<method>enterStove</method>

</action>

<action>

<name>remove</name>

<automatic>true</automatic>

<listen />

<method>goingOutStove</method>

</action>

</actions>

 $\langle$ tac>

<tac>

```
<name>3</name>
```
<token>Pan</token>

```
<constraints>
```
<constraint>Cupboard</constraint>

```
</constraints>
```
<variable>

ca.usherbrooke.domus.kitchenaid.real.variable.Pan

```
</variable>
```
<actions>

## <action>

<name>add</name>

<automatic>true</automatic>

```
<listen />
```
<method>enterCupboard</method>

```
</action>
```

```
<action>
```

```
<name>remove</name>
```
<automatic>true</automatic>

```
<listen />
```
<method>goingOutCupboard</method>

</action>

</actions>

 $\langle$ tac>

<tac>

<name>4</name>

<token>Strain</token>

<constraints>

<constraint>Washbasin</constraint>

</constraints>

<variable>

ca.usherbrooke.domus.kitchenaid.real.variable.Strain

</variable>

<actions>

<action>

<name>add</name>

<automatic>true</automatic>

<listen />

<method>enterWashbas in</method>

</action>

<action>

<name>remove</name>

<automatic>true</automatic>

<listen />

<method>goingOutWashbasin</method>

</action>

```
\langletac>
```
<tac>

<name>5</name>

</actions>

<token>Pan</token>

<constraints>

<constraint>Strain</constraint>

</constraints>

```
<variable>
```
ca.usherbrooke.domus.kitchenaid.real.variable.Pan

 $\langle$ /variable>

<actions>

<action>

```
<name>add</name>
```
<automatic>true</automatic>

<listen />

<method>strain</method>

</action>

</actions>

 $\langle$ tac>

<tac>

<name>6</name>

<token>Strain</token>

<constraints>

<constraint>Cupboard</constraint>

</constraints>

<variable>

ca.usherbrooke.domus.kitchenaid.real.variable.Strain

</variable>

<actions>

<action>

<name>add</name>

<automatic>true</automatic>

<listen />

<method>enterCupboard</method>

</action>

<action>

<name>remove</name>

<automatic>true</automatic>

<listen />

<method>goingOutCupboard</method>

</action>

</actions>

</tac>

<tac>

<name>7</name>

<token>Glass</token>

<constraints>

<constraint>Pan</constraint>

```
</constraints>
```

```
<variable>
```
ca.usherbrooke.domus.kitchenaid.real.variable.Glass

```
</variable>
```
<actions>

## <action>

<name>add</name> <automatic>true</automatic> <listen /> <method>enterPan</method>

## </action>

</actions>

 $\langle$ tac>

<tac>

<name>8</name>

<token>Rice</token>

<constraints>

<constraint>Glass</constraint>

```
</constraints>
```
<variable>

ca.usherbrooke.domus.kitchenaid.real.variable.Rice

</variable>

<actions>

<action>

```
<name>add</name>
```
<automatic>true</automatic>

<listen />

<method>enterGlass</method>

</action>

```
</actions>
```
</tac>

<tac>

<name>9</name>

<token>Rice</token>

```
<constraints>
```
<constraint>Cupboard</constraint>

```
</constraints>
```
<variable>

ca.usherbrooke.domus.kit chenaid.real.variable.Ri ce

</variable>

<actions>

<action>

<name>add</name>

<automatic>true</automatic>

<listen />

<method>enterCupboard</method>

</action>

```
<action>
```
<name>remove</name> <automatic>true</automatic> <listen />

<method>goingOutCupboard</method>

</action>

</actions>

 $\langle$ tac>

<tac>

<name>10</name>

<token>Glass</token>

<constraints>

<constraint>Cupboard</constraint>

</constraints>

<variable>

ca.usherbrooke.domus.kitchenaid.real.variable.Glass

</variable>

<actions>

<action>

<name>add</name>

<automatic>true</automatic>

<listen />

<method>enterCupboard</method>

</action>

<action>

<name>remove</name>

<automatic>true</automatic>

<listen />

<method>goingOutCupboard</method>

</action>

```
</actions>
```
 $\langle$ tac>

<tac>

<name>1l</name>

<token>Glass</token>

<constraints>

<constraint>Washbasin</constraint>

```
</constraints>
```

```
<variable>
```
ca.usherbrooke.domus.kitchenaid.real.variable.Glass

</variable>

```
<actions>
```
<action>

<name>add</name>

<automatic>true</automatic>

<listen />

<method>enterWashbasin</method>

</action>

<action>

<name>remove</name>

<automatic>true</automatic>

<listen />

<method>goingOutWashbasin</method>

</action>

</actions>

 $\langle$ /tac $\rangle$ 

</tacs>

<constraintsinstances>

<constraintinstance>

<type>Cupboard</type>

<name>Main Cupboard</name>

<listen>

ca.usherbrooke.domus.kitchenaid.real.hardware.Cupboard

```
</listen>
```
</constraintinstance>

<constraintinstance>

<type>Stove</type>

<name>Main Stove</name>

<listen>

ca.usherbrooke.domus.kitchenaid.real.hardware.Stove

</listen>

```
</constraintinstance>
```
<constraint instance>

<type>Washbasin</type>

<name>Main Washbasin</name>

## <listen>

ca.usherbrooke.domus.kitchenaid.real.hardware.Washbasin

## </listen>

</constraintinstance>

```
<constraintinstance>
```
<type>Glass</type>

<name>Main Glass</name>

```
<listen>
```
ca.usherbrooke.domus.kitchenaid.real.hardware.Glass

## </listen>

</constraintinstance>

<constraintinstance>

<type>Pan</type> <name>Main Pan</name>

<listen>

ca.usherbrooke.domus.kitchenaid.real.hardware.Pan

</listen>

</constraintinstance>

<constraintinstance>

<type>Strain</type>

```
<name>Main Strain</name>
```
<listen>

ca.usherbrooke.domus.kit chenaid.real.hardware.Strain

</listen>

```
</constraintinstance>
```
</constraintsinstances>

<pyfos>

<pyfo>

<type>Pan</type>

<name>Main Pan</name>

<variable>

<factory>false</factory>

<clazz>

ca.usherbrooke.domus.kitchenaid.real.variable.Pan

</clazz>

```
<method />
```
<arguments />

</variable>

```
</pyfo>
```
<pyfo>

```
<type>Rice</type>
```
<name>Main Rice</name>

```
<variable>
```
<factory>false</factory>

## <clazz>

ca.usherbrooke.domus.kitchenaid.real.variable.Rice

```
</clazz>
```

```
<method />
```

```
<arguments />
```
</variable>

</pyfo>

<pyfo>

```
<type>Strain</type> 
<name>Main Strain</name> 
<variable>
```
<factory>false</factory>

```
<clazz>
```
ca.usherbrooke.domus.kitchenaid.real.variable.Strain

</clazz>

<method />

<arguments />

</variable>

</pyfo>

<pyfo>

<type>Glass</type>

<name>Main Glass</name>

```
<variable>
```
## <f actory>false</factory>

<clazz>

ca.usherbrooke.domus.kitchenaid.real.variable.Glass

</clazz>

<method />

```
<arguments />
```
</variable>

</pyfo>

</pyfos>

</tui>

## C.5 Reseau de Petri

```
<?xml version="1.0" encoding="UTF-8"?> 
<reseauPetri> 
        <places>
```
<place>

 $<$ id>0 $<$ /id>

```
<name>0</name>
```
<initialTokens>0</initialTokens>

</place>

<place>

```
<id>1</id>
```
<name>Main Pan is going out from Cupboard</name> <initialTokens>0</initialTokens>

*Annexe C : Fichiers de configuration pour 1,'application reelle* 

```
</place> 
<place> 
         <id>2</id>
         <name>Main Pan is entering in Washbasin</name> 
        <initialTokens>0</initialTokens> 
</place> 
<place> 
         <id>3</id> 
         <name>Main Pan is going out from Washbasin</name> 
        <initialTokens>0</initialTokens> 
</place> 
<place> 
        <id>4</id>
         <name>Main Pan is entering in Kettle</name> 
         <initialTokens>0</initialTokens> 
</place> 
<place> 
        <id>5</id>
         <name>Main Glass is going out from Cupboard</name> 
         <initialTokens>0</initialTokens> 
</place> 
<place> 
        <id>6</id>
         <name>Main Rice is going out from Cupboard</name> 
         <initialTokens>0</initialTokens> 
</place> 
<place> 
        \langle id \rangle7\langle id \rangle<name>Main Rice is entering in Glass</name> 
         <initialTokens>0</initialTokens>
```

```
</place>
```

```
<place>
```

```
<id>8</id>
```
<name>Main Rice is entering in Cupboard</name> <initialTokens>0</initialTokens>

```
</place>
```
<place>

 $<$ id>9 $<$ /id>

```
<name>Main Glass is entering in Pan</name>
```

```
<initialTokens>0</initialTokens>
```
</place>

```
<place>
```

```
<id>10</id>
```
<name>Main Glass is entering in Washbasin</name> <initialTokens>0</initialTokens>

```
</place>
```
<place>

```
<id>11</id>
```
<name>Main Glass is going out from Washbasin</name> <initialTokens>0</initialTokens>

</place>

```
<place>
```
 $<$ id>12 $<$ /id>

<name>Main Glass is entering in Cupboard</name>

<initialTokens>0</initialTokens>

</place>

<place>

 $<$ id>13 $<$ /id>

<name>Main Strain is going out from Cupboard</name> <initialTokens>0</initialTokens>

```
</place>
```
<place>

 $<$ id>14 $<$ /id>

<name>Main Strain is entering in Washbasin</name> <initialTokens>0</initialTokens>

</place>

<place>

```
<id>15</id>
```
<name>Main Pan is going out from Kettle</name>

```
<initialTokens>0</initiaITokens>
```
</place>

```
<place>
```

```
\langleid>16</id>
```
<name>Main Pan is straining</name>

```
<initialTokens>0</initialTokens>
```

```
</place>
```
</places>

```
<transitions>
```
<transition>

```
<id>0</id>
```
<name>0</name>

```
</transition>
```
<transition>  $<$ id>1 $<$ /id>  $<sub>name</sub> > 1 < /name$ </sub> </transition> <transition>  $<$ id> $2$ </id> <name>2</name> </transition> <transition>  $<$ id>3 $<$ /id> <name>3</name>  $\verb|/transition>|$ <transition>  $<$ id>4 $<$ /id> <name>4</name> </transition> <transition>  $<$ id>5 $<$ /id> <name>5</name>  $\langle$ /transition> <transition>  $6$ <name>6</name> </transition> <transition>  $<$ id> $7$ </id> <name>7</name> </transition> <transition>  $<$ id>8 $<$ /id> <name>8</name>  $\langle$ /transition> <transition>  $<$ id>9 $<$ /id> <name>9</name> </transition> <transition>  $<$ id>10 $<$ /id> <name>10</name> </transition> <transition>

```
\langleid>11</id>
                   <name >11</name > 
         </transition>
         <transition> 
                   <id>12</id>
                   <name>12</name> 
         </transition> 
         <transition> 

                   <name>13</name> 
         </transition> 
         <transition> 
                   <id>14</id>
                   <name>14</name></transition> 
         <transition> 
                   \langleid>15</id>
                   <name>15</name> 
         </transition> 
         <transition> 
                   \langleid>16</id>
                   <name>16</name> 
         </transition>
</transitions> 
         <arc> 
         </arc> 
         <arc> 
         </arc> 
         <arc> 
                   <type>TransitionToPlace</type> 
                   <from>0</from> 
                   <to>0</to>
                   \langle n>1</n\rangle<type>PlaceToTransition</type> 
                   \langle from \rangle 0 \langle from \rangle<to>1</to>
                   \langle n>1</1<type>TransitionToPlace</type> 
                   <from>1</from>
                   <to>1</to>
```
<arcs>

*Annexe C : Fichiers de configuration pour I 'application reelle* 

```
\langle n \rangle 1\langle \text{arc} \rangle<arc> 
          <type>PlaceToTransition</type> 
          \frac{\text{Trom}}{\text{Im}} /from>
          <to>2</to>
          \langle n>1</1\langle \ranglearc\rangle<arc> 
          <type>TransitionToPlace</type> 
          <from>2</from>
          <to>2</to> 
          \langle n \rangle 1 \langle n \rangle</arc> 
<arc> 
          <type>PlaceToTransition</type> 
          <from>2</from> 
           <to>3</to>
          \langle n>1</1\langle /arc>
<arc> 
          <type>TransitionToPlace</type> 
          <from>3</from> 
          <to>3</to> 
          \langle n>1</n\rangle</arc> 
<arc> 
          <type>PlaceToTransition</type> 
          <from>3</from> 
          <to>4</to>
          <n>1</1/n></arc> 
<arc> 
          <type>TransitionToPlace</type> 
          <from>4</from>
          <to>4</to>
           <n>1</math> < n></arc> 
<arc> 
           <type>PlaceToTransition</type> 
          <from>4</from>
```

```
<to>5</to> 
          <n>1</math> < n></arc> 
<axc> 
          <type>TransitionToPlace</type> 
          <from>5</from> 
          <to>5</to>
          \langle n \rangle 1 </n>
</arc> 
<arc> 
          <type>PlaceToTransition</type> 
          <from>5</from> 
          <to>6</to>
          \langle n>1</n\rangle</arc> 
<arc> 
          <type>TransitionToPlace</type> 
          <from>6</from> 
          <to>6</to> 
          \langle n \rangle 1 </n>
\langle /arc\rangle<arc> 
          <type>PlaceToTransition</type> 
          <from>6</from> 
          <to>7</to>
          <n>1</math> < n>\langle \ranglearc><arc> 
          <type>TransitionToPlace</type> 
          <from>7</from> 
          <to>7</to>
          \langle n \rangle 1 </n>
</arc> 
<arc> 
          <type>PlaceToTransition</type> 
          <from>7</from> 
          <to>8</to> 
          <n>1</n>
</arc> 
<arc> 
          <type>TransitionToPlace</type>
```

```
<from>8</from> 
          <to>8</to> 
           \langle n>1</n\rangle</arc> 
<arc> 
           <type>PlaceToTransition</type> 
           <from>8</from> 
           <to>9</to> 
          \langle n \rangle 1 \langle n \rangle</arc> 
<arc> 
           <type>TransitionToPlace</type> 
           <from>9</from> 
           <to>9</to> 
           \langle n>1</n\rangle</arc> 
<arc> 
           <type>PlaceToTransition</type> 
          <from>9</from> 
           <to>10</to> 
           <n>1</math> < n></arc> 
<arc> 
           <type>TransitionToPlace</type> 
           <from>10</from>
           <to>10</to> 
           <n>1</math> < n>\langle arc\rangle<arc> 
           <type>PlaceToTransition</type> 
           <from>10</from>
           <to>11</to>
           \langle n>1</1/\rangle</arc> 
<arc> 
           <type>TransitionToPlace</type> 
           <from>11</from>
           <br><to>11</t><br><t>to</t>\langle n>1/\langle n\rangle</arc> 
<arc>
```

```
<type>PlaceToTransition</type> 
          <from>11</from>
          <to>12</to>
          \langle n>1</1</arc> 
<arc> 
          <type>TransitionToPlace</type> 
          <from>12</from>
          <to>12</to> 
          \langle n>1</1\langle \ranglearc\rangle\langlearc\rangle<type>PlaceToTransition</type> 
          <from>12</from>
          <to>13</to>
          \langle n>1</n\rangle</arc> 
<arc> 
          <type>TransitionToPlace</type> 
          <from>13</from>
          <to>13</to> 
          \langle n>1</1</arc> 
<arc> 
          <type>PlaceToTransition</type> 
          <from>13</from>
          <to>14</to>
          \langle n>1</1</arc> 
<arc> 
          <type>TransitionToPlace</type> 
          <from>14</from>
          <to>14</to> 
          \langle n>1</n\rangle\langle /arc\rangle<arc> 
          <type>PlaceToTransition</type> 
          <from>14</from>
          <to>15</to> 
          \langle n>1/\langle n\rangle\langle arc\rangle
```

```
<arc>
```

```
<type>TransitionToPlace</type> 
           <ffom>15</from> 
           <to>15</to> 
           \langle n \rangle 1 \langle n \rangle</arc> 
<arc> 
           <type>PlaceToTransition</type>
```
<from>15</from> <to>16</to>

 $\langle n \rangle 1$   $\langle n \rangle$ 

</arc>

<arc>

<type>TransitionToPlace</type>  $<$ from>16 $<$ /from> <to>16</to>  $\langle n>1$ 

```
</arc>
```
</arcs> </reseauPetri>

# C.6 Assistance

```
<?xml version="1.0" encoding="UTF-8"?> 
<messages>
```
<message>

<message>okCookRice</message>

<transition>0</transition>

</message>

<message>

<message>Main Pan is going out from Cupboard</message> <transition>1</transition>

</message>

<message>

<message>Main Pan is entering in Washbasin</message> <transition>2</transition>

</message>

<message>

<message>Main Pan is going out from Washbasin</message> <transition>3</transition>

```
Annexe C : Fichiers de configuration pour Vapplication reelle 
        </message> 
        <message> 
                 <message>Main Pan is entering in Kettle</message> 
                <transition>4</transition> 
        </message> 
        <message> 
                 <message>Main Glass is going out from Cupboard</message> 
                 <transition>5</transition> 
        </message> 
        <message> 
                 <message>Main Rice is going out from Cupboard</message> 
                 <transition>6</transition> 
        </message> 
        <message> 
                 <message>Main Rice is entering in Glass</message> 
                 <transition>7</transition> 
        </message> 
        <message> 
                 <message>Main Rice is entering in Cupboard</message> 
                 <trans it ion>8</trans it ion> 
        </message> 
        <message> 
                 <message>Main Glass is entering in Pan</message> 
                 <transition>9</transition> 
        </message>
        <message> 
                 <message>Main Glass is entering in Washbasin</message> 
                 <transition>10</transition>
        </message> 
        <message> 
                 <message>Main Glass is going out from Washbasin</message> 
                 <transition>11</transition>
        </message>
```
<message>

<message>Main Glass is entering in Cupboard</message> <transition>12</transition>

</message>

<message>

<message>Main Strain is going out from Cupboard</message> <transition>13</transition>

</message>

```
<message> 
        <message>Main Strain is entering in Washbasin</message> 
        <transition>14</transition> 
</message> 
<message> 
        <message>Main Pan is going out from Kettle</message> 
        <transition>15</transition> 
</message> 
<message> 
        <message>Main Pan is straining</message> 
        <transition>16</transition>
</message>
```
</messages>

## C.7 Affichages

```
<?xml version="1.0" encoding="UTF-8"?> 
<outputs>
```
<output>

<name>Outputl</name>

```
<clazz>ca.usherbrooke.domus.output.proxy.OutputClient</clazz>
```
<arguments>

<argument>

<order>0</order>

<value>localhost</value>

</argument>

<argument>

<order>1</order>

<value>1234</value>

</argument>

</arguments>

</output>

</outputs>

# Annexe D

# Article

Cet annexe contient la version publiee de mon article au workshop SmarTel 2007.

# Tangible User Interfaces for Cognitive Assistance

Baptiste Boussemart and Sylvain Giroux Laboratoire DOMUS University of Sherbrooke 2500, boul. de l'Universite, Sherbrooke, Quebec, Canada {Baptiste.Boussemart, Sylvain.Giroux} @USherbrooke.ca

*Abstract*—Information technologies can help cognitively impaired people in planning and memory tasks. Though many projects already address such issues, they still use standard HCI and computers. Tangible User Interfaces (TUI) emerge as a new way to use a computer. They can improve the interactions and situatedness with respect to traditional HCI. In this paper, we present how we can use TUIs plan to build a cognitive assistant for activities of daily living on the form of an interactive table in a kitchen. Interactions are modelled with Token And Constraints paradigm (TAC), which may allow the user to have a better experience and to be more independent. We have implemented a Token and Constraint (TAC) layer using the capacities of objectoriented programming and XML architecture initialization.

#### I. INTRODUCTION

Millions of people are suffering from cognitive deficits resulting from brain trauma or neurodegenerative diseases. In case of Traumatic Brain Injury (TBI), some parts of the brain may have been shocked due to a fall or a car accident. It causes loss of cognitive capacity, depending how damaged is the brain and the locations of these damages. In case of Alzheimer disease, tissues are deteriorated. Cognitive deficits increase over time as the disease progresses. Nonetheless in many cases they could stay at home if some assistance was provided.

Today many researches are based on the idea that a cognitive assistance could be provided with pervasive computers, but still relying on interfaces based on window, icon, menu, pointing (WIMP). But many studies show that such interfaces are not appropriate, because not enough simple for most cognitively impaired people [8]. Since the aimed cognitive assistant will have to support them in activities of daily living. Mark Weisers vision of the 21st century computer and ambient intelligence appears as the most suited approach [1], Ambient Intelligence integrates ubiquitous computing ambient agents integrated into the environment; ubiquitous communication interactions between ambient agents; and intelligent and personalized HCI. Tangible User Interface (TUI) is a new approach to HCI that could provide the right answer to our problematic. TUI is defined as the association and manipulation of digital information to and through physical objects.

In this paper, cognitive assistance is first explained with typical problems and issues. Then requirements for HCI derived from cognitive issues are described. These requirements are then applied to TUIs. Finally a prototype of cognitive

assistant is sketched, it is implemented as an interactive table. Interactions are exemplified through a scenario.

#### II. COGNITIVE ASSISTANCE

Cognition is related to brain mechanisms, like perception, recognition and reasoning. In order to assist cognitively impaired people, we need to understand some functions of the brain. To assist them, we intend to design and implement cognitive orthosis. A cognitive orthosis is an object designed specifically for rehabilitation purposes. In the present case, this object is a pervasive information system. It assists people in their activities of daily living (ADL). It has to be highly customizable to the needs of the individual. [2]

In this section a memory model is first explained. Then cognitive deficits are described. Finally some assistants are enumerated as solutions of these deficits.

#### *A. Brain functions and memories*

Cognition science has discovered brains functions and locations with studies on traumatic brain injured people. Many models have been inferred from these studies. We took information on these models from Wikipedia because they are summarized.

/) *Prospective memory:* Humans memorize planned actions or intentions in this memory. A cue, an event or a stimulus are the ways to recall events stored in this memory. Deficits in this memory will cause people not remembering what they have to do and what they have done. It is possible to enhance prospective memory with a to-do or grocery list. Because you may not remember what you have done, it causes repetitive questioning. [4] For example, an Alzheimer patient calling a relative every 10 minutes. Many artefacts may be helpful to address prospective memory deficits, for instance, an information system memorizing actions done by the user and warning him to not repeat them; iconic mnemonics to remember future intention by association; or a wearable medication dispenser.

*2) Short-term memory:* All information that will be processed by the working memory is "buffered" in the short-term memory, from 15 to 45 seconds. In order to remember a piece of information stored in short-term memory, humans have to use it many times and/or associate it with other concepts. Then, this piece of information tends to be stored in the longterm memory. Because it is short-term, interruptions will cause an automatic loss of this memory. When and how a system

should take users attention? In computer science, information redundancy [5] can be used use to make this information more accurate and easily memorizable.

*3) Working memory:* Information is processed in the working memory. Some studies show that humans work mainly phonologically and visually. For example, when you read you "speak in your brain" or you imagine visually the scene or both. Pictures, videos and sounds are processed more easily, but cannot replace completely texts. Illustrated contents are a way to put easily understandable contents, such as pictures and contents that are more precise, such as texts. Although Internet satisfies well to these criteria, hyper-texts tend to produce cognitive overload. [8]

*4) Long-term memory:* Long-term information, like memories or knowledge, is stored in the long-term memory as a structure. A disease or a shock may cause problem in searching for information in this memory, as a consequence of a broken structure.

*5) Procedural memory:* Procedural memory is a part of long-term memory. It stores procedures like recipes. It defines your skills. Identifying missing information may help people to remember the steps they need to do. A non-intrusive procedural assistant that process information in parallel, to the user and that can be checked or questioned by the user, could be a solution. Such a system has then to remember how to perform a step, what actions user has already completed, etc.

### *B. Cognitive deficits*

Memory impairments is due to physical damages that came from accidents, like falls and car accidents, or diseases such as Alzheimers disease. These impairments decrease functions of the brain at different degrees: attention, planning, language. Such impairments may cause anxiety and stress in people with cognitive deficits and decrease motivation.

*J) Attentional deficits:* Attention deficits may be caused by short-term memory weaknesses. For assistance, lights and sounds can attract users attention depending on the context [7]. In some cases, e.g. fire risks, user distractions must not be tolerated and the assistance system has to redirect immediately user attention and even undertake actions on user behalf, e.g. calling emergency services.

*2) Planning deficits:* Prospective memory stores planned actions and cues are needed to remember plans. An agenda may be a solution to assist people in planning tasks [4]. But too often they lack dynamicity and then are not suitable for assisting Activities of Daily Living (ADLs). Multi-tasking is also barely supported because it is linked with the attention skills. It demands planning, timing, monitoring and control of action skills. All these skills may decrease as well. [4]

*3) Language abilities:* Delays in finding words increase with aging [4], Moreover a limited amount of information can be processed in parallel with people above 65 years old. Aged people tend to use more simple sentences and trying to understand hard sentences can cause anxiety [8], Reading on a screen takes more time than reading on paper. Understanding shows also the same issues [8].

### *C. Consequences of cognitive deficits on personality*

Anxiety and stress may be caused by cognitive deficits and by inappropriate assistance [8, 4, 7], Anti-social behaviours could then emerge. Assisting becomes very complex because it depends on a person history, culture and tastes. As a result cognitively impaired people may reject assistive technologies we intend to build. Pat of the solution may lie in improving HCI with respect to the user cognitive impairments.

Motivation is also important for quality of life. It is related on how well needs are satisfied. Five categories of desire have been identified: physiological, safety, social, esteem and actualization ([http://en.wikipedia.org/wiki/Maslow's\\_hierarchy\).](http://en.wikipedia.org/wiki/Maslow) People with cognitive deficits can easily lack of security and esteem, for instance, when a person often forgets to turn off the oven or if he doubts in its capacity to accomplish a task, because he knows that he failed many times before.

### *D. Cognitive assistant*

Intelligent information system based on context awareness, artificial intelligence and procedural assistance is a promising direction to help cognitively impaired people [3, 4, 7, 9]. Assistance is then built upon actions like anticipations, interaction and recuperation [5]. Because designers of such systems must have ethical cares, some guidelines must be respected [5]:

- 1) Do not intend to replace users actions, but to assist them.
- Assistance must be personalized, exploiting the user profile, to make the assistance accurate, not stressful and acceptable.
- 3) Assistant must not be intrusive.
- 4) Users may have some behavioural troubles. Deal with them, do not to stress users.
- 5) Do not propose something that the person can not do.
- III. HCI REQUIREMENTS FOR COGNITIVE ASSISTANCE

Designing HCI is not an easy task. Participatory [10], human-centred and system-centred design have all their own answer to how the design of HCI should proceed. Systemcentred design does not involve users, opposite to participatory design. Ambient-intelligence usually adopts a humancentred design approach. A ubiquitous system has to integrate seamlessly into user tasks. Ideally the design of an intelligent assistive home should be tailored specifically for this resident. Personalization then becomes a central issue. Special attention has to be paid to language too because the resident and the pervasive cognitive assistant need to communicate with each other. Stress and anxiety of users may be avoided thanks to a correct designed HCI that personalize interactions.

User-centred design is a good way to build an efficient HCI for people with cognitive deficits [9, 12, 3]. User profiles are used to configure the system. A user profile exhibits a unique combination of strength and weaknesses [2]. It describes the users abilities [4], the users preferences, tastes, and the health profile (stage of the disease, traumatic brain injuries, etc.).

Interactions must be straightforward, transparent [3] and intuitive. The more possible inputs and outputs the system has, the more complex the HCI will be [5]. Adaptive interfaces

change with respect to the program state, like context. They do not seem to be appropriate for cognitively impaired people [9]. But they may be required for specific functions as procedural interfaces and user personalization. If the user understands why the interface has changed, then the use of adaptive interfaces would be OK. In the best case, interfaces should not change without the user consent.

#### IV. PROCEDURAL ASSISTANCE

HCIs for procedural interfaces are different than common HCIs found in desktop systems. They straightforwardly represent tasks that people need to do. The interface displays the tasks and the current step. When the user has completed a step, the interface shows up the next step, helping gradually the user to perform a task [5]. Procedural interfaces are very useful for people with cognitive deficits because this kind of assistant reminds all the time what to do, how to do it and when it is done. Coupled with an agenda, it can be a very effective tool for cognitive assistance. Moreover the users concentration and motivation increase as well. A procedural assistant can reveal very helpful to a user in doing his ADLs. In our work, we build some models of procedures, like kitchen recipes. [9]

### V. MEANING, LANGUAGE AND NOTIFICATION

It is important that the system and the user understand each other very well. HCI for computer uses as metaphor the desktop, folder, trash, paper. But an intelligent home is not a desktop computer. What would be the best metaphors, the best language? [4] There is no definitive answer.

Language used by the system must be simple, be it text, iconic language [4], speech or handwriting. Examples of principles are: confirming a noun with visual representation, confirming a verb with a video of the action, presenting a set of synonyms, etc. [4] Sets of colours are a good mean to express alerts or various system states [5, 8, 20].

When appropriate, the system has to catch users attention. People tend to dislike systems that interrupt them too often and may reject the technology [15, 7]. Ambient notification is used in many projects and commercial products. Smooth sound and light transitions may not disturb people too much [\(http://www.manovich.net/IA/\).](http://www.manovich.net/IA/) TUIs use objects to replace interactions through mouse and keyboard.

### VI. TANGIBLE USER INTERFACE AS A SOLUTION

The standard combination of mouse, screen and keyboard is too complex for user with cognitive deficits [16]. Tangible User Interfaces (TUIs) is a new HCI approach that uses physical objects, not virtual ones. Virtual information is associated with these objects and manipulations of these objects will manipulate information. For instance, a key would become able to unlock a door and a computer, as its purpose is to give access to allowed people. TUIs are more intuitive and offer a better metaphor than common HCI, as they use real objects instead of virtual widgets.

Many sensors can be integrated in the environment, like infrared location sensors, electromagnetic contacts on doors,

pressure rugs TUIs enable to improve ubiquitous information systems by embedding sensors into objects. Indeed tagging objects is an easy technical issue for making TUIs. It is possible to identify what is the user doing, infer where are objects and augment reality with RFID enabled personal digital assistant (PDA).

## A *TUI's models*

There are three main categories of TUIs: interactive table, constructive assembly, and token and constraint (TAC) [17]. Interactive tables allow user to interact with a system by moving objects on a table. Vision and video projections are used, e.g. [www.sonicforms.org.](http://www.sonicforms.org) Constructive assembly is inspired from lego-like block to drive interactions. The assembly is often used to organize information, create trees or build robots, for instance [web.media.mit.edu/ h](http://web.media.mit.edu/)ayes/topobo/. TAC defines a clear constructive model for HCI [19]. TAC is influenced by the MCRpd model [21], which departs from the standard Model-View-Controller (MVC) model in that the controller and the view are physical representation. Yet the HCIs have to model how information is linked to physical objects, with easy understandable metaphors.

TAC is the most serious proposal we have seen so far to provide for straightforward, explicit, and simple interactions, a compulsory requirement for pervasive cognitive assistance. Interactive tables are not pervasive as they use video cameras and projection display for a table specifically. HCIs are therefore very specific and a unified set of interactions is hard to define. Constructive assembly does not responding to any of the requirements described previously.

#### *B. Token and Constraints paradigm*

In TAC, a token is a physical object, which has an associated variables. Tokens can be put on constraints. A constraint is a physical element, which limits the physical movements of the token. The token associated with a constraint is called a TAC, defining a set of possible interactions. For example the token can physically translate on the constraint. The translation will invoke actions on the associated variable to the token. The TAC is enabled when the token and the constraint are associated, enabling indeed the interactions defined in the TAC.

#### VII. TUIS AND COGNITIVE ASSISTANCE

TUIs principles can be applied in many ways to provide for cognitive assistance. In this section, we sketch three of them, namely everyday objects, iconic cards, and interactive paper.

#### *A. Building on top of everyday objects*

Every day objects can be enhanced with sensors for cognitive assistance. For instance, Sentient Artefacts [22] project has transformed mirror, tooth brush, etc. into intelligent objects.

Kitchen is the place where people live. They prepare food, have social interaction [20]. Preparing food is a difficult task for people with cognitive deficits. So kitchen is a good place where people can be motivated and foster their self-esteem when they succeed. A procedural assistant for kitchen would

surely be of great value. The procedural assistant could monitor the person in food preparation relying on RFID technology to identify objects and their locations and to implement TACs features.

## *B. Iconic cards as a mean of interaction*

According to TUI philosophy, a user should express his requests directly to the system without using a keyboard and a screen for feedback. Oralys ([www.oralys.ca\)](http://www.oralys.ca) and others companies are providing tools that enable a new type of communication with symbols. The idea is to replace mouse and keyboard with iconic cards. An interaction base will then read cards with printed symbols. Bases stand for actions (verbs) and cards for objects (nouns). We used the TAC model for defining interactions. When the user put a card on the base, a continuous or discrete action is triggered on a virtual variable. Immediate feedback is also provided. If the action is continuous then the action will stop when the card is taken off. "Get information", "help", "locate", "call" are some examples of bases that that could help people.

#### *C. Interactive paper*

Interactive paper is directly inspired by MCRpd model, and we intend to extend it to TAC. The paper would contain a RFID chip, which allows coupling the paper to virtual information. We propose to use this type of paper in a manner similar to iconic cards. For instance, a RFID printer will propose a task to the user, for instance a recipe. The user sees what the task is about with information printed out, but he wants more information. He can then put the task on the "Get information" base in order to obtain complementary details on the task described on the paper. If the user needs to know where the task has to be performed, he will use the "Locate" base. To know how to perform the task, he can invoke the interactive cognitive assistant by using an "Help" base.

#### *D. Clear unambiguous consistent metaphors*

Tangible papers, cards and objects can be used as alternative means to control and interact with the assistant. Naturally they tend to have the same meaning, but there may be differences sometimes. When putting a coffee card on the "locate" base, the assistant will help to find the coffee pot. But when the base is associated to the coffee pot itself, it should help to locate the coffee machine. So defining the possibilities of the environment and the relations between objects are important.

#### *E. Modular tangible interfaces*

To provide for feedback, we intend to use phidgets. Phidgets are USB artifacts that can be combined. Using Phidgets, we will propose patterns of objects, alike in sentient artifacts. A customizable clock built with Phidgets servo-motor is one example of such a pattern. Each clock can have many meanings and will be put at strategic locations in the home. These clocks will replaces screens and provide feedback for specific TACs. We expect this approach to ease the deployment of a intelligent home system.

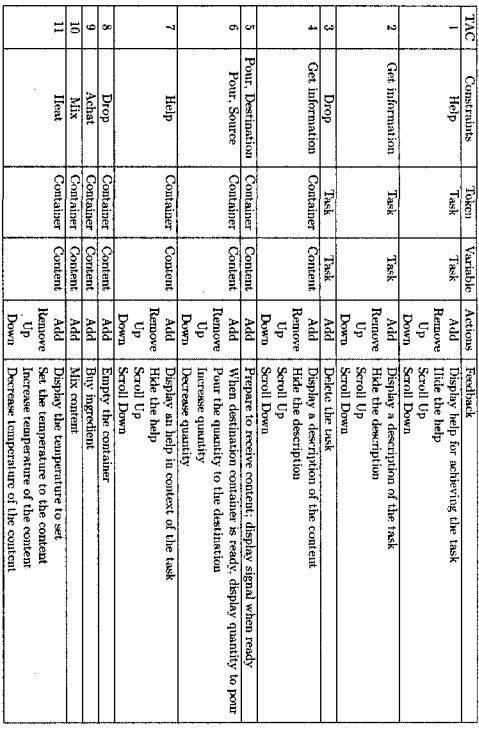

#### Fig. 1. TAC model for the prototype

Phidgets proposes USB artifacts that can be assembled. Therefore many combinations are possible. But proposing some patterns of objects, like sentient artifacts, is a way to facilitate deployment of a intelligent home system.

A customizable clock with Phidgets servo is one example of pattern. Each clock can have many meanings and placed everywhere in home. It replaces screens, when information is every time the same.

#### VIII. PROJECT

In previous section, many opportunities to develop TUIs for cognitive assistance at home were presented. This section will discuss a procedural assistant currently under development for kitchens and based on TUI. The development of the prototype proceeds in two steps. The first step consists in building an interactive table using TAC interactions (Fig.l). The second step is to integrate the same interactions as with the table into the kitchen.

#### *A. A TAC model for a kitchen assistant*

We defined a TAC model for preparing meal (Fig.2). Basic actions were modeled: pouring, mixing, cutting, heating...

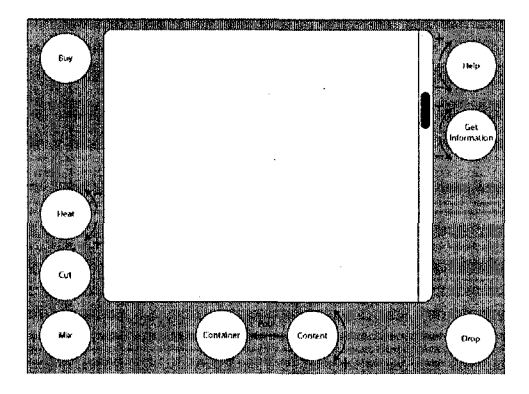

Fig. 2. Screen of the prototype

Then TAC assistive actions were added to provide for help: help and get information. Finally buy and drop actions were added whenever containers are full or not.

Content type is a preparation or an ingredient. For example a preparation cannot be bought. As content is an associated variable to a container, a physical block, some actions will do nothing, but a signal will tell us that nothing have been done. Some cases are not explicit in the table, therefore some feedbacks need to be designed as well: a red light that tell us this action is not possible.

#### *B. Scenario*

Let use a scenario to get a glimpse on how the prototype works. The user has to prepare cooked rice. An object represents this task and the variable is set to the first step. First the user wants to know what is planned: he puts this object on the "Get Information" base.

When he knows what to do, he takes a pan and puts water in. In the prototype, he takes a block representing an empty container and puts it on the "pour source (Container)" base. He then takes a block representing water and puts it on the "pour destination (Content)". He turns clockwise the block and set the quantity of water to 1 liter. He takes the water, and the quantity is virtually poured in the container block. The user can verify the contents of a block with the "Get information" base. The base will say: "1 liter of cold water".

In a real environment, RFID tags would identify objects; sensors on the tap will be used to infer what kind of activity is done. The activity of pouring contents cannot be modeled as a TUI, but in the prototype we simulate the same action. Detecting how much water or another fluid have been poured is yet a problem. Gyroscopic sensor may be a mean to detect the angle and time, so the system could infer the poured quantity.

Next the user puts the pan on heating plate and waits until the water boils. In the prototype, the user puts the container on the "Heat" base and sets the temperature by turning the block. In a real environment, temperature sensors integrated in the oven can be used. The state of the rice is displayed. Some rice is then put in the boiling water, using the same steps as when water was put in the pan.

The user then waits until the rice is cooked. The container must be on the "heat" zone. A fast timer is used in the prototype. "Get information" on the container will tell that it contains boiling water with rice in and the state of the rice: not cooked, well cooked and too much cooked. An interval of time is allowed for the user to take away the container from the heat base.

If the user does not know how to perform a step of the task, he can use the help base. The help feature will direct his attention to specific objects needed to perform the task. The help feature will also show where the object should be. Since we use an interactive table, it is very easy: arrows will point from objects to their destination.

## *C. Technical details and current status of the prototype*

Vision is used for detecting user's actions. A TAC layer is built on a sensor layer, which uses ReacTiVision [\(http://mtg.upf.edu/reactable\)](http://mtg.upf.edu/reactable) vision software from the ReacTable project.

The prototype is not finished yet as the procedural assistant is not yet implemented. But actions on virtual variable are finished.

A video projector and a video camera are needed for completing the table, but a simulator of the ReacTiVision exists. It allows running the prototype without a true interactive table.

The TAC model is complete. We have implemented a layer, which is initialized with an XML file specifying the TAC table of Figure 1. The interface is also described in XML and linked to the TAC layer.

#### *D. Integration with the real world*

Many technical issues are still to be solved. RFID has a great potential to address most of these problems. Now we are working on how we will transfer the prototype to the real assistant. The related issues have been discussed in the scenario section.

#### IX. RELATED PROJECTS

Recipetable ([http://www.recipetable.net\)](http://www.recipetable.net) is a project that proposes recipes taking into account the ingredients on the interactive table. The HCI is also tactile and it is used for selecting recipes. Its purpose is to help people in deciding which recipes are available depending available ingredients.

Cognitive Cubes [23] is based on the MediaBlocks. The system shows a cognitive cube assembly and the user has to build the same assembly with MediaBlocks. Each cube has blue tape in some edges, therefore defines only one assembly. The solution rotates slowly in a screen, so the user can examine each face of the solution that he should obtain. MediaBlocks allows the system to measure user's accuracy and rapidity, therefore cognition abilities of the user. It is not an assistance, but it demonstrates how TUI can be used for cognition purposes.

## X. CONCLUSION

Human Computer Interaction has been pointed as an important step of design of a cognitive assistance. In this paper, we tried to figure out what are the requirements of a well designed HCI, and why todays desktop HCIs are not appropriate for cognitive assistance. For this, memory and brain impaired were re-examined. Then we proposed Tangible User Interface as a solution for an intelligent home HCI. The TAC customizable framework was selected to build a prototype TUI for cognitive assistance in the kitchen. The first was to design and simulate an interactive table. Interactions on this table simulate actions of preparing a recipe. We plan to integrate this prototype in a pervasive kitchen, using RFID tags and other sensors.

#### **REFERENCES**

- 
- [1] M. Weiser, *The computer of 21st century* [1991,<br>22] E. F. LoPresti and A. Mihailidis and N. Kirsch, *Assistive technology for*<br>cognitive rehabilitation: State of the art Psychology Press Ltd, 2004,<br>33] M. Rudary and
- *soning* Proceedings of the 21st International Conference on Marchine Learning, 2004.
- [4] K. Hawkey and K. M. Inkpen and K. Rockwood and M. McAllister<br>and J. Slonim, *Requirements Gathering with Alzheimer's Patients and*<br>Caregivers ASSETS'05, ACM, 2005.<br>[5] G. A. Boy *Procedural Interfaces* IHM, ACM, 2002.<br>
- 
- J. Campbell, *A cognitive prosthesis and communication support for people with dementia* 2004.
- [7] A. Oulasvirta and A. Salovaara, -4 *Cognitive Meta-Analysis of Design Approches to Interruptions in Intelligent Environments* CHI, ACM, 2004.
- [8] S. Singh, *Designing Intelligent Interfaces for Users with Memory and Language Limitations* Aphasiology, vol. 14, 2000.
- 
- 
- [9] J. A. Jorge, Adaptive Tools for the Elderly, New Devices to cope with<br>Age-Induced Cognitive Distabilities WUAUC'01, ACM, 2001.<br>[10] M. Wu and R. Baecker and B. Richards, Participatory Design of an<br>Orientation Aid for A
- 
- [13] E. LoPresti and R. Simpson and N. Kirsch and D. Schreckenghost, *Solo: Interactive Task Guidance* ASSETS'05, ACM, 2005. [14] A. Voinikonis and K. Irmscher and H. Schulze, *Distributed processing of*
- *reminding tasks within the mobile memory aid system, MEMOS* UMICS,
- 2004.<br>
[15] T. Matthews and A. K. Dey and J. Mankoff and S. Carter and T. Rat-<br>
[15] T. Matthews and A. K. Dey and J. Mankoff and S. Carter and T. Rat-<br>
[16] A. Mihailisis and G. R. Fernie, Context-aware assistive devices
- 
- 
- [17] B. Ullmer and H. Ishii and R. J. K. Jacob, Token+Constraint Systems<br>
for Tangible Interaction with Digital Information ACM. 2005.<br>
[18] E. H. Calvillo-Gmez and N. Leland and O. Shaer and R. J. K. Jacob,<br>
The TAC Para
- 
- 
- 
- 
- ing Context-Aware Applications with Augmenting Artefacts ubiPCMM,<br>
2005.<br>
[23] E. Sharlin, Y. Itoh, B. Watson, Y. Kitamura, S. Sutphen, L. Liuo,<br>
Cognitive Cubes: A Tangible User Interface for Cognitive Assessment<br>
Hands-O

# Bibliographie

- [1] Alissa N. Antle. The cti framework : informing the design of tangible systems for children. *TEI '07 : Proceedings of the 1st international conference on Tangible and embedded interaction,* pages 195-202, New York, NY, USA, 2007. ACM.
- [2] Nicolas Baskiotis and Nicolas Ferey. Introduction to ambient intelligence (ami). Web. http ://[www.limsi.fr/intelligence.htm.](http://www.limsi.fr/intelligence.htm)
- [3] Jeremy Bauchet. Modele pour la reconnaissance d'activites. Master's thesis, Universite de Sherbrooke, 2006.
- [4] Jeremy Bauchet and Andre Mayers. A modelisation of adls in its environment for cognitive assistance. *Proceedings of the 9th international ACM SIGACCESS conference on Computers and accessibility,* pages 139-146, New York, NY, USA, 2005. ACM.
- [5] Guy A. Boy. Cognitive function analysis for human-centered automation of safetycritical systems. *CHI '98 : Proceedings of the SIGCHI conference on Human factors in computing systems,* pages 265-272, New York, NY, USA, 1998. ACM Press/Addison-Wesley Publishing Co.
- [6] Guy A. Boy. Interfaces procedurales. *IHM '02 : Proceedings of the l^th French*speaking conference on Human-computer interaction (Confet #233; rence Franco*phone sur I'Interaction Homme-Machine),* pages 81-88, New York, NY, USA, 2002. ACM.
- [7] Andreas Butz, Michael Schmitz, Antonio Kruger, and Harald Hullmann. Tangible uis for media control : probes into the design space. *CHI '05 : CHI '05 extended abstracts on Human factors in computing systems,* pages 957-971, New York, NY, USA, 2005. ACM.
- [8] Eduardo H. Calvillo-Gamez, Nancy Leland, Orit Shaer, and Robert J. K. Jacob. The tac paradigm : unified conceptual framework to represent tangible user interfaces. *CLIHC '03 : Proceedings of the Latin American conference on Human-computer interaction,* pages 9-15, New York, NY, USA, 2003. ACM.
- [9] Andrew Carvey, Jim Gouldstone, Pallavi Vedurumudi, Adam Whiton, and Hiroshi Ishii. Rubber shark as user interface. *CHI '06 : CHI '06 extended abstracts on Human factors in computing systems,* pages 634-639, New York, NY, USA, 2006. ACM.

## *Bibliographic*

- Lee Chia-Hsun, Ma Yu-Pin, and Jeng Taysheng. A spatially-aware tangible interface for computer-aided design. *CHI '03 : CHI '03 extended abstracts on Human factors in computing systems,* pages 960-961, New York, NY, USA, 2003. ACM.
- E. Dishman. Inventing wellness systems for aging in place. *Computer,* 37(5) :34-41, May 2004.
- Institut du vieillissement. Le systeme de sante survivra-t-il au vieillissement de la population? http ://[www.cihr-irsc.gc.ca/f/10518.html.](http://www.cihr-irsc.gc.ca/f/10518.html)
- [13] Richard Etter and Carsten Röcker. A tangible user interface for multi-user awareness systems. *TEI '07 : Proceedings of the 1st international conference on Tangible and embedded interaction,* pages 11-12, New York, NY, USA, 2007. ACM.
- [14] Kenneth P. Fishkin. A taxonomy for and analysis of tangible interfaces. *Personal Ubiquitous Comput,* 8(5) :347-358, 2004.
- Audrey Girouard, Erin Treacy Solovey, Leanne M. Hirshfield, Stacey Ecott, Orit Shaer, and Robert J. K. Jacob. Smart blocks : a tangible mathematical manipulative. *TEI '07 : Proceedings of the 1st international conference on Tangible and embedded interaction,* pages 183-186, New York, NY, USA, 2007. ACM.
- [16] Saul Greenberg and Chester Fitchett. Phidgets : easy development of physical interfaces through physical widgets. *VIST '01 : Proceedings of the 14th annual ACM symposium on User interface software and technology,* pages 209-218, New York, NY, USA, 2001. ACM.
- [17] Kirstie Hawkey, Kori M. Inkpen, Kenneth Rockwood, Michael McAllister, and Jacob Slonim. Requirements gathering with alzheimer's patients and caregivers. *Assets '05 : Proceedings of the 7th international ACM SIGACCESS conference on Computers and accessibility,* pages 142-149, New York, NY, USA, 2005. ACM.
- James A. Hendler and Paul Roller Michaelis. The effects of limited grammar on interactive natural language. *CHI '83 : Proceedings of the SIGCHI conference on Human Factors in Computing Systems,* pages 190-192, New York, NY, USA, 1983. ACM.
- Eva Hornecker. A design theme for tangible interaction : embodied facilitation. *ECSCW'05 : Proceedings of the ninth conference on European Conference on Computer Supported Cooperative Work,* pages 23-43, New York, NY, USA, 2005. Springer-Verlag New York, Inc.
- Eva Hornecker. Physicality in tangible interaction : Bodies and the world. *First International Workshop on Physicality,* Lancaster University, 6-7 Feb 2006.
- Eva Hornecker and Jacob Buur. Getting a grip on tangible interaction : a framework on physical space and social interaction. *CHI '06 : Proceedings of the SIGCHI conference on Human Factors in computing systems,* pages 437-446, New York, NY, USA, 2006. ACM.

## *Bibliographic*

- [22] Chen-Je Huang. Not just intuitive : examining the basic manipulation of tangible user interfaces. *CHI '04 : CHI' 04 extended abstracts on Human factors in computing systems,* pages 1387-1390, New York, NY, USA, 2004. ACM.
- [23] Jorn Hurtienne and Johann Habakuk Israel. Image schemas and their metaphorical extensions : intuitive patterns for tangible interaction. *TEI '07 : Proceedings of the 1st international conference on Tangible and embedded interaction,* pages 127-134, New York, NY, USA, 2007. ACM.
- [24] H. Ishii, C. Ratti, B. Piper, Y. Wang, A. Biderman, and E. Ben-Joseph. Bringing clay and sand into digital design — continuous tangible user interfaces. *BT Technology Journal,* 22(4) :287-299, 2004.
- [25] Hiroshi Ishii and Brygg Ullmer. Tangible bits : towards seamless interfaces between people, bits and atoms. *CHI '97 : Proceedings of the SIGCHI conference on Human factors in computing systems,* pages 234-241, New York, NY, USA, 1997. ACM.
- [26] Robert J. K. Jacob, Hiroshi Ishii, Gian Pangaro, and James Patten. A tangible interface for organizing information using a grid. *CHI '02 : Proceedings of the SIGCHI conference on Human factors in computing systems,* pages 339-346, New York, NY, USA, 2002. ACM.
- [27] Sergi Jorda, Giinter Geiger, Marcos Alonso, and Martin Kaltenbrunner. The reactable : exploring the synergy between live music performance and tabletop tangible interfaces. *TEI '07: Proceedings of the 1st international conference on Tangible and embedded interaction,* pages 139-146, New York, NY, USA, 2007. ACM.
- [28] Joaquim A Jorge. Adaptive tools for the elderly : new devices to cope with ageinduced cognitive disabilities. *WUAUC'Ol : Proceedings of the 2001 EC/NSF workshop on Universal accessibility of ubiquitous computing,* pages 66-70, New York, NY, USA, 2001. ACM.
- [29] Martin Kaltenbrunner and Ross Bencina. reactivision : a computer-vision framework for table-based tangible interaction. *TEI '07 : Proceedings of the 1st international conference on Tangible and embedded interaction,* pages 69-74, New York, NY, USA, 2007. ACM.
- [30] Neung Eun Kang and Wan Chul Yoon. A cognitive modeling of the user's exploratory behavior with prior knowledge. *TAMODIA '05 : Proceedings of the 4th international workshop on Task models and diagrams,* pages 35-42, New York, NY, USA, 2005. ACM.
- [31] Fahim Kawsar, Kaori Fujinami, and Tatsuo Nakajima. Augmenting everyday life with sentient artefacts. *sOc-EUSAI '05 : Proceedings of the 2005 joint conference on Smart objects and ambient intelligence,* pages 141-146, New York, NY, USA, 2005. ACM.
- [32] Scott R. Klemmer, Mark W. Newman, Ryan Farrell, Mark Bilezikjian, and James A. Landay. The designers' outpost : A tangible interface for collaborative web site design, 2001.

## *Bibliographie*

- [33] Matthias Kranz, Dominik Schmidt, Paul Holleis, and Albrecht Schmidt. A display cube as a tangible user interface, 2005.
- Sami Laakso. Tangible user interfaces and interruptions, in acm repository, 2001.
- Jackie Chia-Hsun Lee. *Spatial User Interfaces : Augmenting Human Sensibilities in a Domestic Kitchen.* PhD thesis, Massachusetts Institute of Technology, 2005.
- [36] Surapong Lertsithichai and Matthew Seegmiller. Cubik : a bi-directional tangible modeling interface. *CHI '02 : CHI '02 extended abstracts on Human factors in computing systems,* pages 756-757, New York, NY, USA, 2002. ACM.
- Edmund LoPresti, Ned Kirsch, Richard Simpson, and Debra Schreckenghost. Solo : interactive task guidance. *Assets '05 : Proceedings of the 7th international ACM SIGACCESS conference on Computers and accessibility,* pages 190-191, New York, NY, USA, 2005. ACM.
- George F. Luger. *Artificial Intelligence; Structure and Strategies for Complex Problem Solving.* Addison Wesley, 2002.
- Dennis Maciuszek, Johan Aberg, and Nahid Shahmehri. What help do older people need? : constructing a functional design space of electronic assistive technology applications. *Assets '05 : Proceedings of the 1th international ACM SIGACCESS conference on Computers and accessibility,* pages 4-11, New York, NY, USA, 2005. ACM.
- Paul Marshall. Do tangible interfaces enhance learning? *TEI '07 : Proceedings of the 1st international conference on Tangible and embedded interaction,* pages 163-170, New York, NY, USA, 2007. ACM.
- Tara Matthews, Anind K. Dey, Jennifer Mankoff, Scott Carter, and Tye Rattenbury. A toolkit for managing user attention in peripheral displays. *UIST '04* •' *Proceedings of the 17th annual ACM symposium on User interface software and technology,* pages 247-256, New York, NY, USA, 2004. ACM.
- [42] Stuart Mealing and Masoud Yazdani from Department of Computer Science University of Exeter England. A computer-based iconic language, http ://[www.intellectbooks.com/iconic/com\\_base/icon-2.htm,](http://www.intellectbooks.com/iconic/com_base/icon-2.htm) 1990.
- [43] Alex Mihailidis and Geoffrey R. Fernie. Context-aware assistive devices for older adults with dementia. *Gerontechnology,* 2(2) :173—189, 2002.
- [44] Kerhuel N. Vieillissement et habitat; recherche comparée sur les politiques de l'habitat en direction des personnes vieillissantes et en perte d'autonomie. Technical report, Ministere de l'Equipement, des Transports et du Logement, 2001.
- Antti Oulasvirta and Antti Salovaara. A cognitive meta-analysis of design approaches to interruptions in intelligent environments. *CHI '04 •' CHI '04 extended abstracts on Human factors in computing systems,* pages 1155-1158, New York, NY, USA, 2004. ACM.
## *Bibliographic*

- [46] Sharon Oviatt. Human-centered design meets cognitive load theory : designing interfaces that help people think. *MULTIMEDIA '06 : Proceedings of the 14th annual ACM international conference on Multimedia,* pages 871-880, New York, NY, USA, 2006. ACM.
- [47] Blandine Paccoud, David Pache, Helene Pigot, and Sylvain Giroux. Report on the impact of a user-centered approach and usability studies for designing mobile and context-aware cognitive orthosis. *Pervasive Computing for Quality of Life Enhancement,* 4541/2007 :179-187, 2007.
- [48] Gian Pangaro, Dan Maynes-Aminzade, and Hiroshi Ishii. The actuated workbench : computer-controlled actuation in tabletop tangible interfaces. *UIST '02 : Proceedings of the 15th annual ACM symposium on User interface software and technology,* pages 181-190, New York, NY, USA, 2002. ACM.
- [49] Jessica Paradise, Elizabeth D. Mynatt, Cliff Williams, and John Goldthwaite. Designing a cognitive aid for the home : a case-study approach. *Assets '04* •' *Proceedings of the 6th international ACM SIGACCESS conference on Computers and accessibility,* pages 140-146, New York, NY, USA, 2004. ACM.
- [50] Dominique Paret. Technical state of art of "radio frequency identification rfid" and implications regarding standardization, regulations, human exposure, privacy. *sOc-EUSAI '05 : Proceedings of the 2005 joint conference on Smart objects and ambient intelligence,* pages 9-11, New York, NY, USA, 2005. ACM.
- [51] James Patten, Hiroshi Ishii, Jim Hines, and Gian Pangaro. Sensetable : a wireless object tracking platform for tangible user interfaces. *CHI '01 : Proceedings of the SIGCHI conference on Human factors in computing systems,* pages 253-260, New York, NY, USA, 2001. ACM.
- [52] James Patten, Ben Recht, and Hiroshi Ishii. Audiopad : a tag-based interface for musical performance. *NIME '02 : Proceedings of the 2002 conference on New interfaces for musical expression,* pages 1-6, Singapore, Singapore, 2002. National University of Singapore.
- [53] Elin Ronby Pedersen, Tomas Sokoler, and Les Nelson. Paperbuttons : expanding a tangible user interface. *DIS '00 : Proceedings of the 3rd conference on Designing interactive systems,* pages 216-223, New York, NY, USA, 2000. ACM.
- [54] Wen Qi, Jean-Bernard Martens, Robert van Liere, and Arjan Kok. Reach the virtual environment : 3d tangible interaction with scientific data. *OZCHI '05 : Proceedings of the 19th conference of the computer-human interaction special interest group (CHISIG) of Australia on Computer-human interaction,* pages 1-10, Narrabundah, Australia, Australia, 2005. Computer-Human Interaction Special Interest Group (CHISIG) of Australia.
- [55] Hayes Raffle, Hiroshi Ishii, and James Tichenor. Super cilia skin : A textural interface. *Textile,* 2. 3 :1-19, 2004.

## *Bibliographic*

- [56] Hayes Solos Raffle, Amanda J. Parkes, and Hiroshi Ishii. Topobo : a constructive assembly system with kinetic memory. *CHI '04 • Proceedings of the SIGCHI conference on Human factors in computing systems,* pages 647-654, New York, NY, USA, 2004. ACM.
- [57] Jun Rekimoto, Brygg Ullmer, and Haruo Oba. Datatiles : a modular platform for mixed physical and graphical interactions. *CHI '01 : Proceedings of the SIGCHI conference on Human factors in computing systems,* pages 269-276, New York, NY, USA, 2001. ACM.
- [58] Adele Rochon, Helene Pigot, and Beaulieu. Etude des besoins technologiques favorisant l'autonomie des personnes ayant des deficits cognitifs. Technical report, Universite de Sherbrooke, laboratoire DOMUS, 2005.
- [59] Dan Rosenfeld, Michael Zawadzki, Jeremi Sudol, and Ken Perlin. Physical objects as bidirectional user interface elements. *Emerging Technologies,* 0272-1716 :44-49, 2004.
- [60] Matthew Rudary, Satinder Singh, and Martha E. Pollack. Adaptive cognitive orthotics : Combining reinforcement learning and constraint-based temporal reasoning. *21st International Conference on Machine Learning,* 2004.
- [61] Christian Sandor and Gudrun Klinker. A rapid prototyping software infrastructure for user interfaces in ubiquitous augmented reality. *Pers Ubiquit Comput,* 9 :169-185, 2005.
- [62] Orit Shaer, Nancy Leland, Eduardo H. Calvillo-Gamez, and Robert J. K. Jacob. The tac paradigm : specifying tangible user interfaces. *Personal Ubiquitous Comput.,*  8(5) :359-369, 2004.
- [63] Ehud Sharlin, Yuichi Itoh, Benjamin Watson, Yoshifumi Kitamura, Steve Sutphen, and Lili Liu. Cognitive cubes : a tangible user interface for cognitive assessment. *CHI '02 : Proceedings of the SIGCHI conference on Human factors in computing systems,* pages 347-354, New York, NY, USA, 2002. ACM.
- [64] Sameer Singh. Designing intelligent interfaces for users with memory and language limitations. *Aphasiology,* 14 :157-177, 2000.
- [65] Joshua R. Smith, Kenneth P. Fishkin, Bing Jiang, Alexander Mamishev, Matthai Philipose, Adam D. Rea, Sumit Roy, and Kishore Sundara-Rajan. Rfid-based techniques for human-activity detection. *Commun. ACM,* 48(9) :39-44, 2005.
- [66] R. W. Smith. Providing natural language assistance in locating objects : a general model for information selection and generation. *IEA/AIE '88 : Proceedings of the 1st international conference on Industrial and engineering applications of artificial intelligence and expert systems,* pages 922-931, New York, NY, USA, 1988. ACM.
- [67] Brygg Ullmer and Hiroshi Ishii. Emerging frameworks for tangible user interfaces. *IBM Systems Journal,* 39 :3-4, 2001.

## *Bibliographie*

- [68] Brygg Ullmer, Hiroshi Ishii, and Robert J. K. Jacob. Token+constraint systems for tangible interaction with digital information. *A CM Trans. Comput.-Hum. Interact.,*  12(1) :81-118, 2005.
- [69] John UnderkofHer and Hiroshi Ishii. Illuminating light : an optical design tool with a luminous-tangible interface. *CEI '98 : Proceedings of the SIGCHI conference on Human factors in computing systems,* pages 542-549, New York, NY, USA, 1998. ACM Press/Addison-Wesley Publishing Co.
- [70] John Underkoffier, Brygg Ullmer, and Hiroshi Ishii. Emancipated pixels : real-world graphics in the luminous room. *SIGGRAPH '99 : Proceedings of the 26th annual conference on Computer graphics and interactive techniques,* pages 385-392, New York, NY, USA, 1999. ACM Press/Addison-Wesley Publishing Co.
- [71] Anne C. van Rossum. *Visual Iconic Language : A Framework for Visual Iconic Languages.* PhD thesis, Delft University of Technology, 2006.
- [72] Denis Vergnes, Sylvain Giroux, and Daniel Chamberland-Tremblay. Interactive assistant for activities of daily living. IOS Press, editor, *From Smart Home to Smart Care,* volume 15, pages 229-236, 2005.
- [73] Manuela Waldner, Jörg Hauber, Jürgen Zauner, Michael Haller, and Mark Billinghurst. Tangible tiles : design and evaluation of a tangible user interface in a collaborative tabletop setup. *OZCHI '06 : Proceedings of the 20th conference of the computerhuman interaction special interest group (CHISIG) of Australia on Computer-human interaction : design : activities, artefacts and environments,* pages 151-158, New York, NY, USA, 2006. ACM.
- [74] Ryoichi Watanabe, Yuichi Itoh, Masatsugu Asai, Yoshifumi Kitamura, Fumio Kishino, and Hideo Kikuchi. The soul of activecube : implementing a flexible, multimodal, three-dimensional spatial tangible interface. *Comput. Entertain.,* 2(4) :15-15, 2004.
- [75] Mark Weiser. *The computer for the 21st century,* pages 933-940. Morgan Kaufmann Publishers Inc., San Francisco, CA, USA, 1995.
- [76] Mike Wu, Ron Baecker, and Brian Richards. Participatory design of an orientation aid for amnesics. *CHI '05 : Proceedings of the SIGCHI conference on Human factors in computing systems,* pages 511-520, New York, NY, USA, 2005. ACM.
- [77] Jamie Zigelbaum, Michael S. Horn, Orit Shaer, and Robert J. K. Jacob. The tangible video editor : collaborative video editing with active tokens. *TEI '07 : Proceedings of the 1st international conference on Tangible and embedded interaction,* pages 43-46, New York, NY, USA, 2007. ACM.
- [78] Babak Ziraknejad. TIH Tangible Interfaces at Home An exploration of computa*tionally enhanced interactive devices.* PhD thesis, University of Washington, 2004.